# **A.D.M.COLLEGE FOR WOMEN (AUTONOMOUS)**

**(Accredited With 'A' Grade By NAAC 3 rd Cycle)** *(Affiliated to Bharathidasan University, Tiruchirappalli)*

# **NAGAPATTINAM – 611 001**

**PG AND RESEARCH DEPARTMENT OF COMMERCE**

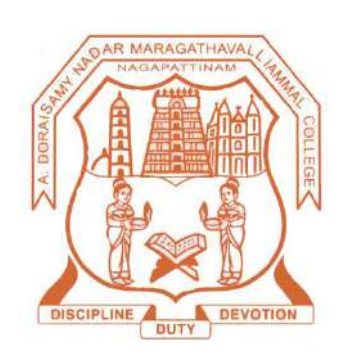

# **SYLLABUS B.Com.**

**(2021-2024 Batch)**

# **A.D.M COLLEGE FOR WOMEN (AUTONOMOUS), Nagapattinam (Nationally Accredited with 'A' Grade by NAAC 3rd Cycle)**

# **Bloom'sTaxonomy BasedAssessment Pattern**

# **Knowledge Level**

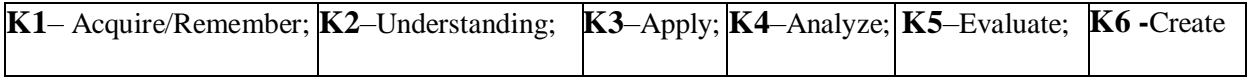

# **1. Part I,II and III**

### **Theory (External + Internal=75+ 25=100marks)**

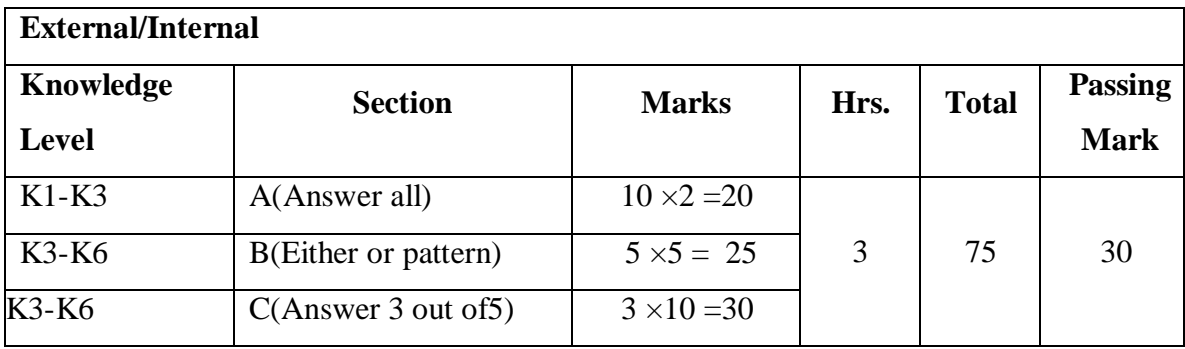

# **PG AND RESEARCH DEPARTMENT OF COMMERCE B.Com. COURSE STRUCTURE UNDER CBCS (2021-2024 Batch) OBE ELEMENTS**

# **Programme Educational Objectives (PEO):**

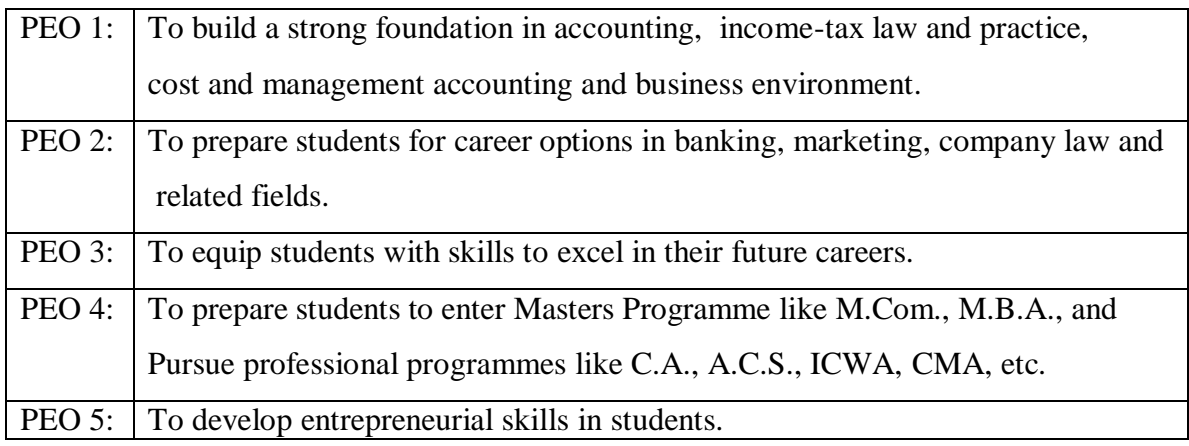

#### **Programme Outcomes (PO):**

On completion of the course the learner will be able

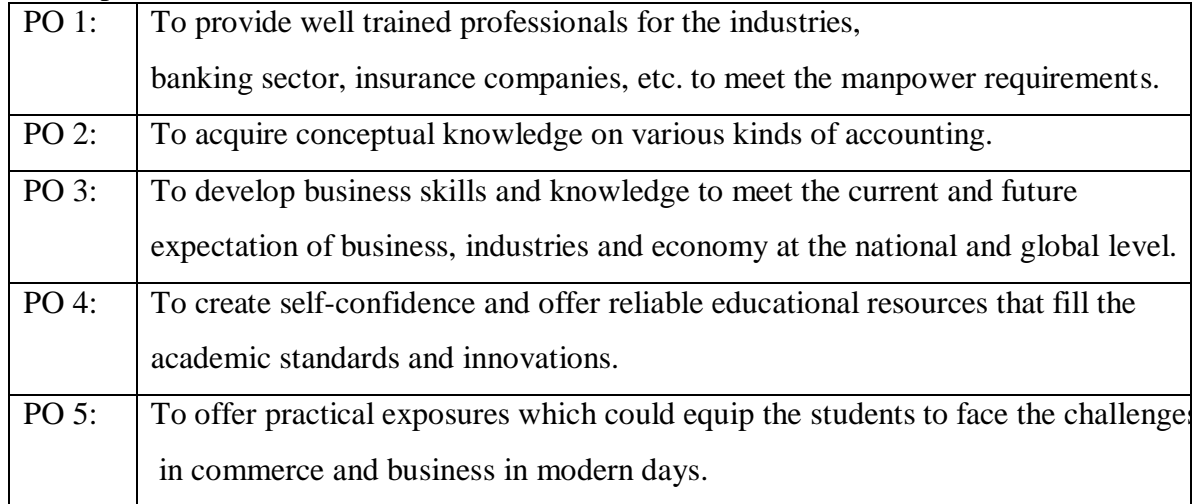

### **Programme Specific Outcomes (PSO):**

On completion of the course the learner will be able

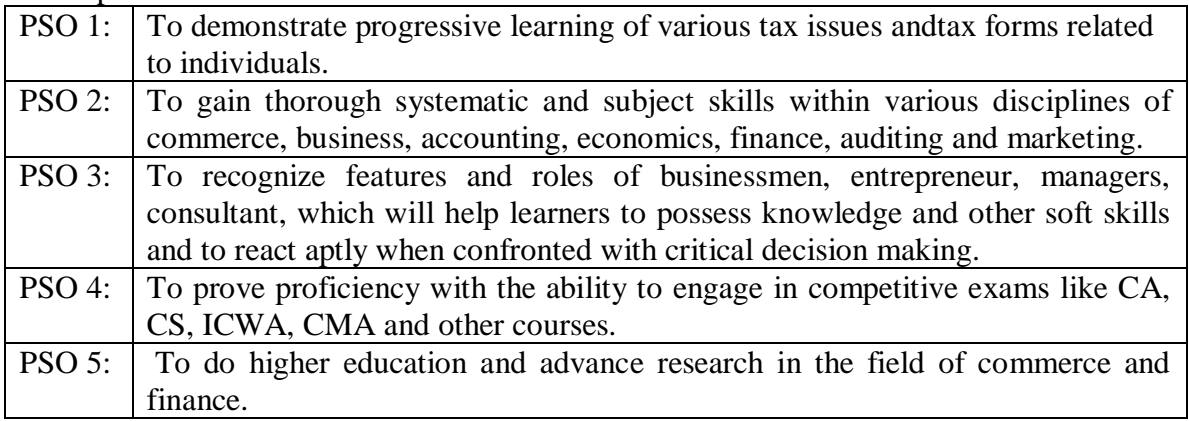

# **B.Com.- 2021- 2024 Batch**

# **STRUCTURE OF THE PROGRAMME**

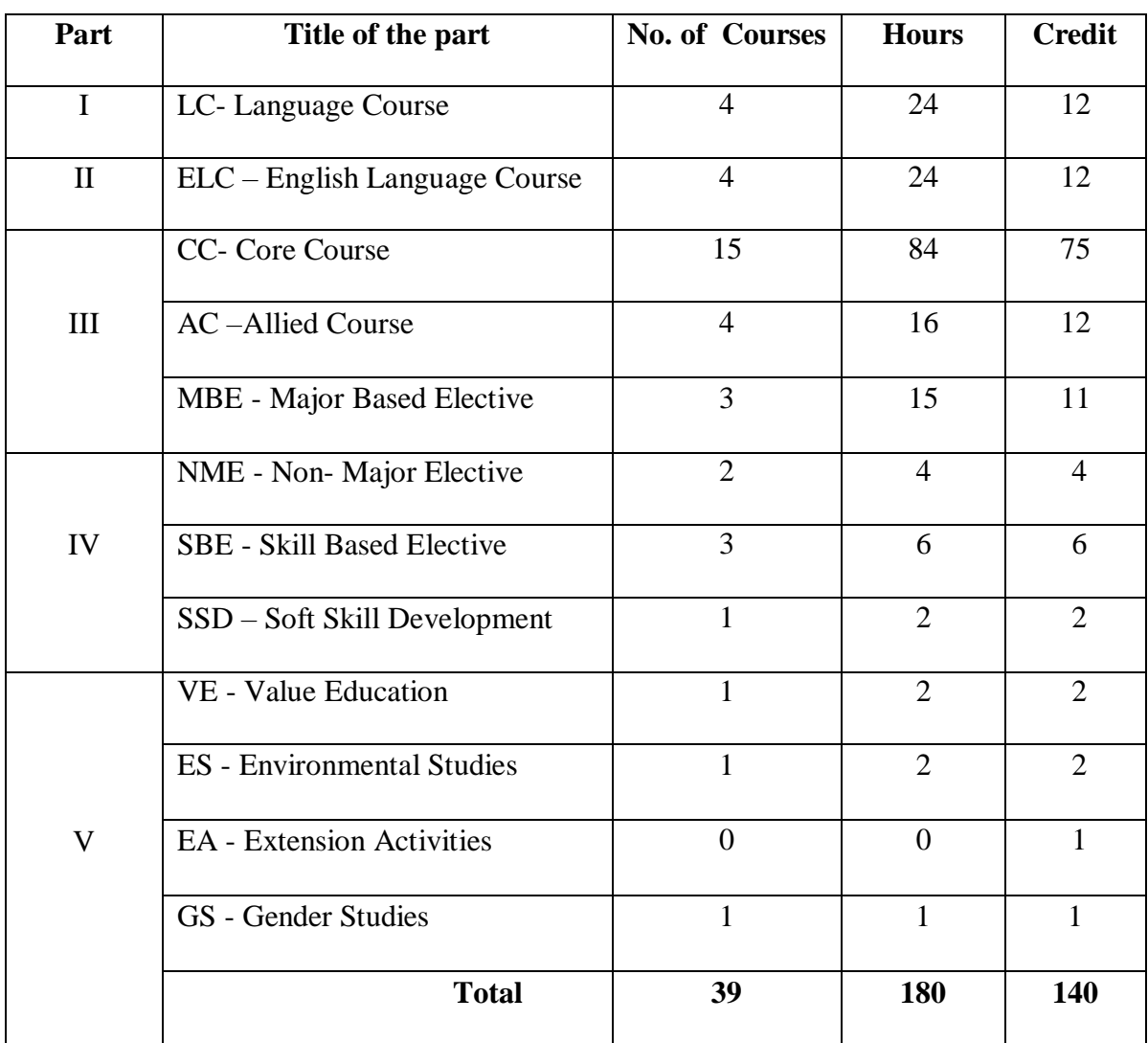

# **Extra Credit Course:**

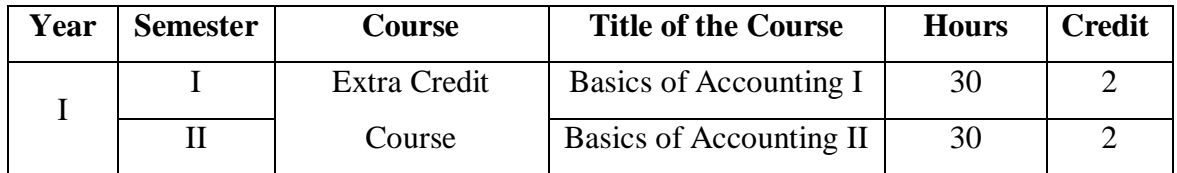

# **B.Com. 2021- 2024 Batch**

# **SCHEME OF THE PROGRAMME**

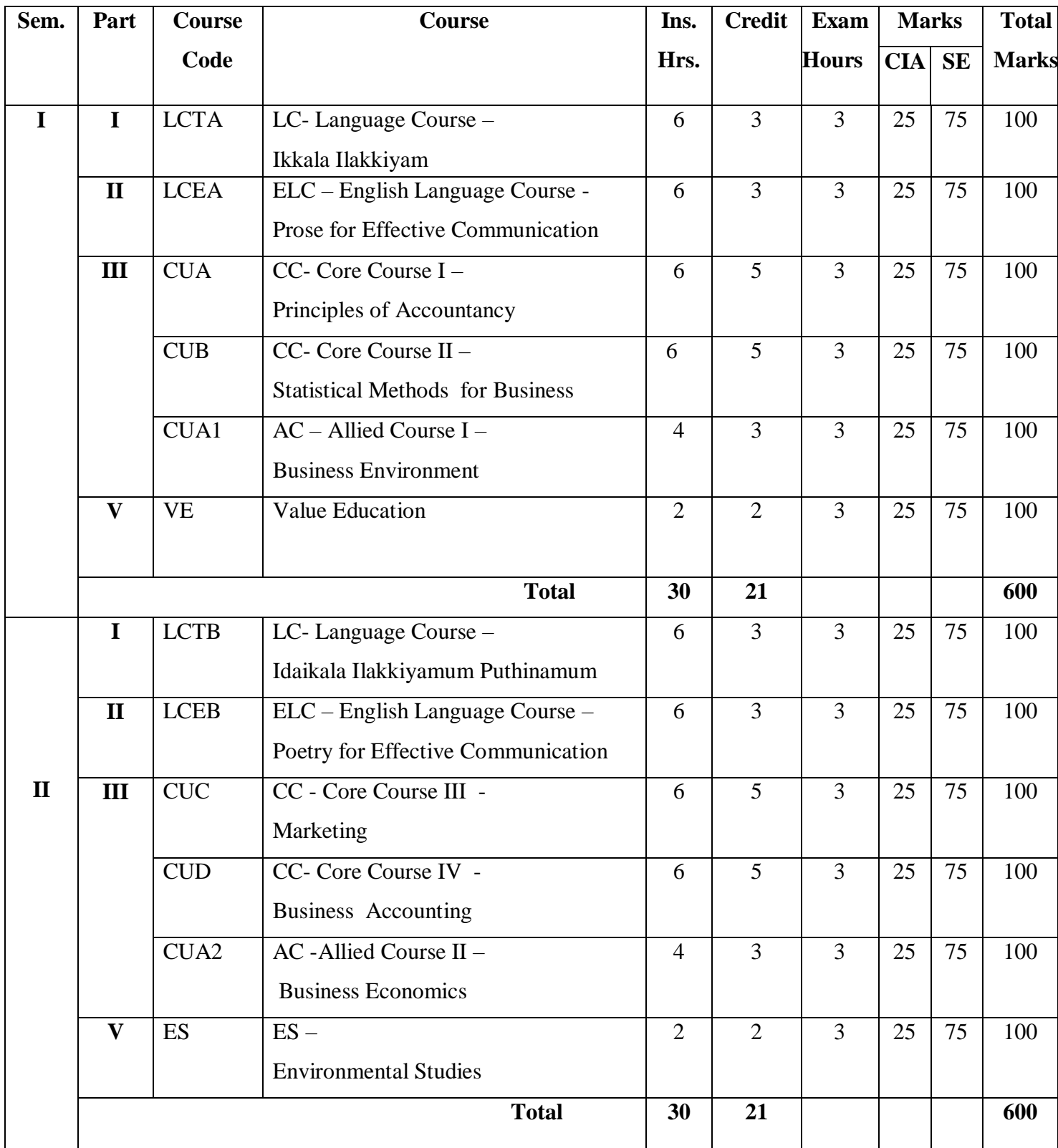

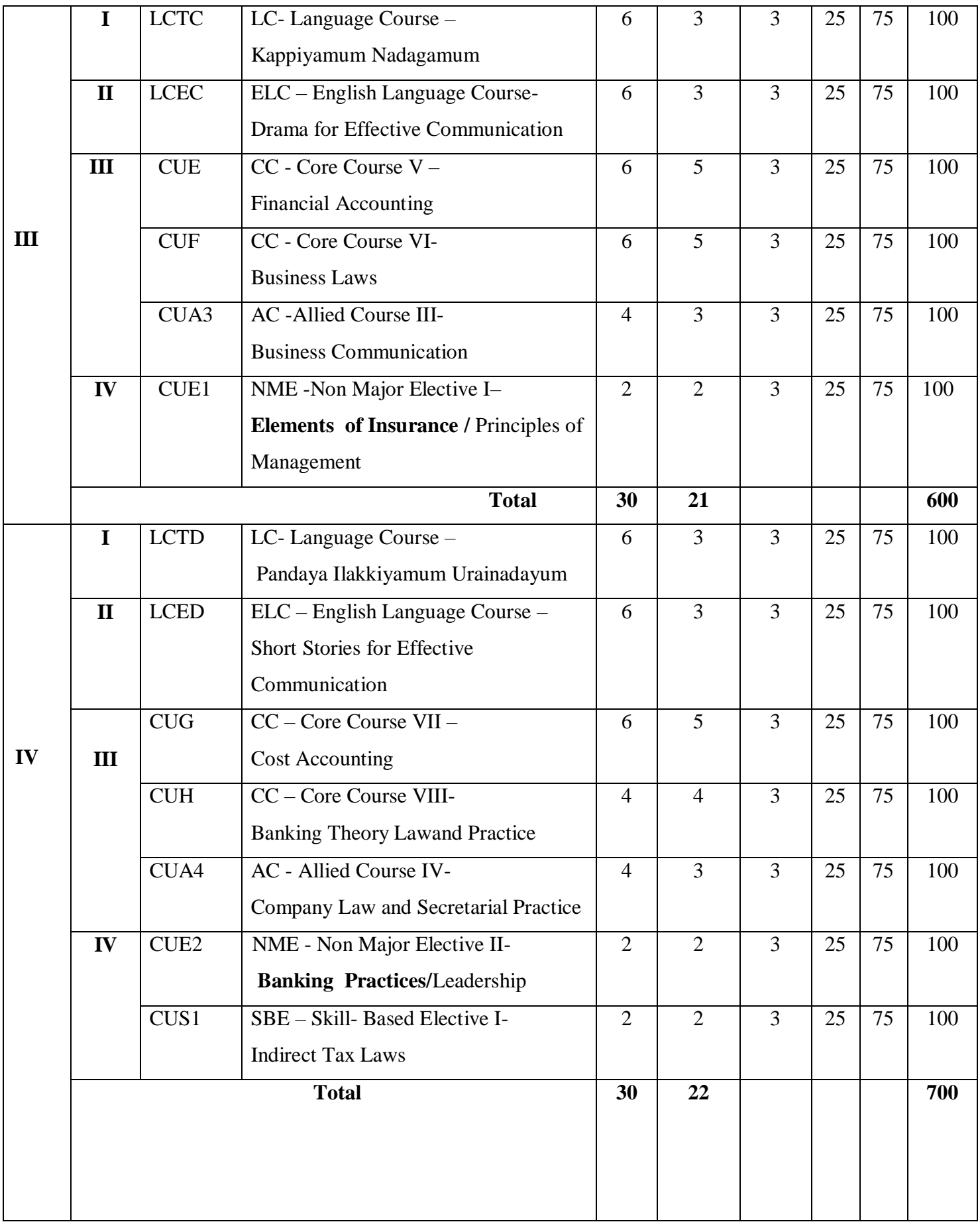

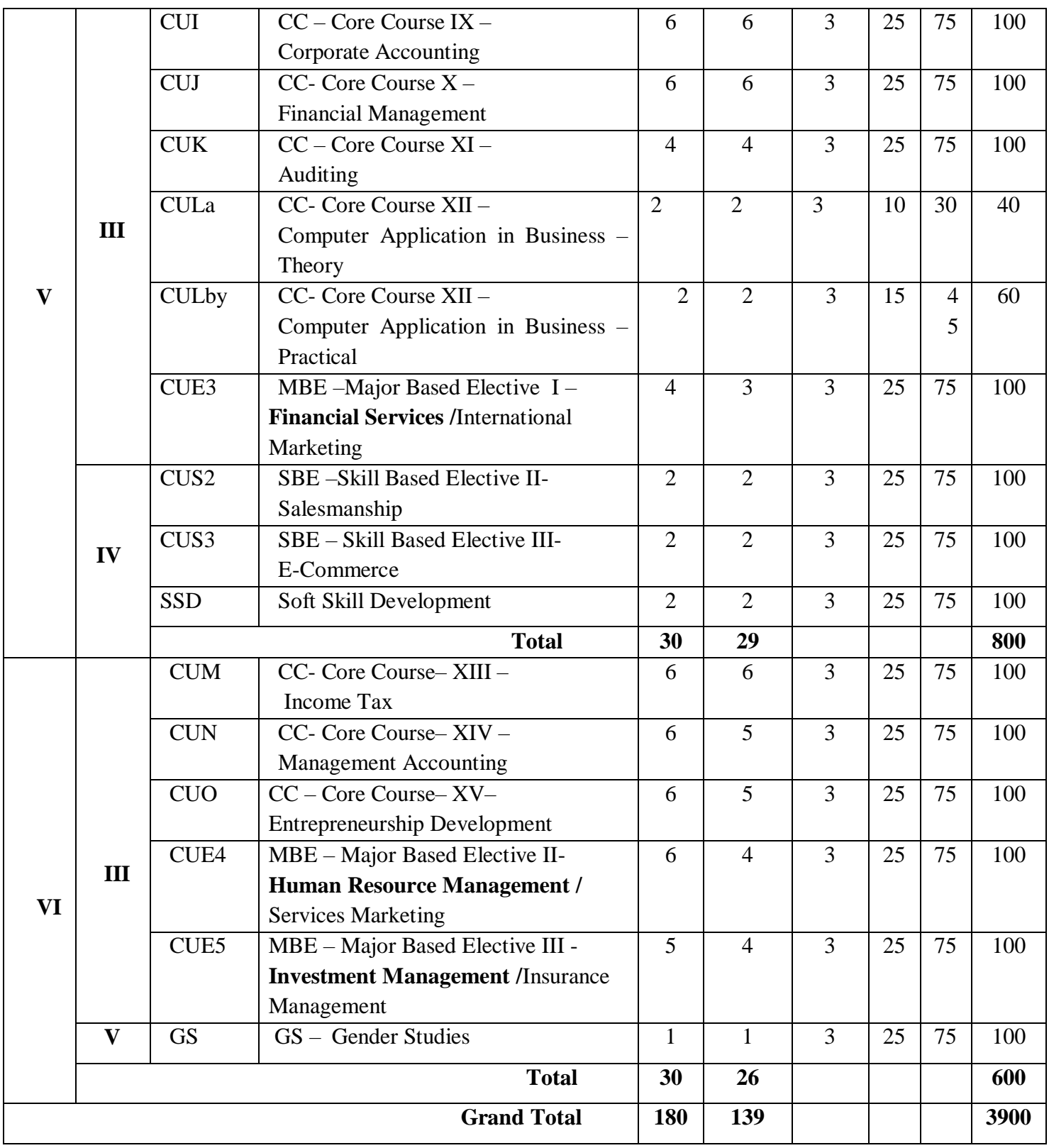

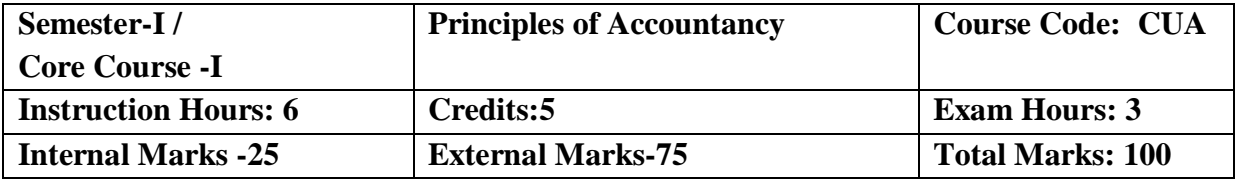

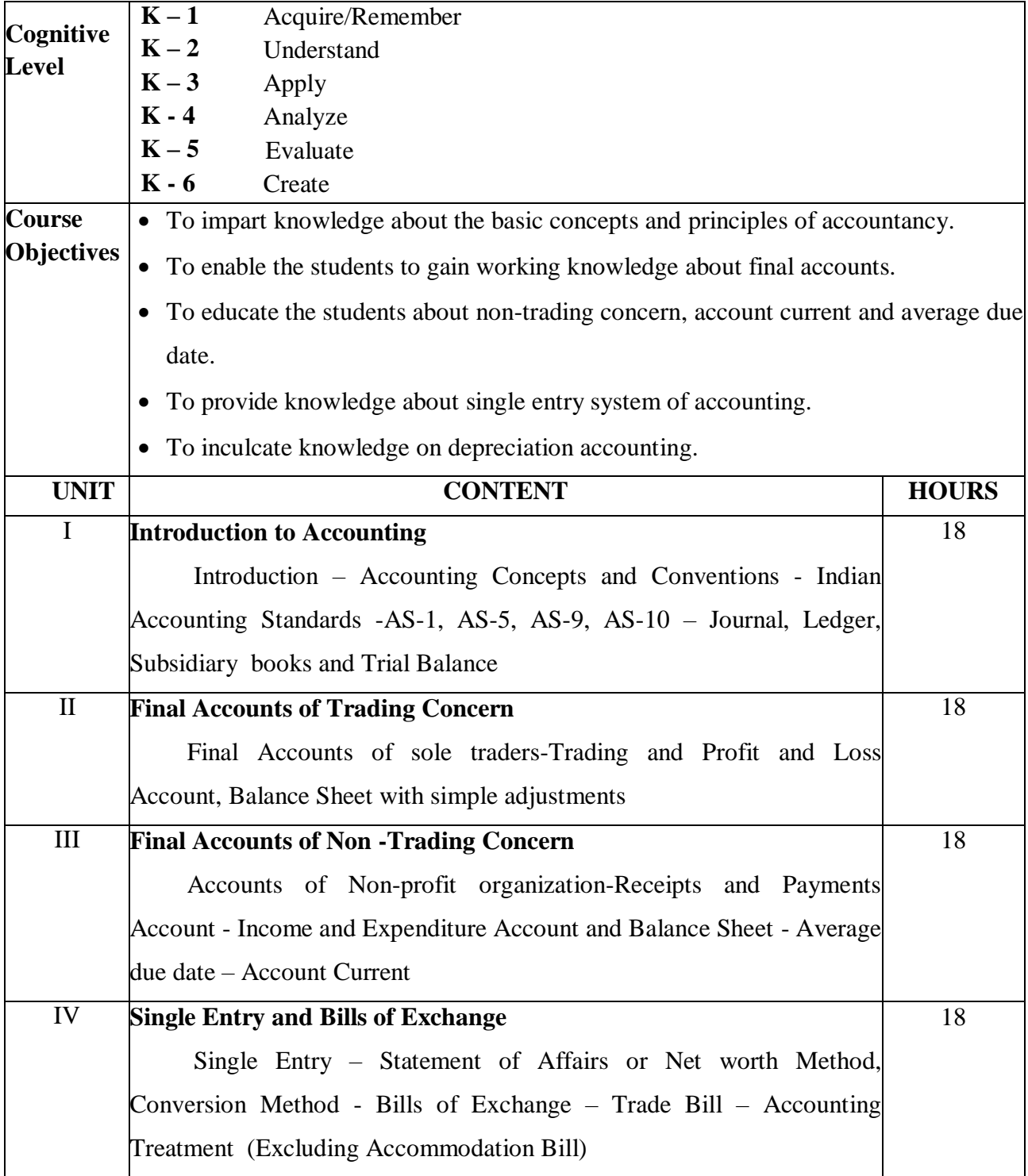

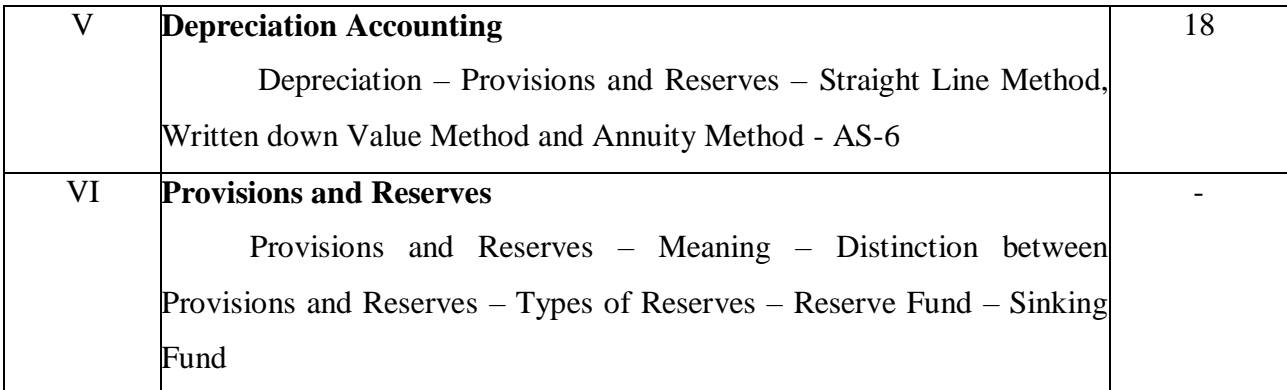

1. Jain. S.P. &Narang.K.L., Principles of Accountancy, Kalyani Publishers, Chennai, 5<sup>th</sup> Revised Edition, 2012.

### **Reference Books:**

- 1. Gupta R.L. &Radhaswamy , Advanced Accountancy, Sultan Chand & Sons., New Delhi., 2014.
- 2. Dr. Reddy. T.S. & Dr. Murthy.A , Financial Accounting, Margham Publications, Chennai, 2012.

#### **Web Resources:**

- http.//www.principlesofaccounting.com
- [www.ddegjust.ac.in](http://www.ddegjust.ac.in/)
- https:/www.mbacystalball.com

#### **Course Outcomes:**

On completion of the course, students should be able to

CO1: Understand the concepts relating to Accounts.

CO2: Learn about various provision of accounts .

CO3: Gain knowledge about the responsibilities of a accounts concern towards different groups of society.

CO4: Understand the concept of non trading accounts.

CO5:Gain knowledge about bill exchange.

# **Mapping of COs with POs & PSOs:**

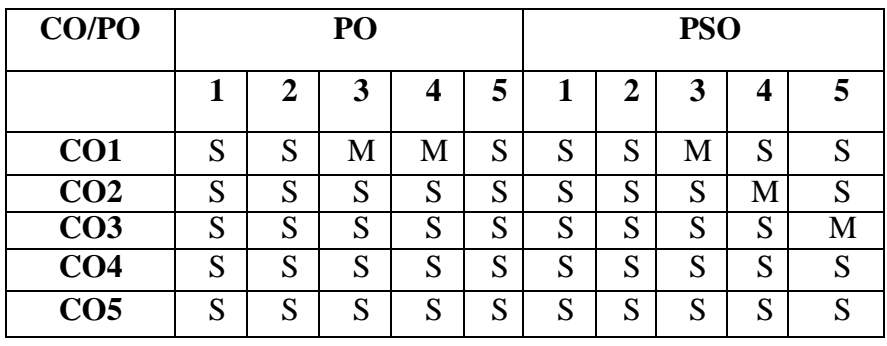

S - Strongly Correlated

M - Moderately Correlated

W – Weakly Correlated

N – No Correlation

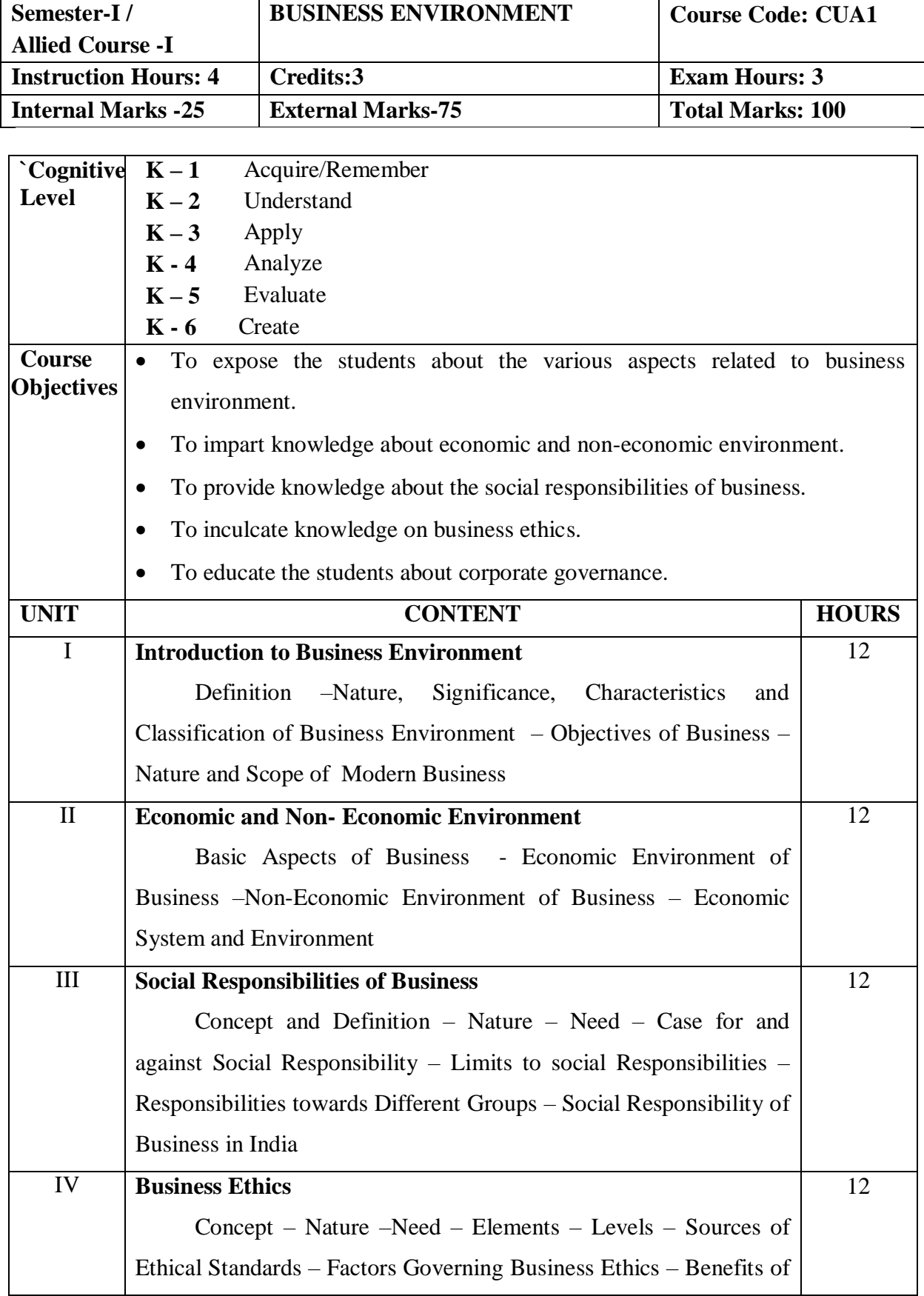

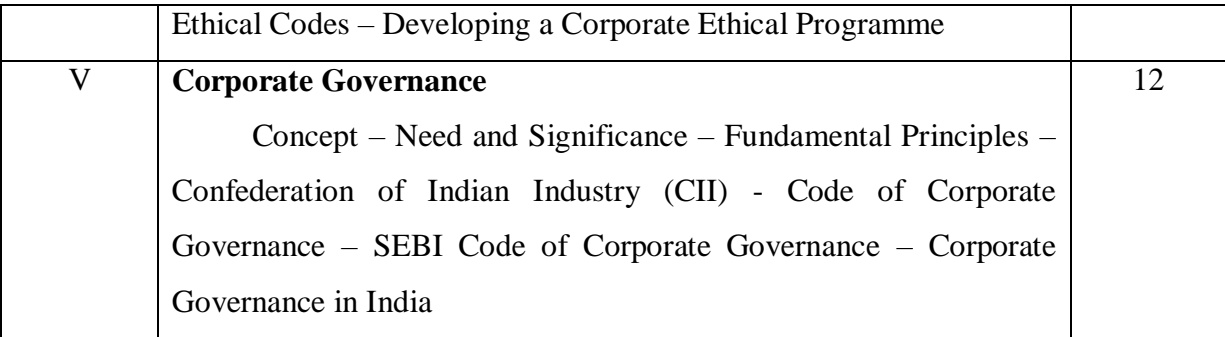

#### **Text Book :**

1. Dr. Gupta.C.B.,Business Environment, Sultan Chand & Sons., New Delhi.

#### **Reference Books:**

- 1. Francis Cherunilam, Business Environment and Policy, Himalaya Publishing House, New Delhi, 2013.
- 2. Dr. Sankaran.S., Business Environment, Margham Publications, Chennai 2013.

#### **Web Resources:**

- 1. http.//www.financialeconomicsof/2011/04/economic environment kinds ofenvironment.html
- 2. http.//www.answers.com/Q/impactof economic environment of business

#### **Course Outcomes:**

On completion of the course, students should be able to

CO1: Understand the concepts relating to business environment.

CO2: Learn about various environmental factors.

CO3: Gain knowledge about the responsibilities of a business concern towards different groups of society.

CO4: Understand the concept of business ethics.

CO5:Gain knowledge about corporate governance.

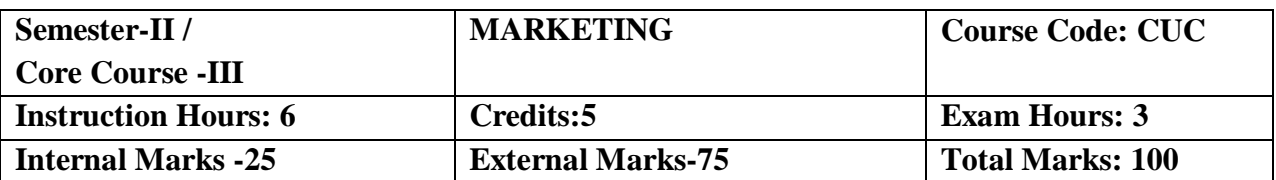

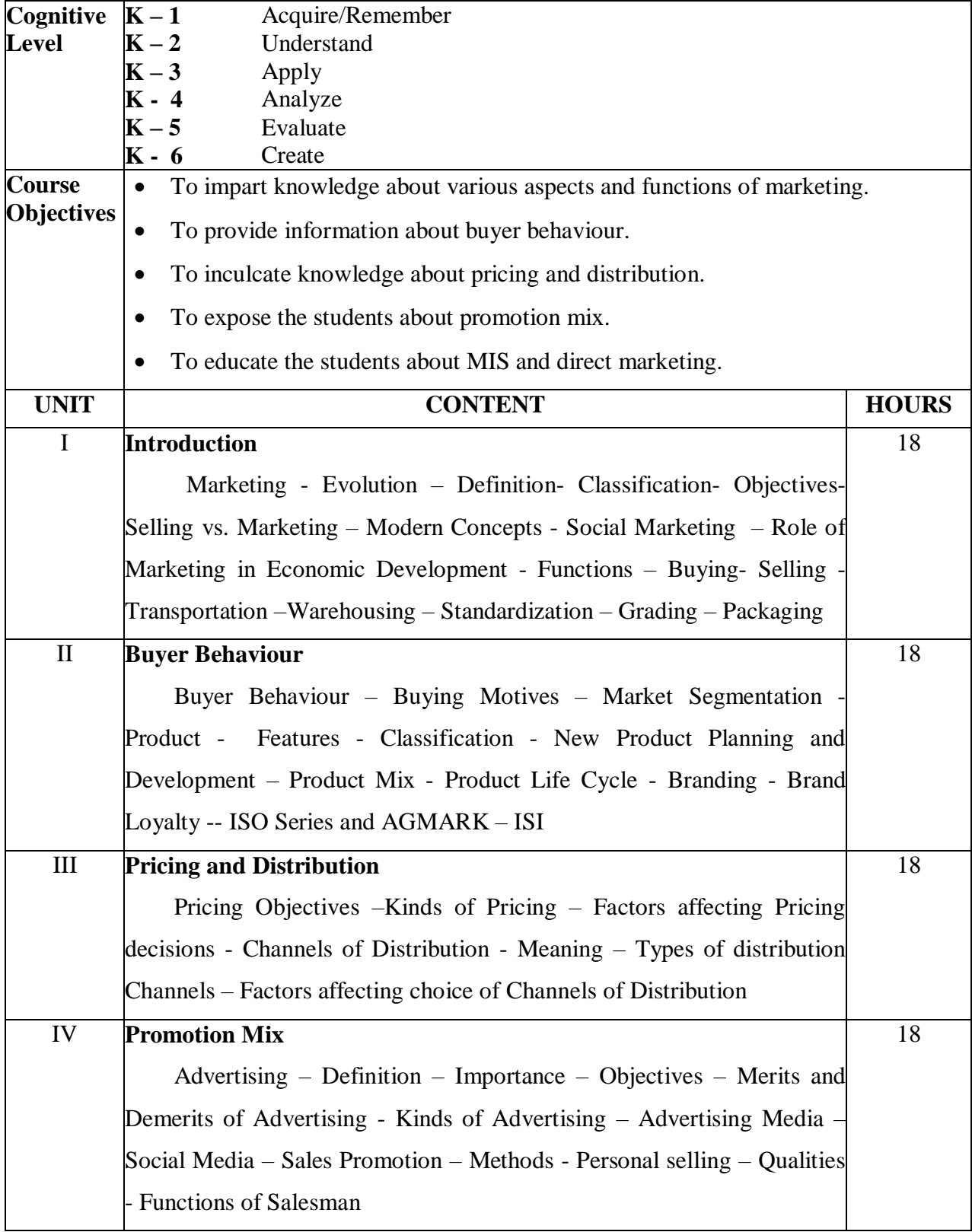

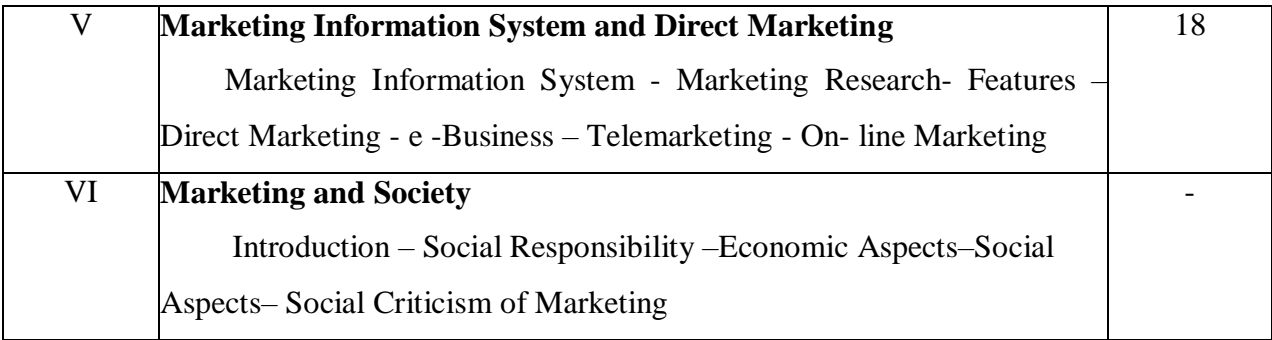

Pillai R.S.N. &Bhagavathi, Modern Marketing – Principles and Practices, S.Chand& Company Ltd, New Delhi, 2014.

### **Reference Books**

- 1. Rajan Nair &Sanjith , Marketing, Sultan Chand & Sons, New Delhi, 2018.
- 2. Sherlekar S.A, Marketing Management, Himalaya Publishing House, New Delhi, 2012.

### **Web Resources**

[www.pondiuni.edu.in](http://www.pondiuni.edu.in/)

#### [https://oxidian.ch](https://oxidian.ch/)

#### **Course Outcomes**

On Completion of the Course, Students should be able to

- Understand the basic concepts and functions of marketing.
- Assess about consumer behaviour, product and brand strategies.
- Understand the pricing decisions and distribution channels.
- Acquire knowledge about advertising and personal selling.
- Learn about the recent trends in direct marketing and MIS.

#### **Mapping of Cos with Pos & PSOs**

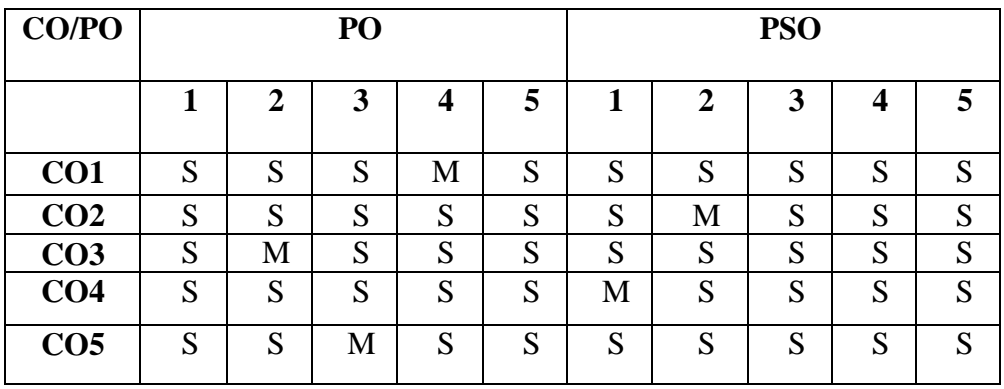

S - Strongly Correlated

M - Moderately Correlated

W - Weakly Correlated

N – No Correlation

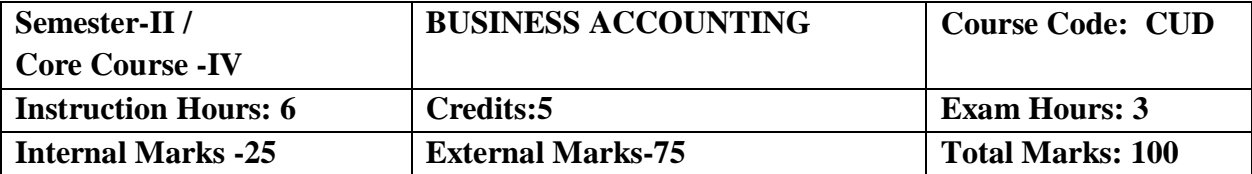

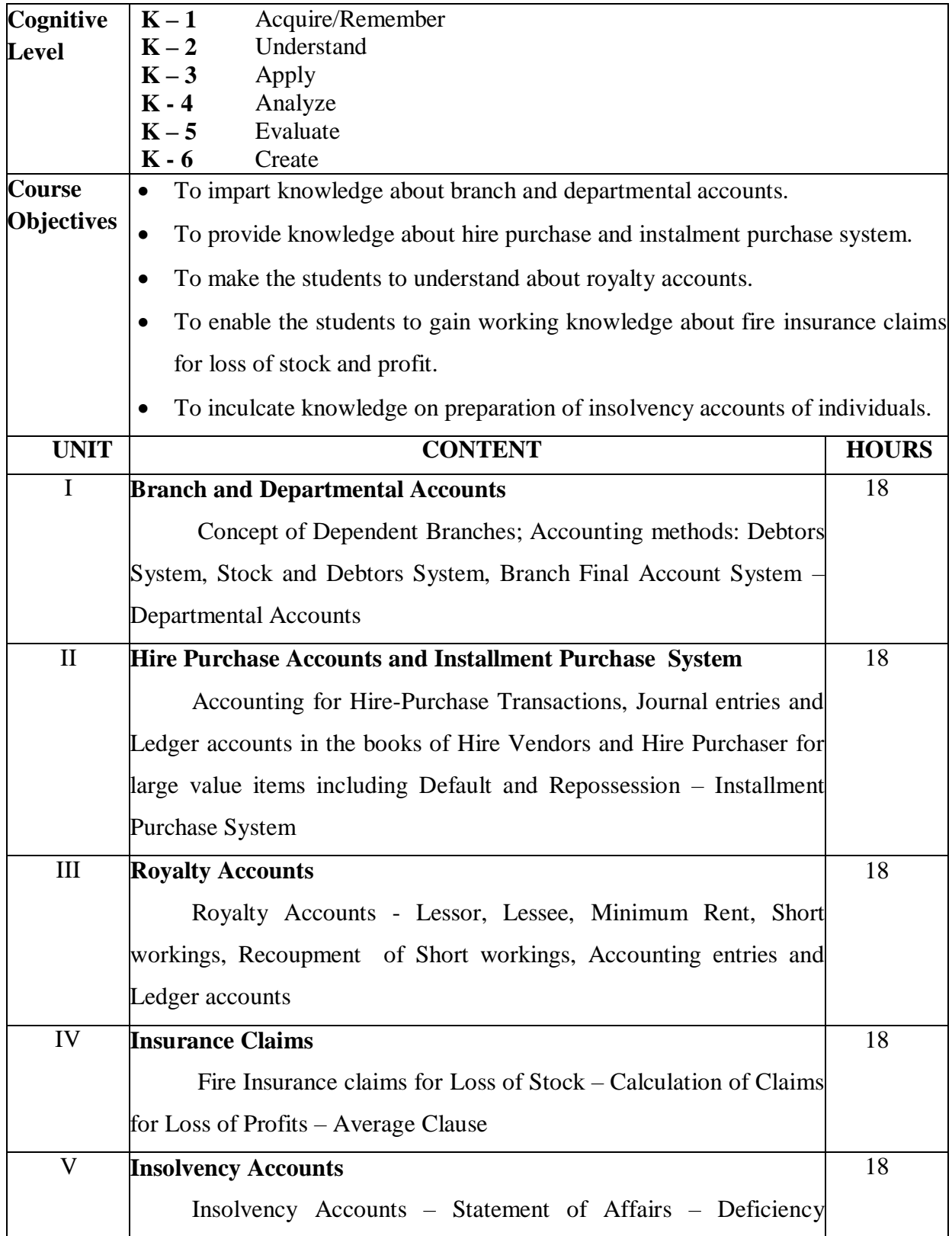

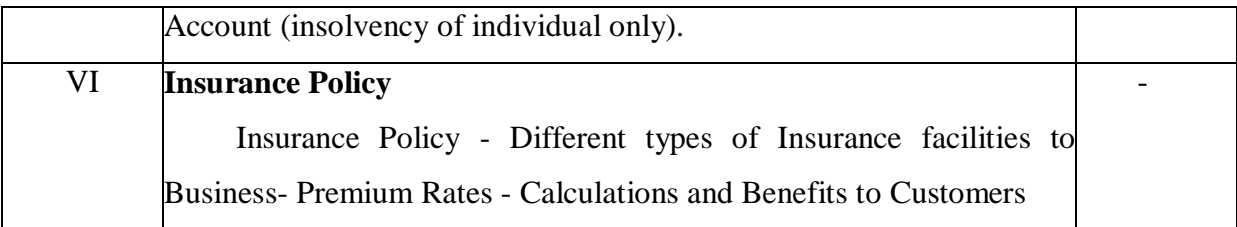

Jain. S.P. & Narang. K.L., Principles of Accountancy, Kalyani Publishers, Chennai, 5<sup>th</sup> Revised Edition, 2012.

#### **Reference Books**

- 1. Gupta R.L. &Radhaswamy , Advanced Accountancy, Sultan Chand & Sons., New Delhi., 2014
- 2. Dr. Reddy. T.S. & Dr. Murthy. A, Financial Accounting, Margham Publications, Chennai, 2012

#### **Web Resources**

- http.//www.accountingcoach.com
- http.//www.myaccountingcourse.com
- http.//www.principlesofaccounting.com

#### **Course Outcomes**

On completion of the course, students should be able to

CO1: Understand the methods of branch and departmental accounts.

CO2: Gain knowledge on hire purchase and instalment purchase system.

CO3: Acquire knowledge about royalty accounts.

CO4: Understand fire insurance claims for loss of stock and profit.

CO5: Prepare insolvency accounts of individuals.

# **Mapping of COs with POs & PSOs:**

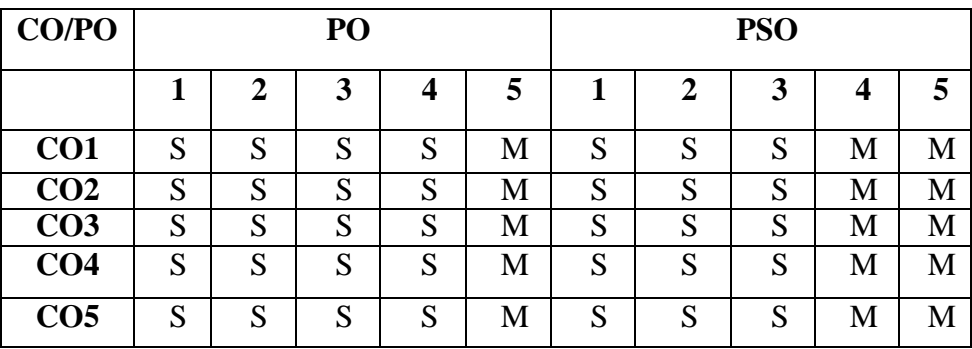

S - Strongly Correlated

M - Moderately Correlated

W - Weakly Correlated

N – No Correlation

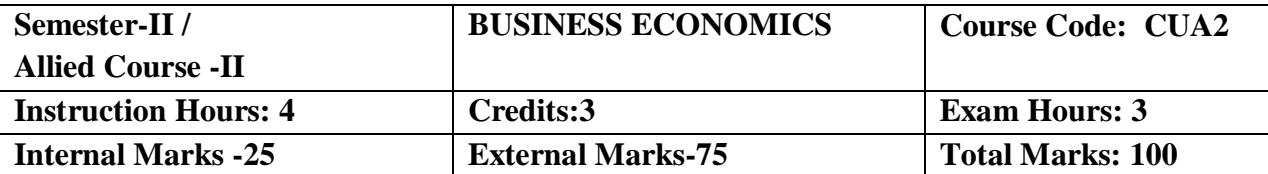

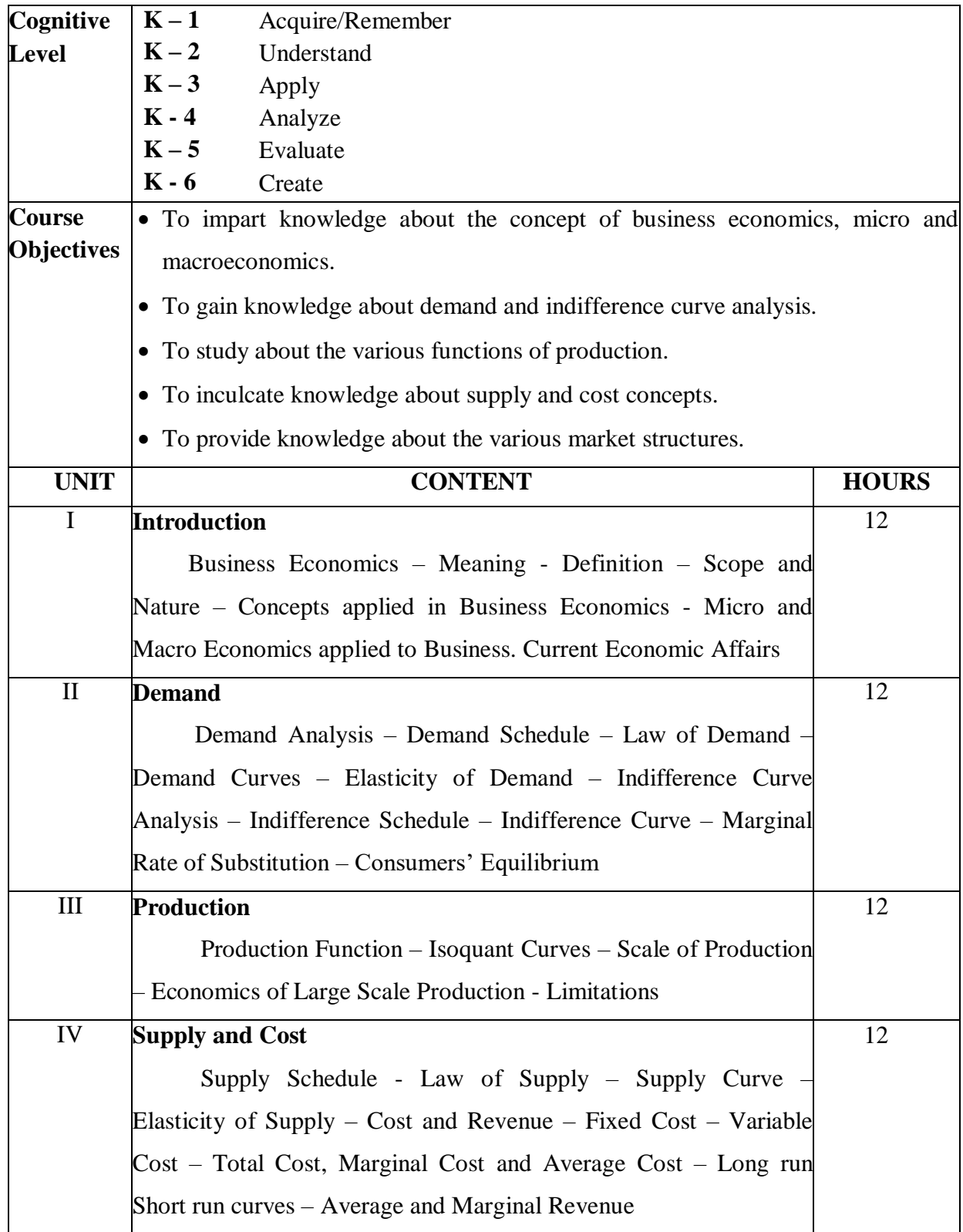

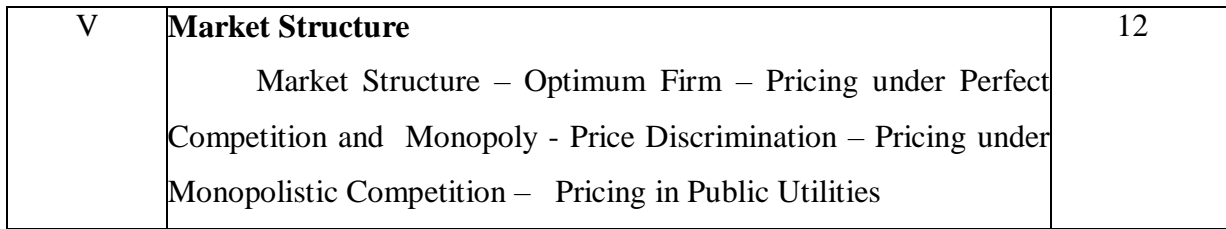

Dr.Sankaran .S, Business Economics, Margham Publications, Chennai, 2013.

#### **Reference Books**

- Andrew Gillespice, Business Economics, Oxford University Press, 2013.
- Ahuja H. L., Business Economics, S. Chand & Co., New Delhi, 2019.
- Misra and Puri , Business Economics, Himalaya Publishing House, New Delhi.
- Sundharam K.P.M. and Sundharam, Business Economics, Sultan Chand & Sons., New Delhi.

#### **Web Resources**

- [https://examupdates.in](https://examupdates.in/)
- [www.dphu.org](http://www.dphu.org/)

#### **Course Outcomes**

On completion of the course, students should be able to

CO1: Understand the concepts of business economics, micro and macro economics.

CO2: Understand demand and indifference curve analysis.

CO3: Gain knowledge on various functions of production.

CO4: Understand supply analysis and cost concepts.

CO5: Acquire knowledge about pricing under various market structures.

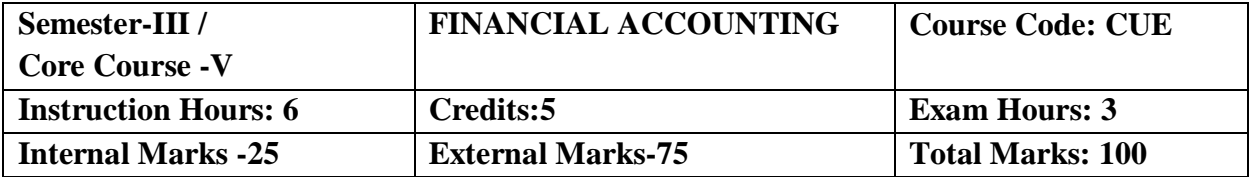

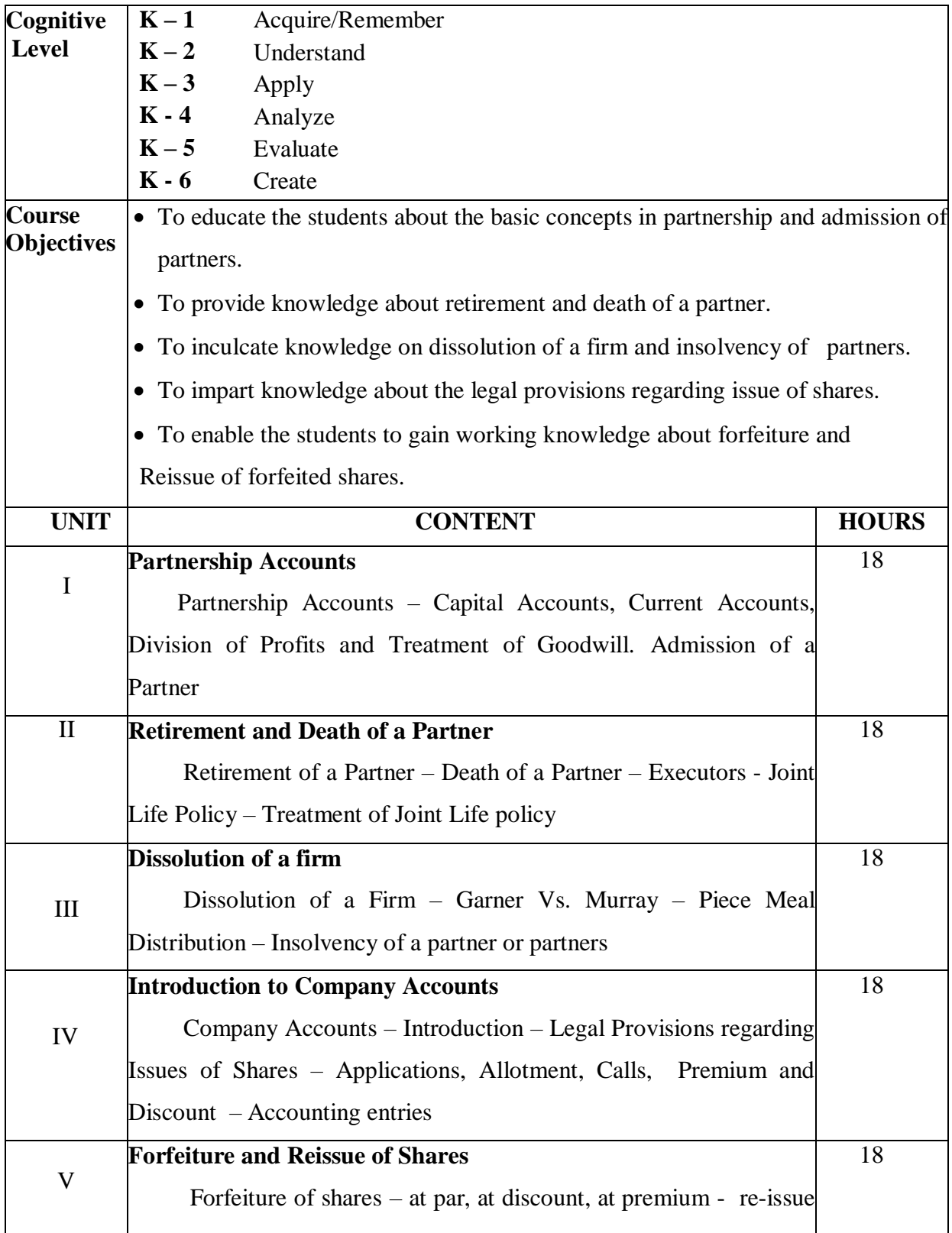

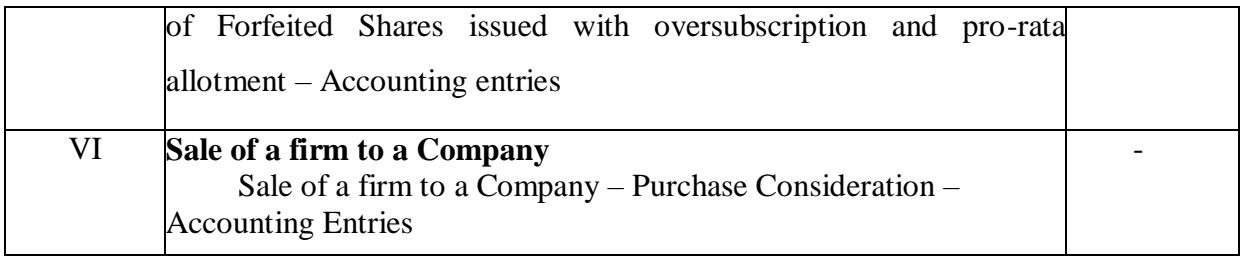

Jain. S.P. &Narang.K.L., Business Accounting, Kalyani Publishers, Chennai, 5<sup>th</sup> Revised Edition, 2012.

#### **Reference Books:**

- 1. Gupta R.L. &Radhaswamy , Advanced Accountancy, Sultan Chand & Sons., New Delhi., 2014.
- 2. Dr. Reddy. T.S. & Dr. Murthy.A , Financial Accounting, Margham Publications, Chennai, 2012.

#### **Web Resources**

- ncert.nic.in
- [jandkicai.org](http://www.ddegjust.ac.in/)
- [www.pearsoned.ca](http://www.pearsoned.ca/)
- [https://www.toppr.com](https://www.toppr.com/)

#### **Course Outcomes**

On completion of the course, students should be able to

- CO1: Discuss about the legal provisions regarding issue of shares.
- CO2: Assess forfeiture and reissue of forfeited shares.
- CO3: Explain the basic concepts in partnership and admission of partners.
- CO4: Prepare the accounts relevant to retirement and death of a partner.
- CO5: Compute the procedures regarding dissolution of a firm and insolvency of partners

# **Mapping of COs with Pos & PSOs:**

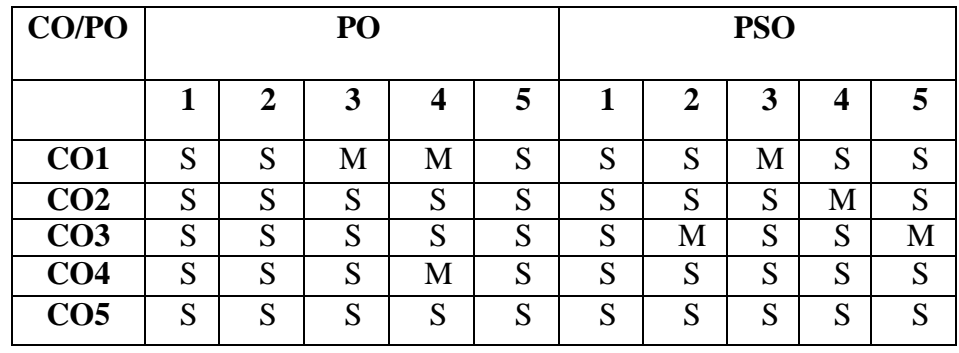

S - Strongly Correlated

M - Moderately Correlated

W - Weakly Correlated

N - No Correlation

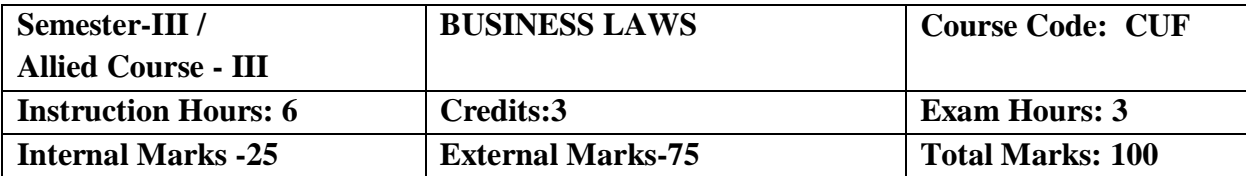

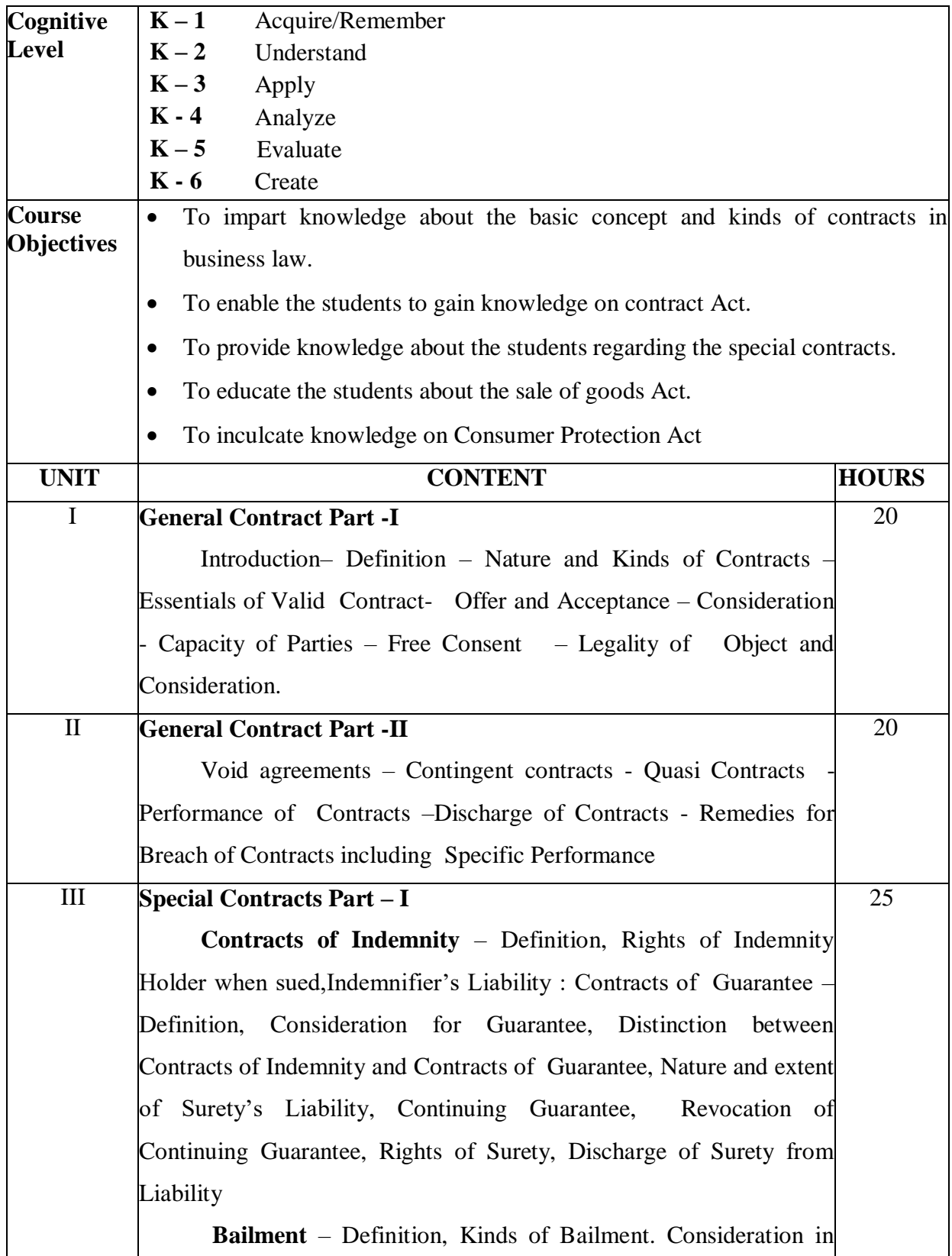

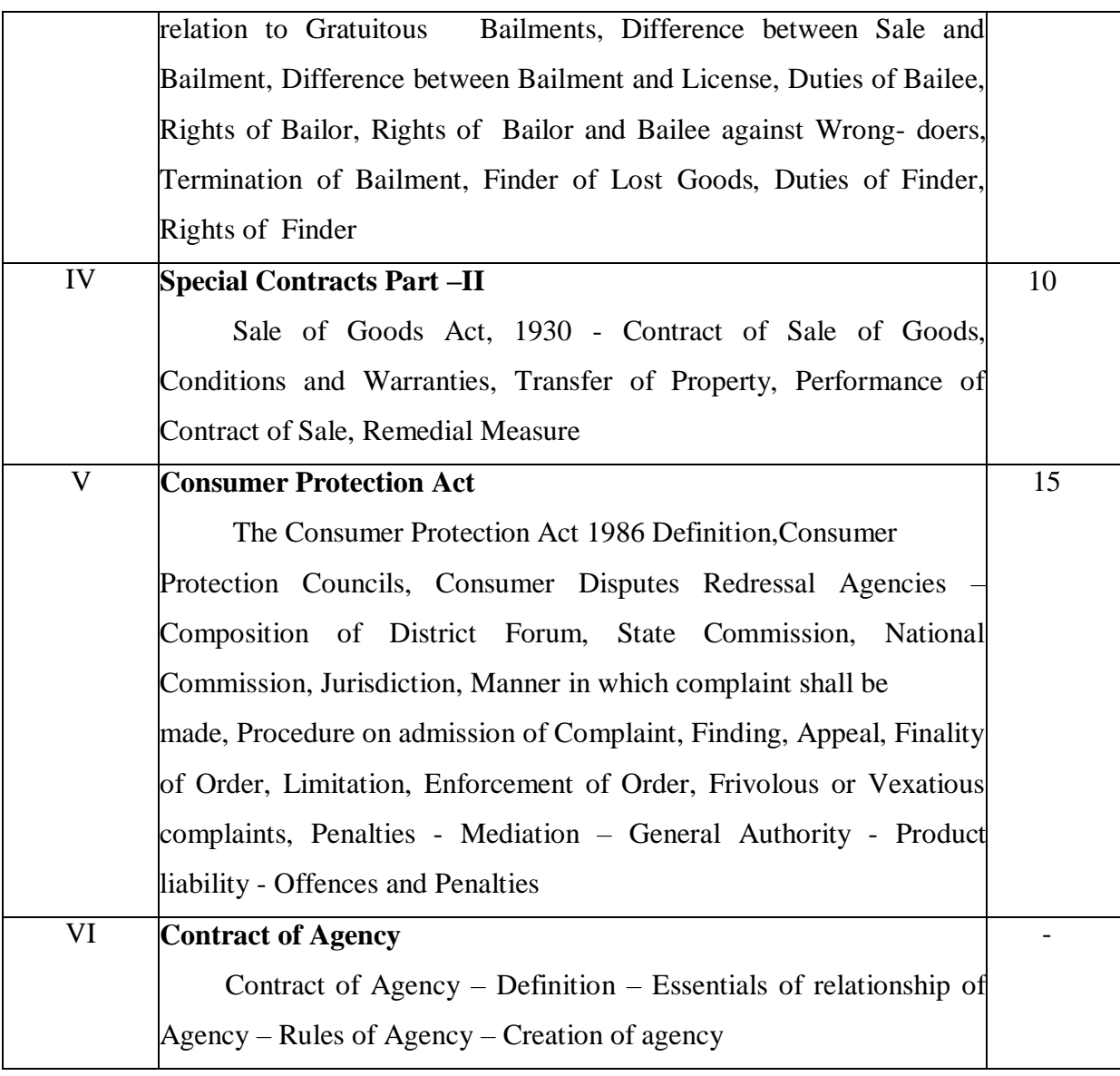

N.D. Kapoor, Business Law, SultanChand& Sons, New Delhi.

#### **Reference Books:**

- 1. Batra and Kalra, Mercantile Law, Tata McGraw Hill Company, New Delhi.
- 2. Chawla and Garg, Commercial Law, Kalyani Publishers, Chennai.
- 3. M.C. Kuchhal, Mercantile Law, Vikas Publishers House, New Delhi.
- 4. M.C.Shukla, Mercantile Law, S.Chand& Co., Ram Nagar, New Delhi.

#### **Web Resources**

**[https://www.icai.org](https://www.icai.org/)**

**[https://www.dphu.org](https://www.dphu.org/)**

#### **Course Outcomes**

On completion of the course students should be able to

CO1: Outline the basic concepts in business law.

CO2: Plan to gain knowledge on contract Act and its various kinds.

CO3: Learn about the special contracts.

CO4: Create an understanding of sale of goods act.

CO5:Assess the knowledge on consumer protection act.

#### **Mapping of COs with POs & PSOs:**

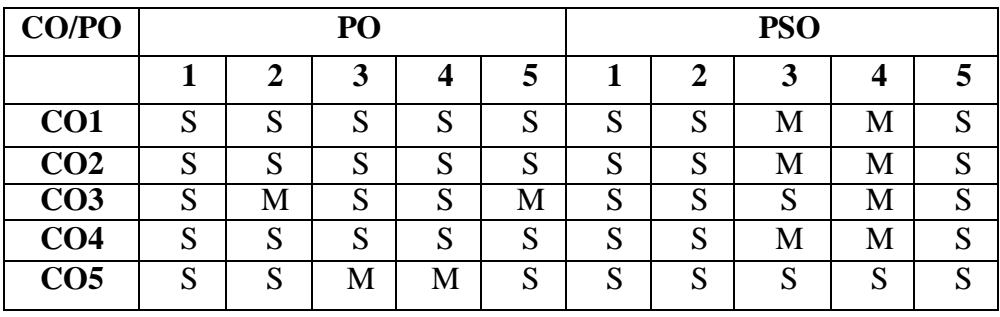

S - Strongly Correlated

M - Moderately Correlated

W - Weakly Correlated

N - No Correlation

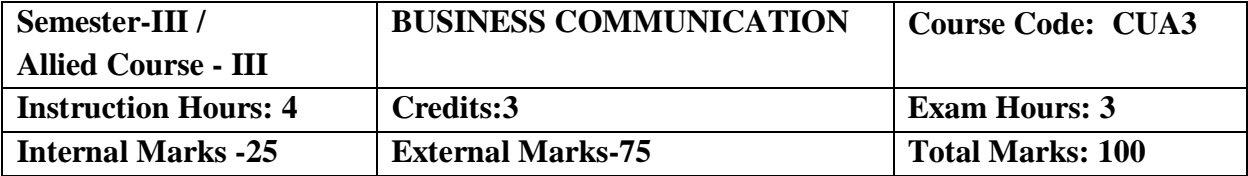

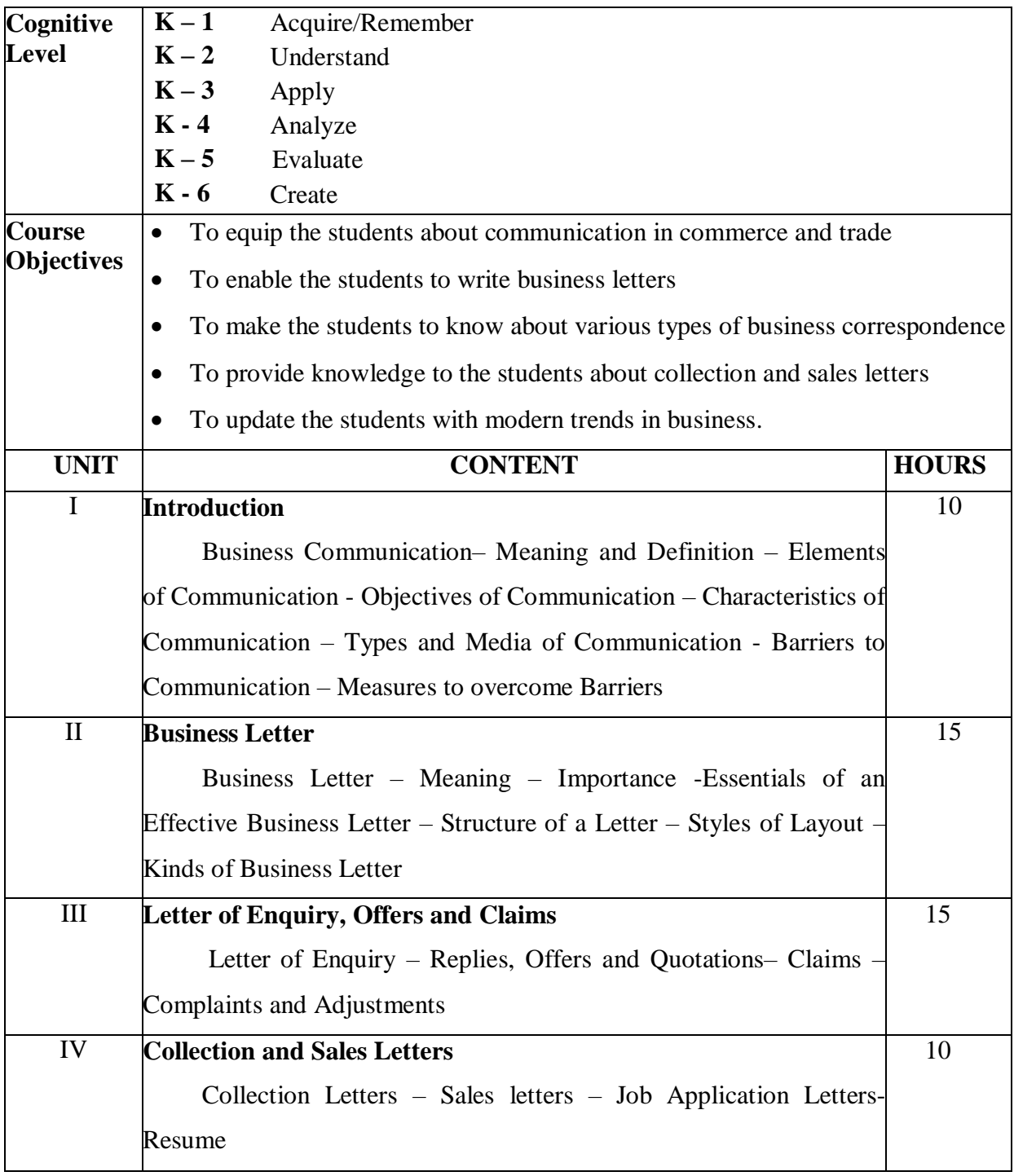

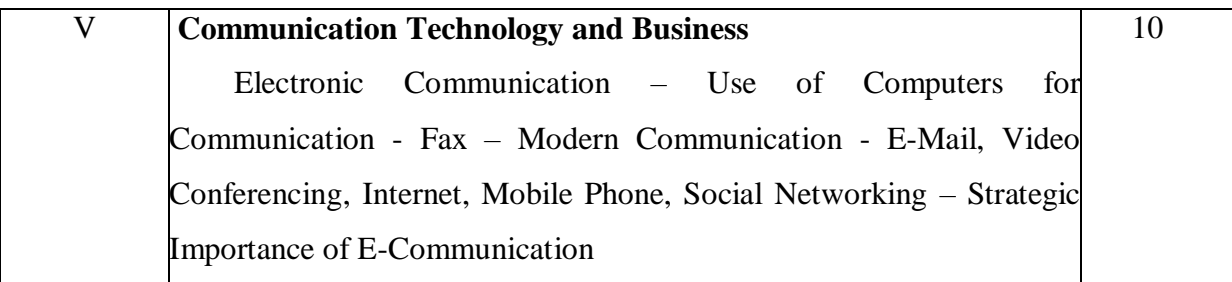

Pillai R.S.N. &Bagavathi, Modern Commercial Correspondence, S.Chand & Co Ltd., New Delhi-2.

#### **Reference Book**

- 1. Bhatia. R.C., Business communication, Ane Books India, New Delhi-2.
- 2. Ramesh M.S. &Pattanshetti C.C., Effective Business English and Correspondence, S.Chand& Co Ltd., New Delhi-2.
- 3. Rajendra Pal &Korlahalli J.S., Essentials of Business Communication, Sultan Chand & Sons, New Delhi-2.

#### **Web-Resources:**

[www.indoreindira.com](http://www.indoreindira.com/)

[Alagapauniversity.ac.in](http://www.alagapauniversity.ac.in/)

#### **Course Outcomes**

On completion of the course, students should be able to

CO1: Plan about communication in commerce and trade.

CO2: Develop knowledge on write business letters.

CO3: Learn about various types of business correspondence.

CO4: Create knowledge to writing collection and sales letters.

CO5: Assess the students to update with modern trend of communication

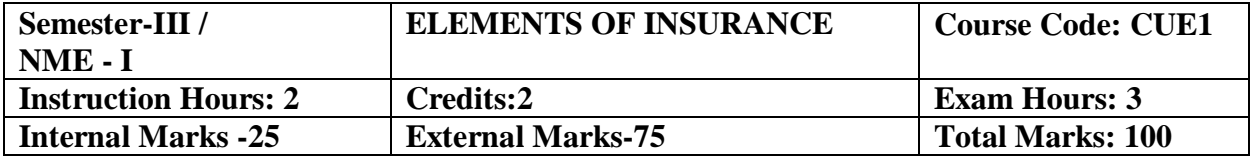

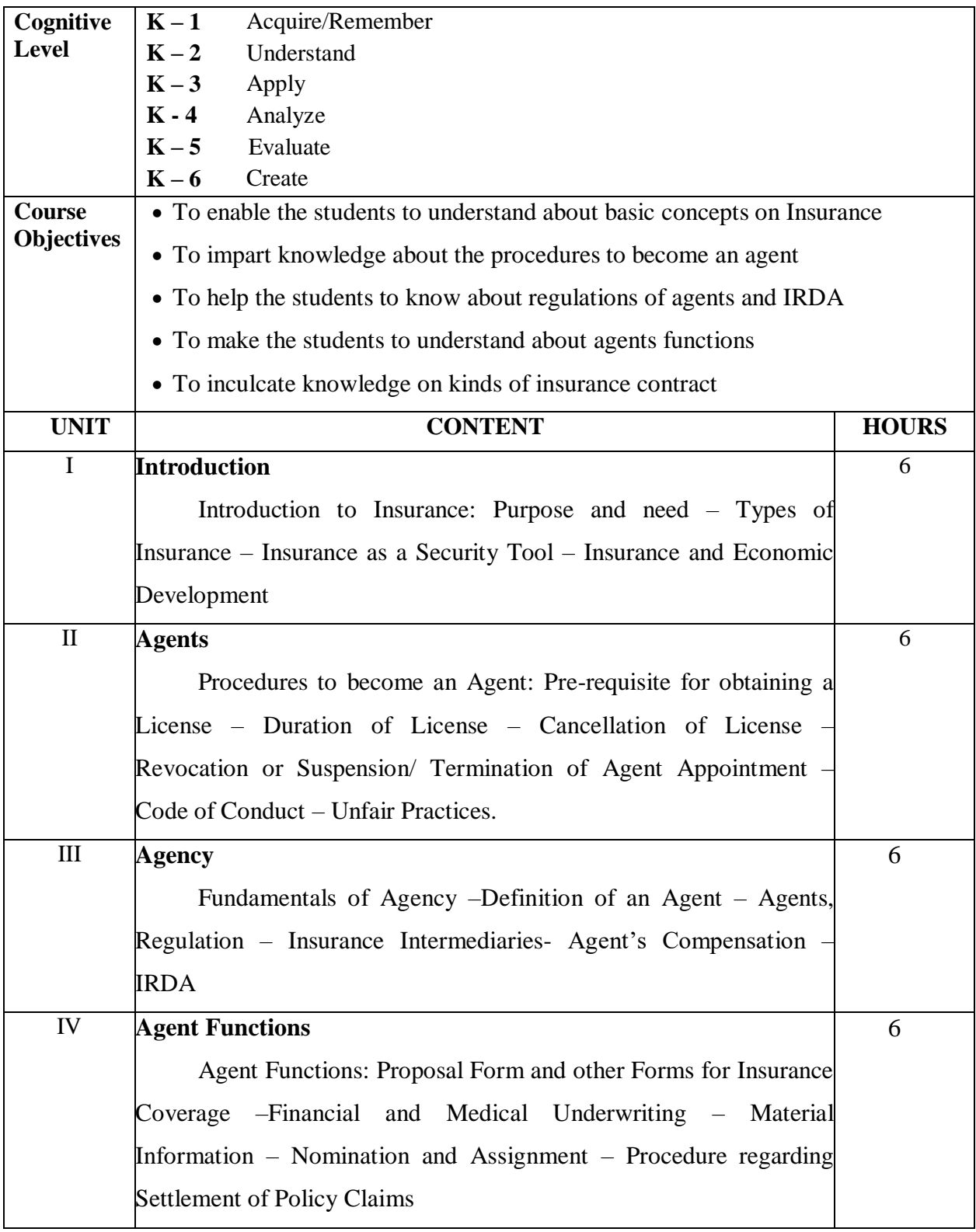

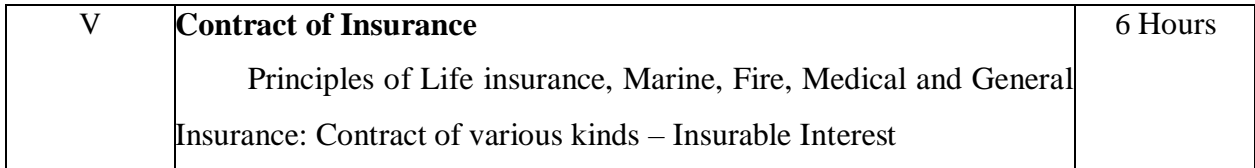

Periyasamy P., Fundamentals of Insurance, Vijay Nicole imprints Pvt.Ltd., Chennai.

#### **Reference Books**

- Mishra M.N., Modern concepts of Insurance, S.Chand& Company, New Delhi.
- Murthy A., Elements of Insurance, Margham Publications, Chennai.

#### **Web Resources**

**[http://www.unishivaji.ac.in](http://www.unishivaji.ac.in/) [http://cbseacademic.nic.in](http://cbseacademic.nic.in/)**

#### **Course Outcomes**

On completion of the course, students should be able to

CO1 : Understand the basic concepts on Insurance

CO2 : Develop knowledge regarding the procedures to be followed to

become an agent.

CO3 : Learn about regulations of agents and IRDA

CO4 : Create knowledge on functions of agents

CO5 : Assess the students to know about kinds of insurance contract

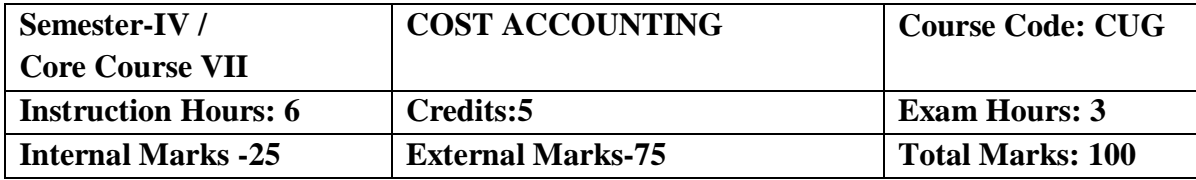

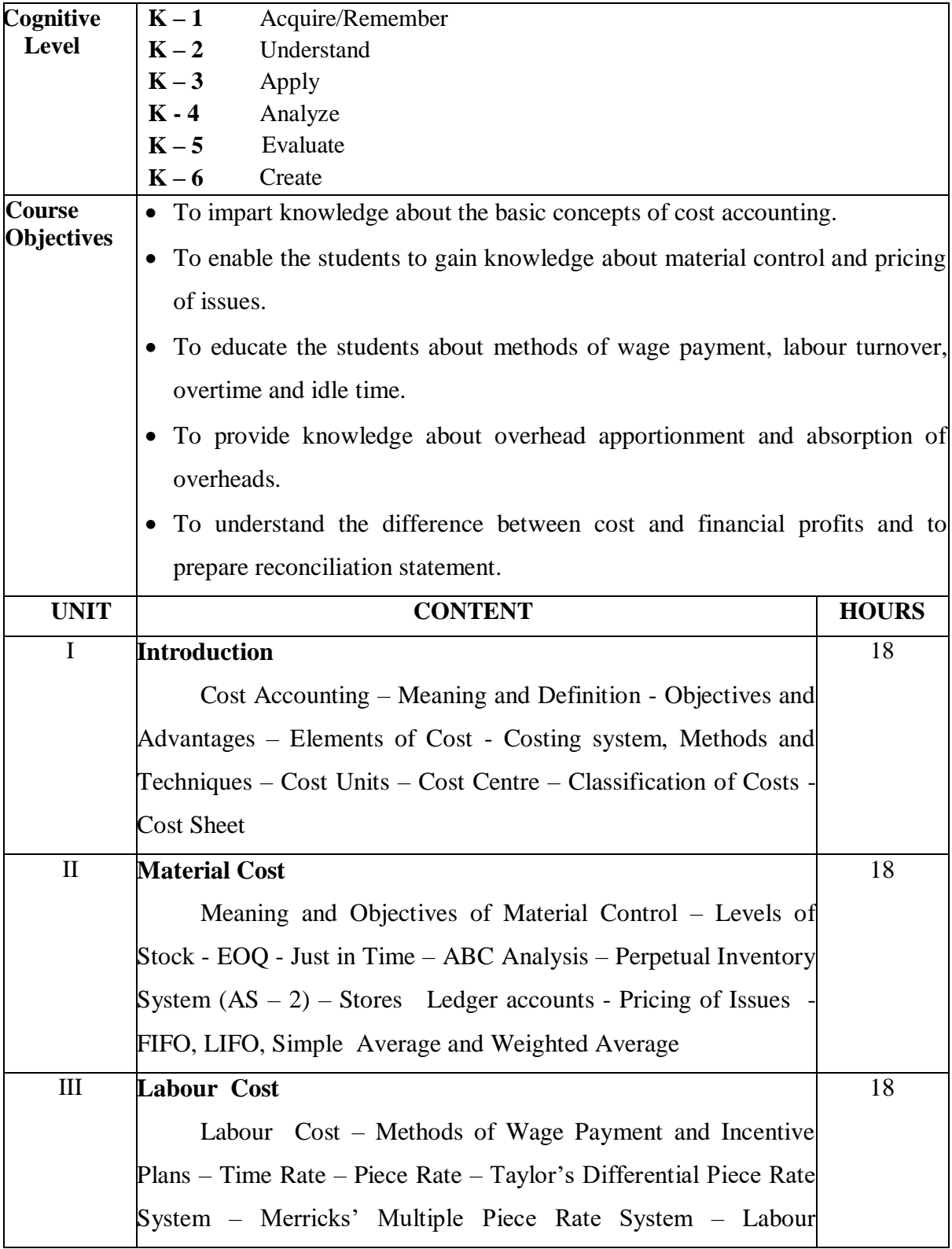

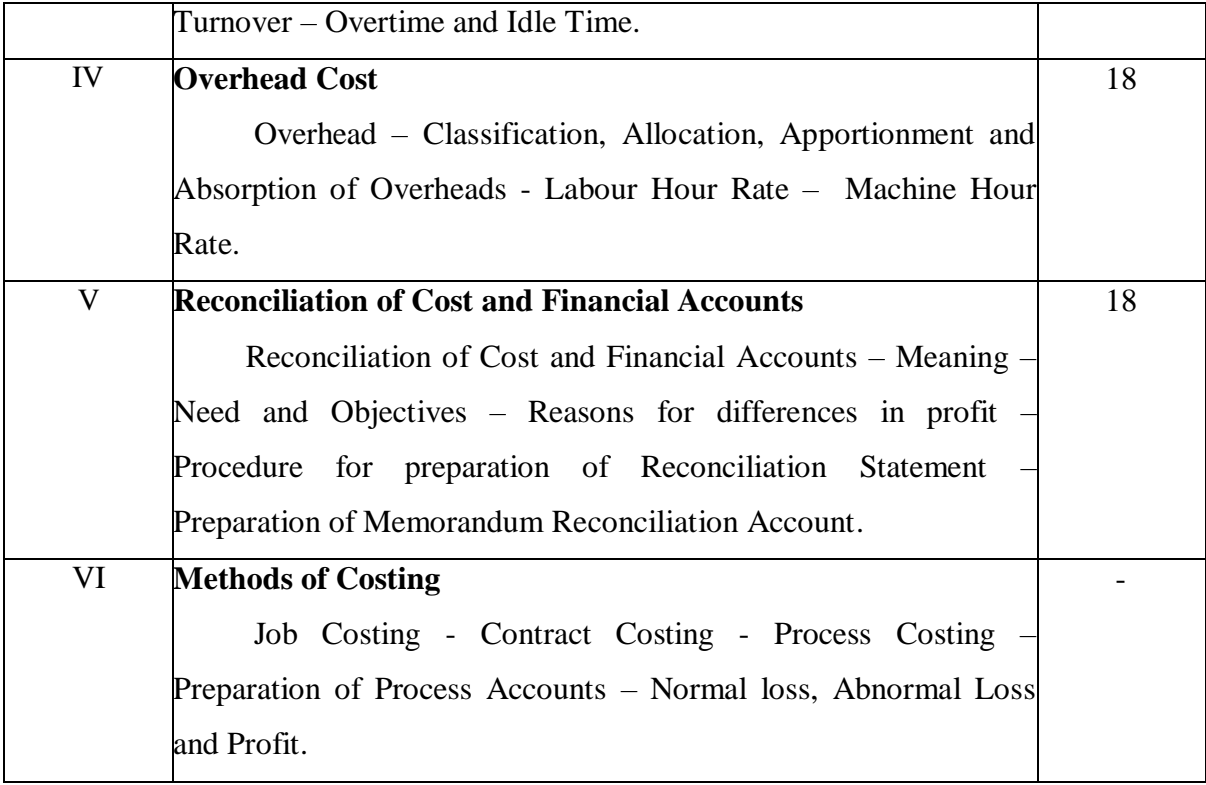

Reddy.T.S. & Dr. Hari Prasad Reddy. Y Cost Accounting, Margham Publications, Chennai

#### **Reference Books**

- 1. Arora M.N., Cost Accounting, S. Chand & Co., New Delhi.
- 2. Jain & Narang, Cost Accounting, Kalyani Publishers, Chennai.
- 3. MaheswariS.N.Cost Accounting, sultan Chand & Sons., New Delhi.
- 4. Pillai R.S.N.&Bagawathi, Cost Accounting, S.Chand& Co., NewDelhi

#### **Web Resources**

- http.//www.academia.edu
- $\bullet$  https:/[/www.msuniv.ac.in](http://www.msuniv.ac.in/)
- [www.egyankosh.ac.in](http://www.egyankosh.ac.in/)

#### **Course Outcomes**

On completion of the course, students should be able to

- CO1: Explain the basic concepts of cost accounting.
- CO2: Discuss about material control and pricing of issues.
- CO3: Compute the wages of workers under different methods, labour turnover rate, overtime and idle time wages.
- CO4: Apply the methods in overhead apportionment and absorption of overheads.
- CO5: Prepare reconciliation statement of cost and financial accounts and understand the reasons for differences between these accounts.

#### **Mapping of COs with POs & PSOs:**

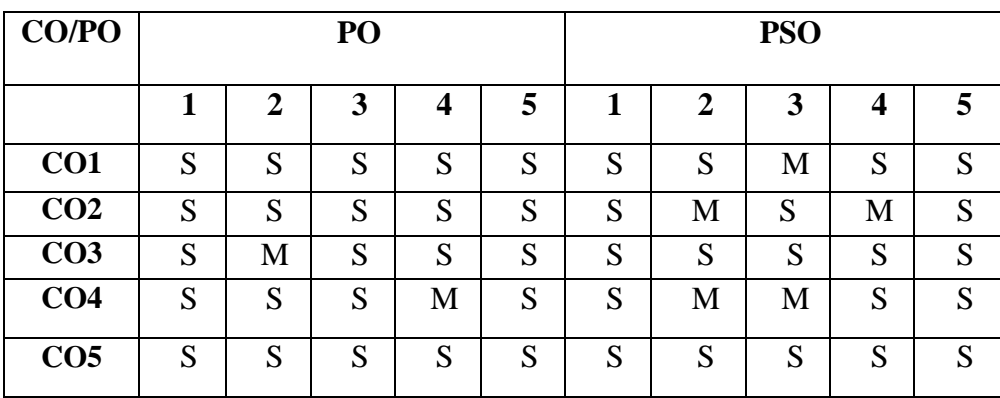

S - Strongly Correlated

M - Moderately Correlated

W – Weakly Correlated

N – No Correlation

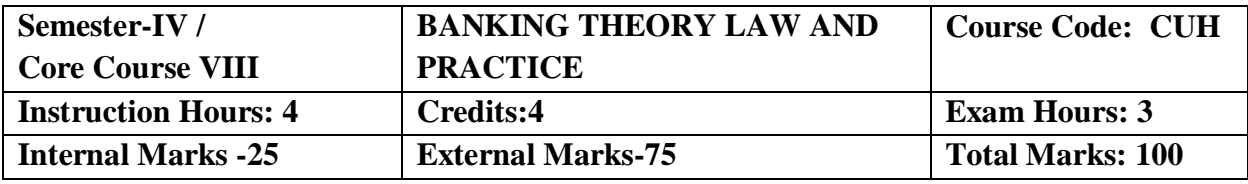

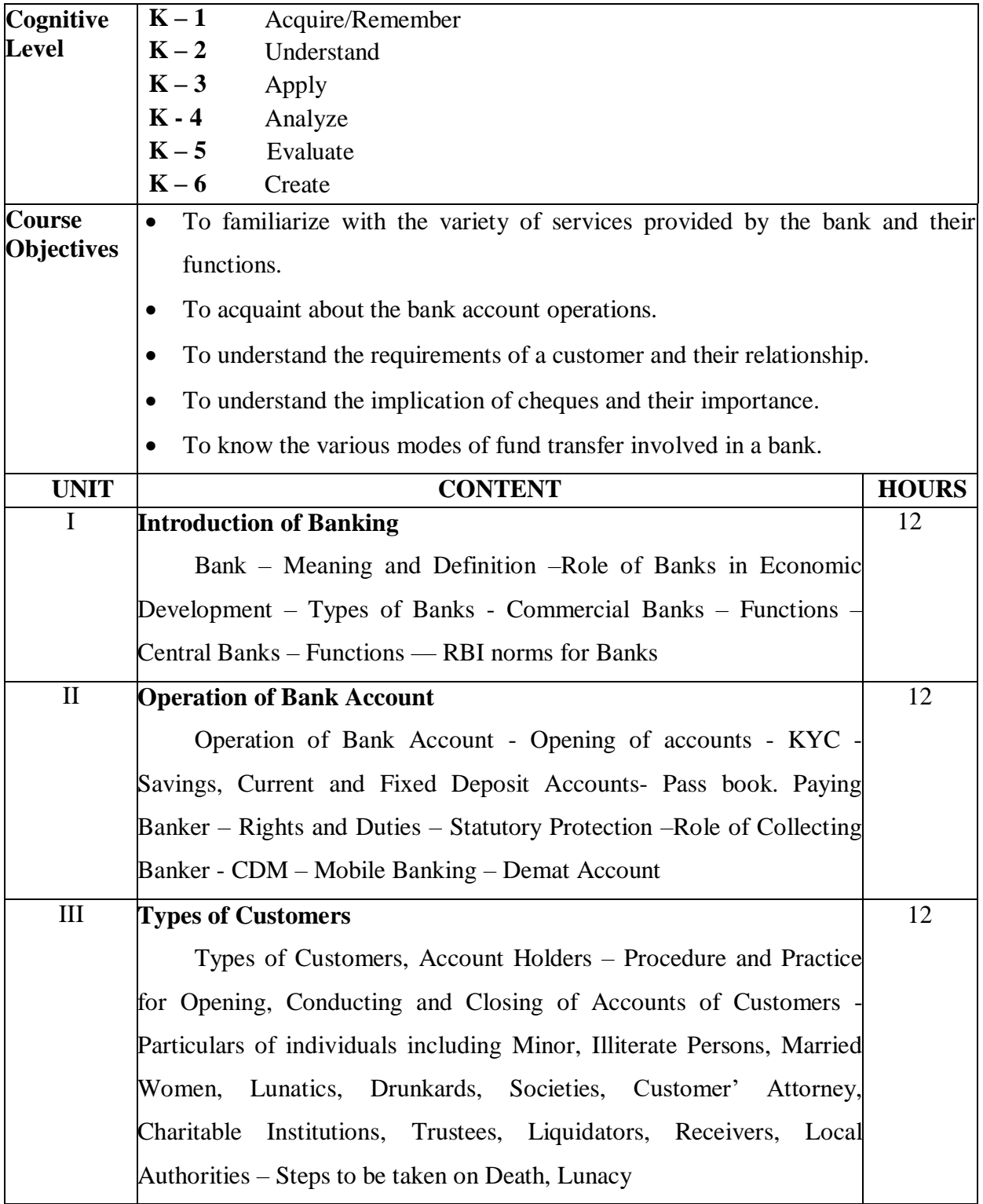

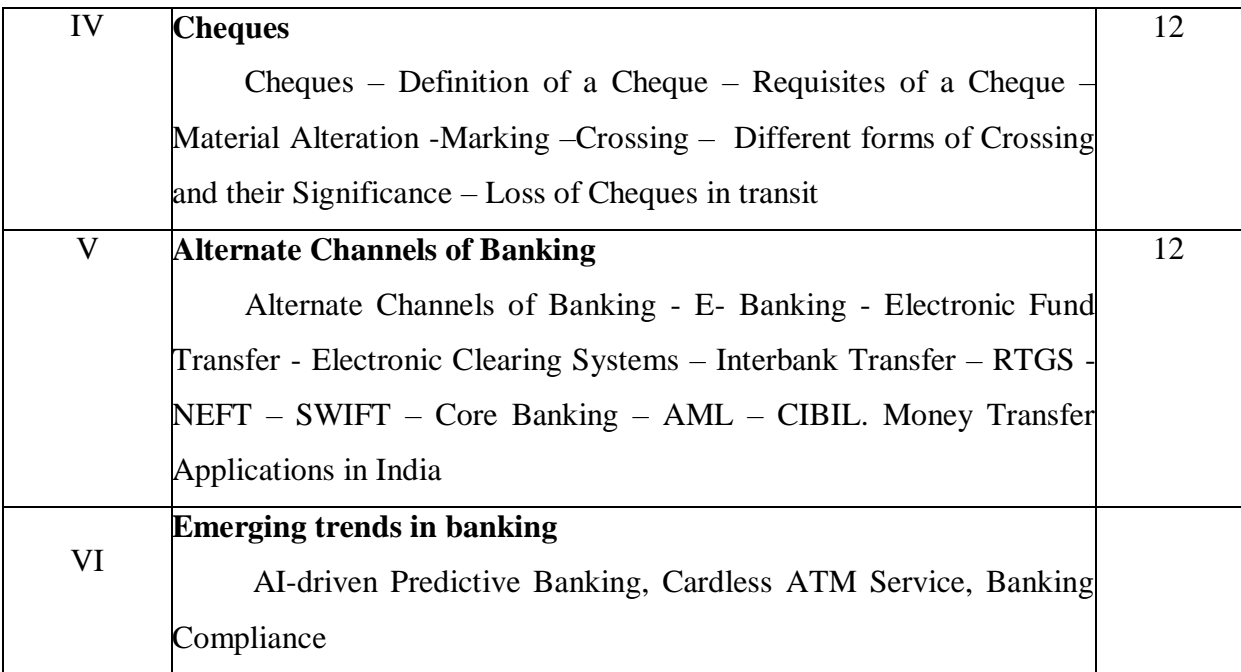

Sankaran. - Currency and Banking. Margham Publications, 24, Ground Floor, Rameshwaram Road, T. Nagar, Chennai.

#### **Reference Books**

- 1. Saravanavel . P. Banking Theory Law and Practice, Margham Publications, 24, Rameswaram Road, T. Nagar, Chennai.
- 2. Sundaram and Varshney, Banking Theory Law and Practice, Sultan Chand Sons, Educational Publishers, 23, Daryaganj, New Delhi.

#### **Web Resources**

[https://sites.google.com/site/venkateshkarthikrishna/course-taught/banking-law-and](https://sites.google.com/site/venkateshkarthikrishna/course-taught/banking-law-and-practices)[practices](https://sites.google.com/site/venkateshkarthikrishna/course-taught/banking-law-and-practices)

#### [www.icsi.edu](http://www.icsi.edu/)

#### **Course Outcomes**

On completion of the course students should be able to

CO1: Understand the functions of bank and distinguish different types and kinds of bank.

CO2: Recognize the underlying concepts of bank account operations.

CO3: Comprehend different types of customer, their obligation and needs and able

to understand the relationship between a banker and customer.

CO4: Understand the basic requisites of a cheque and be familiar with different

types of cheques and their significance.

CO5: Realize the concepts of various modes of fund transfer techniques

# **Mapping of COs with POs & PSOs:**

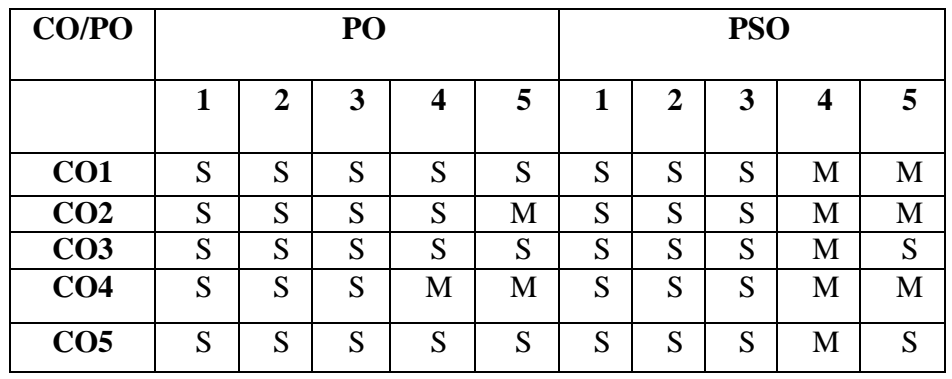

S – Strongly Correlated

M - Moderately Correlated

W - Weakly Correlated

N - No Correlation

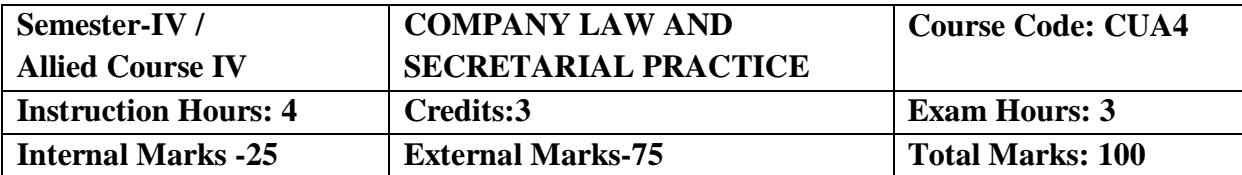

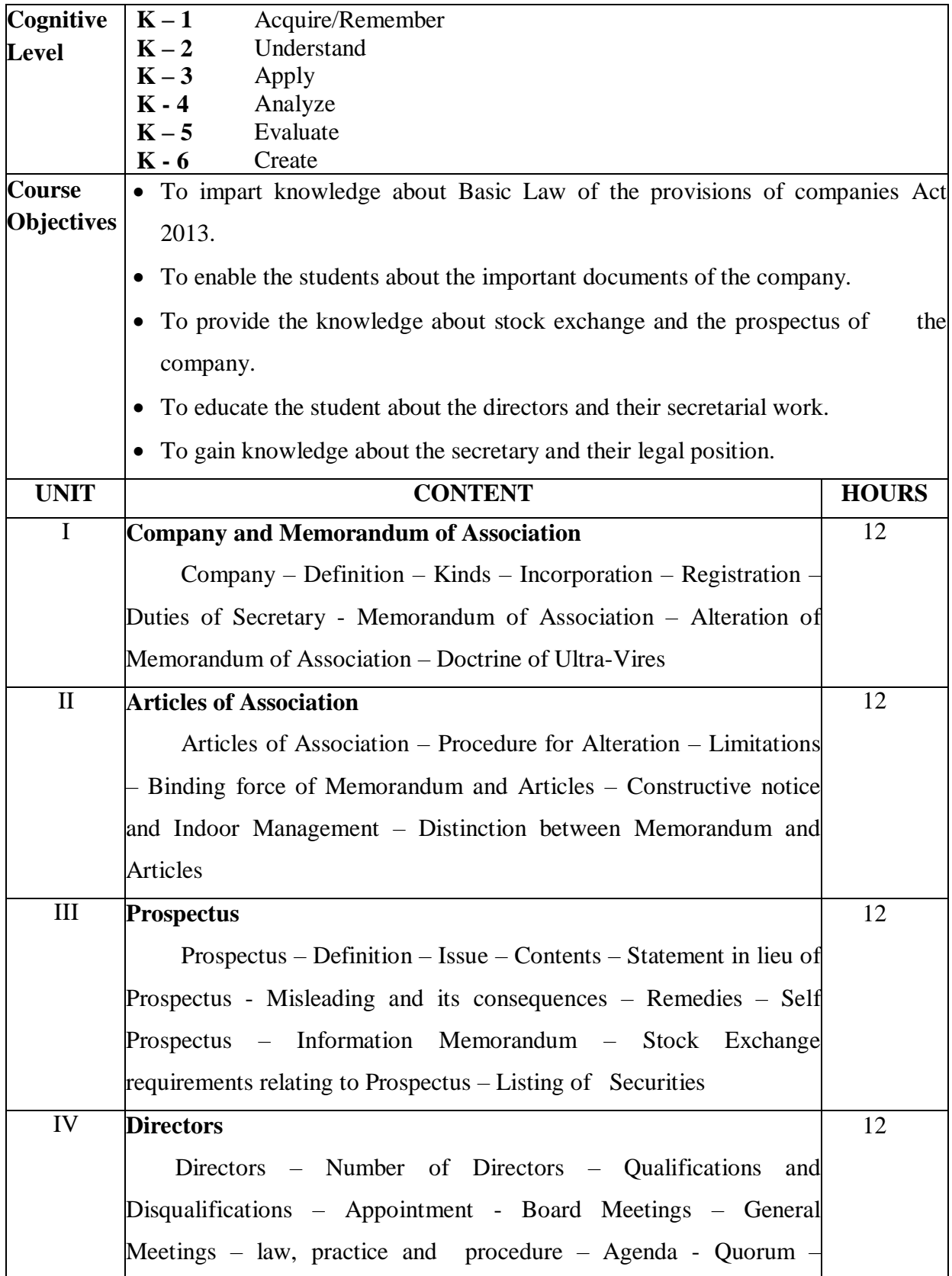
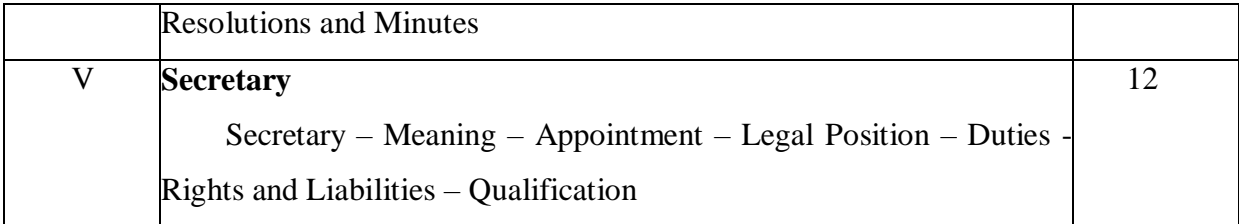

B.N. Tandon, Company Law & Secretarial Practice, S. Chand & Co. Ltd, NewDelhi .

#### **Reference Books**

1. M. C. Shukla, Company Law & Secretarial Practice, S. Chand& Co., Ram Nagar, New Delhi

### **Web Resources:**

https://www.icsi.edu

https://gurukpo.com

**vidyavahini.org**

## **Course Outcomes**

On completion of the course, students should be able to

CO1: Outline the students about Companies Act 2013.

CO2: Create an understanding of important documents of the company.

CO3: Learn about the prospectus of the company.

CO4: Plan to gain knowledge on Director and their secretarial work.

CO5: Assess the knowledge about the secretary and their legal position.

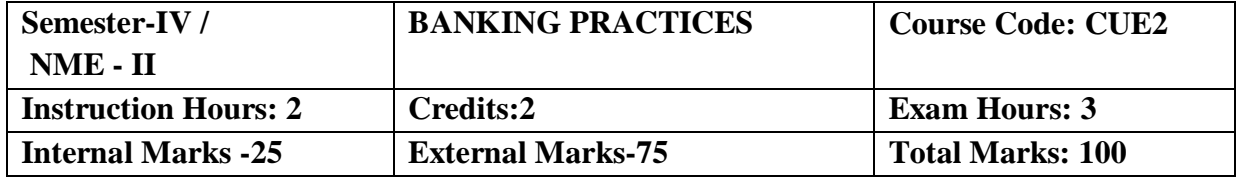

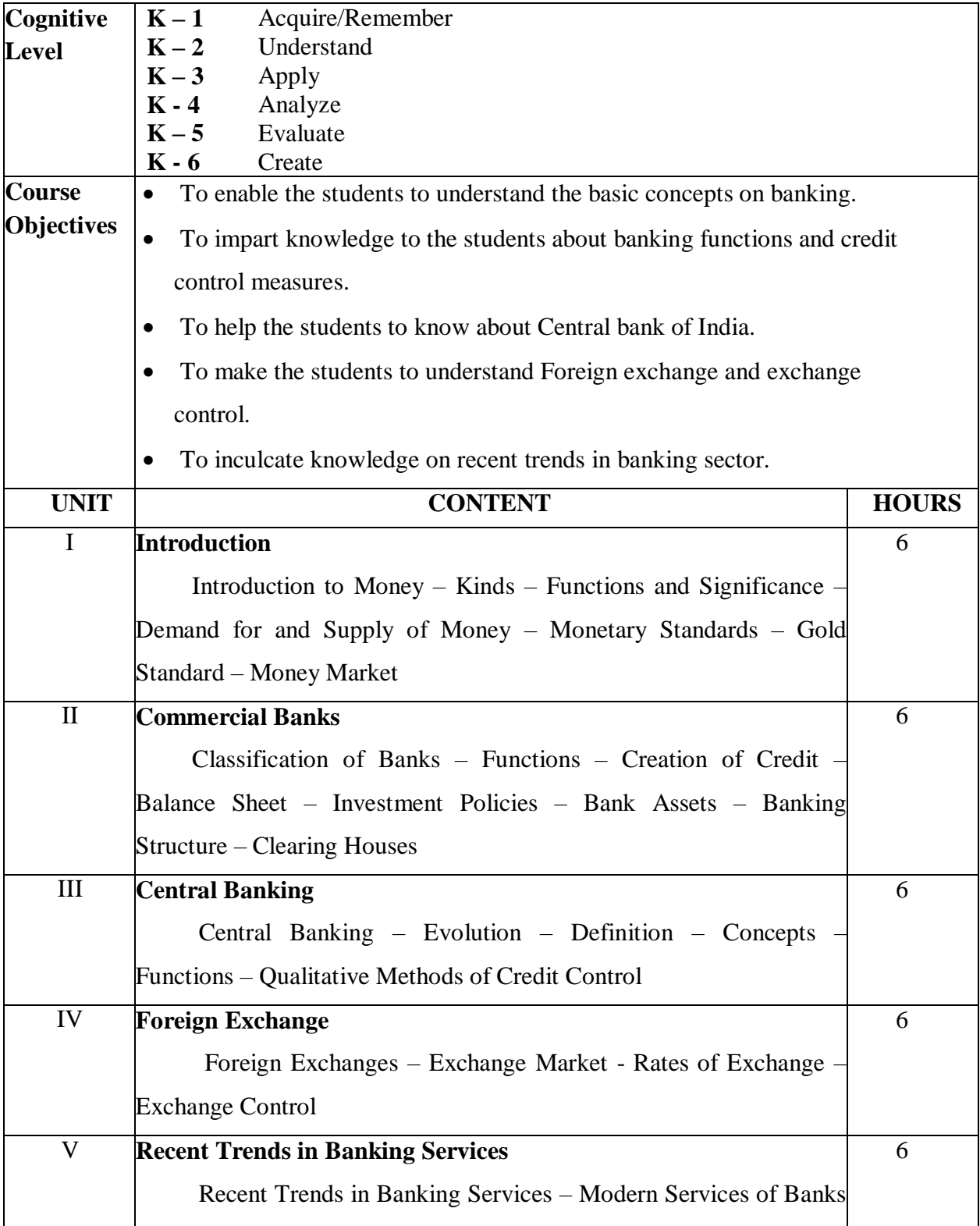

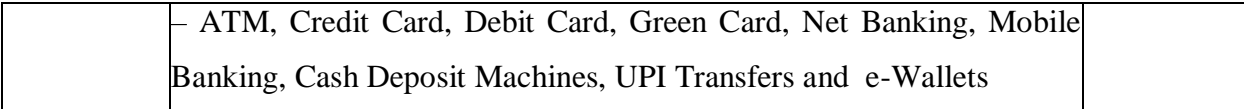

Gurusamy S, Banking Theory Law & Practice, Vijay Nicole Imprints (P), Ltd, Chennai.

#### **Reference Books**

- 1. SanthanamB.,"Banking Theory, Law & Practice", Margham Publications, Chennai.
- 2. Sundharam K.P.M., Money, Banking & International Trade, Sulltan Chand & Sons, New Delhi.
- 3. Vasudevan, S.V., Theory of Banking, S. Chand & Company Ltd., New Delhi.

#### **Web Resources**

**[https://www.msuniv.ac.in](https://www.msuniv.ac.in/)**

**[https://ebooks.lpude.in](https://ebooks.lpude.in/)**

## **Course Outcomes**

On completion of the course, students should be able to

CO1: Understand the basic concepts on banking.

CO2: Gain knowledge on banking functions and credit control measures.

CO3: Learn about Central bank of India.

CO4: Create knowledge on Foreign exchanges.

CO5: Know about recent trends in banking sector.

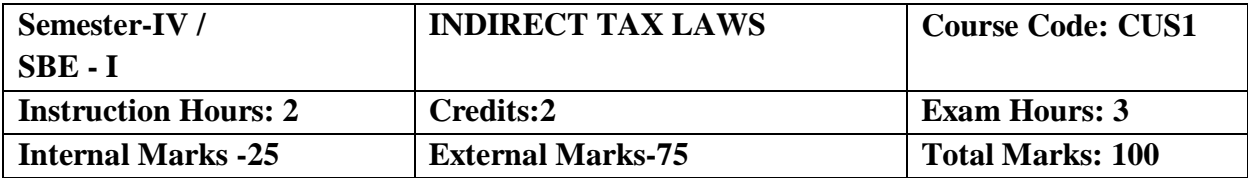

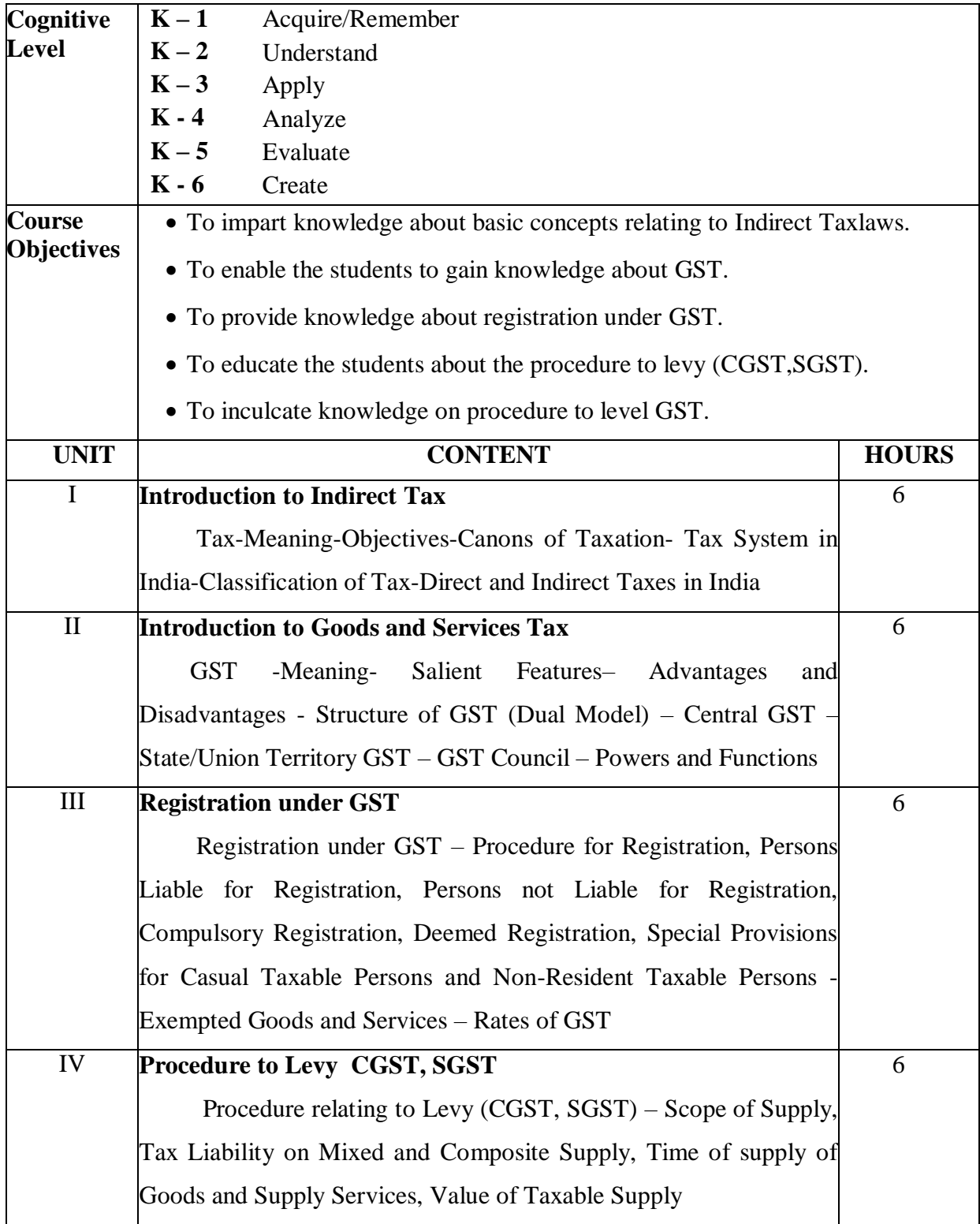

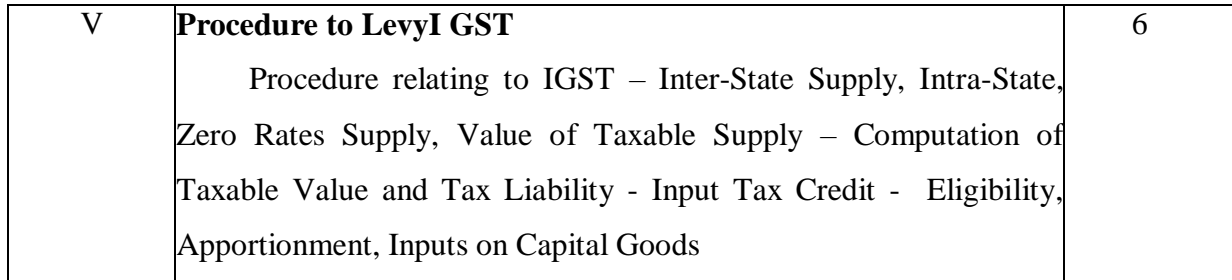

- 1.Dr. Ghousia Khatoon, Prof. Naveen Kumar.C.M., & Dr. Venkatesh.S.N., Goods and Service Tax, Himalaya Publishing House, Sarangapani Street, T. Nagar, Chennai.
- 2.Reddy. T.S and Dr. Hari Prasad Reddy. Y., Business Taxation (Indirect Taxes), Margham Publication, No.24 Rameswaram Road, T. Nagar, Chennai – 17.

#### **Reference Books**

Richard Paul,M.Moses Antony Rajendran, Indirect Tax and GST.LAP Lambert Academic publisher

#### **Web Resources**

**https://castudywe com [https://taxmanagementindico](https://taxmanagementindicom/)**m [https://gst.caknowledge.com](https://gst.caknowledge.com/)

## **Course Outcomes**

On completion of the course, students should be able to

CO1: Understand the basic concepts of indirect taxlaws.

CO2: Gain knowledge about GST.

CO3: Acquire knowledge about registration under GST.

CO4: Learn about the procedure to Levyon (CGST, SGST).

CO5: Understand the procedure to levy on IGST.

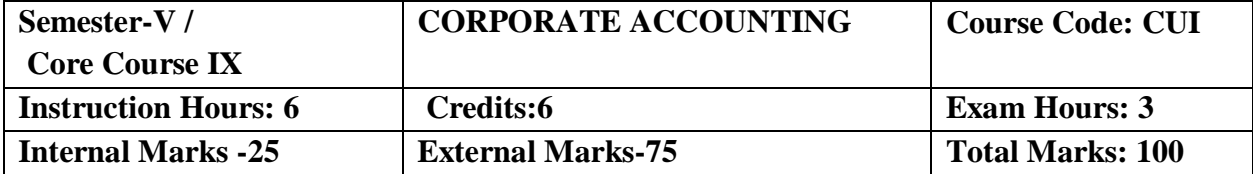

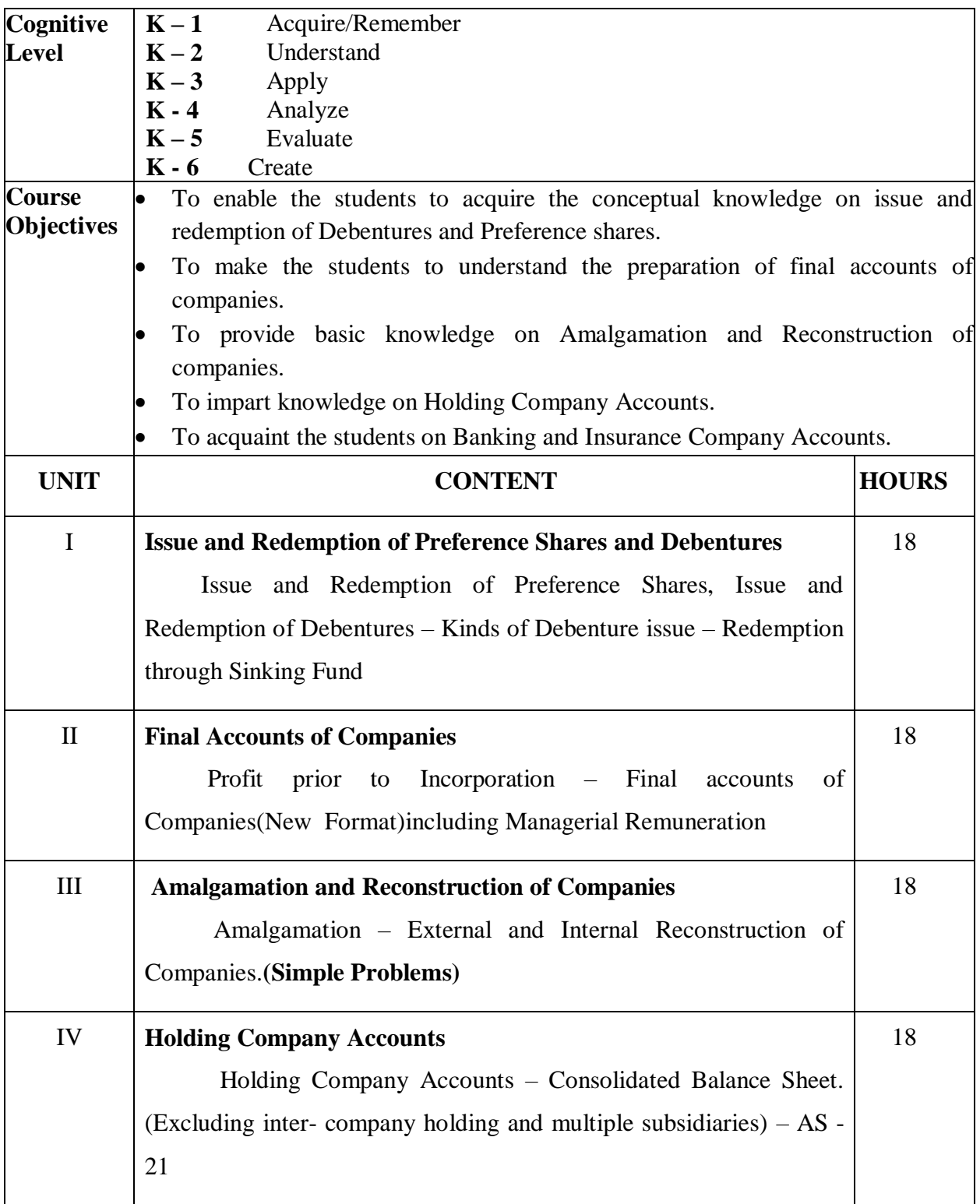

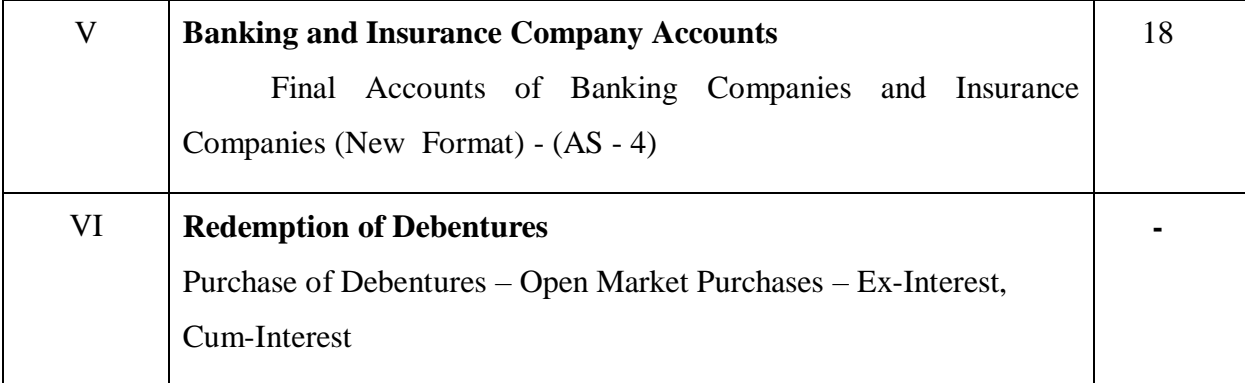

1. T.S.Reddy and Dr. A.Murthy, Corporate Accosunting, Margham Publications, 24, Rameswaram Road, T. Nagar, Chennai 600 017. (Reprint 2018)

## **Reference Books**

- 1. S.P. Jain and L.L. Narang. Corporate Accounting, Kalyani Publishers, Chennai.
- 2. Dr. Arulanandam M.A and Raman K.S –Corporate Accounting, Himalaya Publishing House, 'Ramdoot' Dr. Bhalearo Marg. Giragaon, Mumbai -4
- 3. Gupta R. L. and Radhaswamy M. Corporate Accounting, Sultan Chand & Sons., Educational Publilshers, 24,Dharyaganj, NewDelhi – 100 002.

## **Web Resources:**

**[www.business.com](http://www.business.com/) [www.cpasitesolutions.com](http://www.cpasitesolutions.com/)**

## **Course Outcomes**

On completion of the course, student should be able to

- CO1: Gain knowledge on issue and redemption of debentures and preference shares.
- CO2: Familiarize with the preparation of final accounts of companies.
- CO3: Assess the knowledge on Amalgamation and Reconstruction of companies.
- CO4: Give exposure on Holding company accounts.
- CO5: Create an understanding on Banking and Insurance company accounts

# **Mapping of COs with POs & PSOs:**

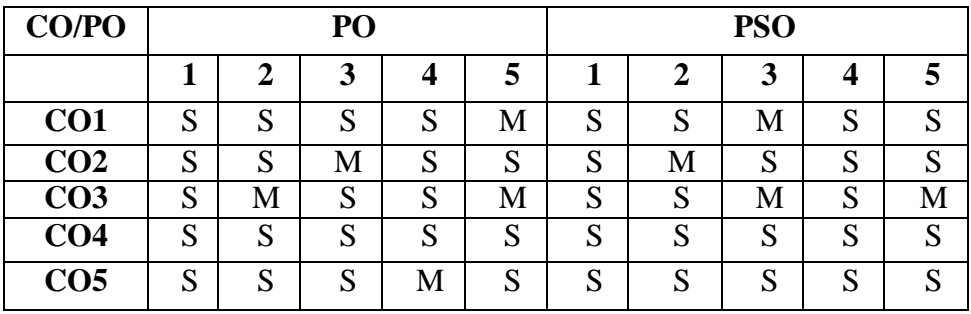

S - Strongly Correlated

M - Moderately Correlated

W – Weakly Correlated

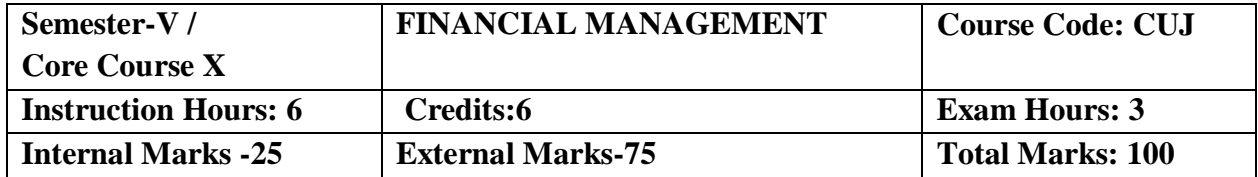

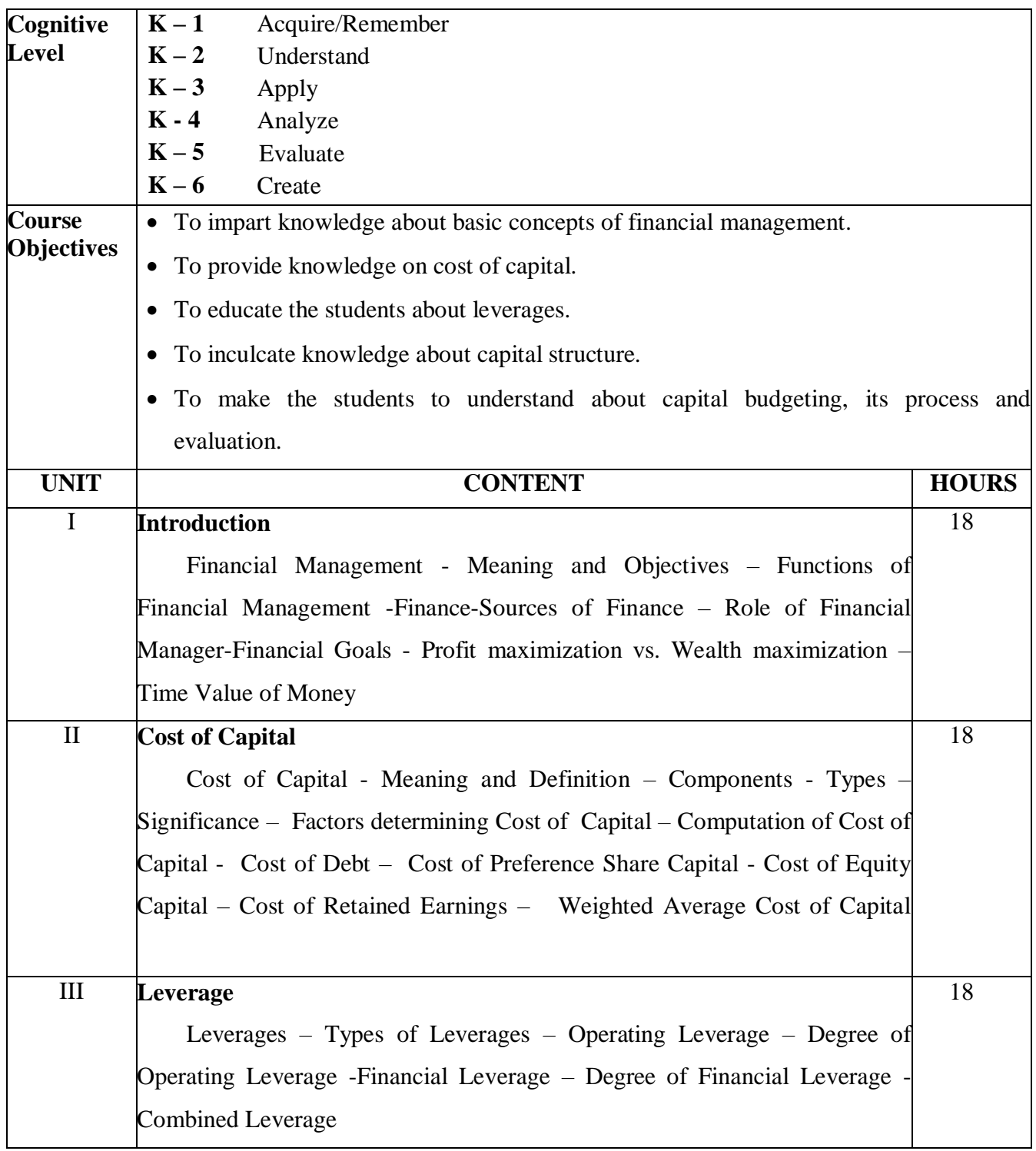

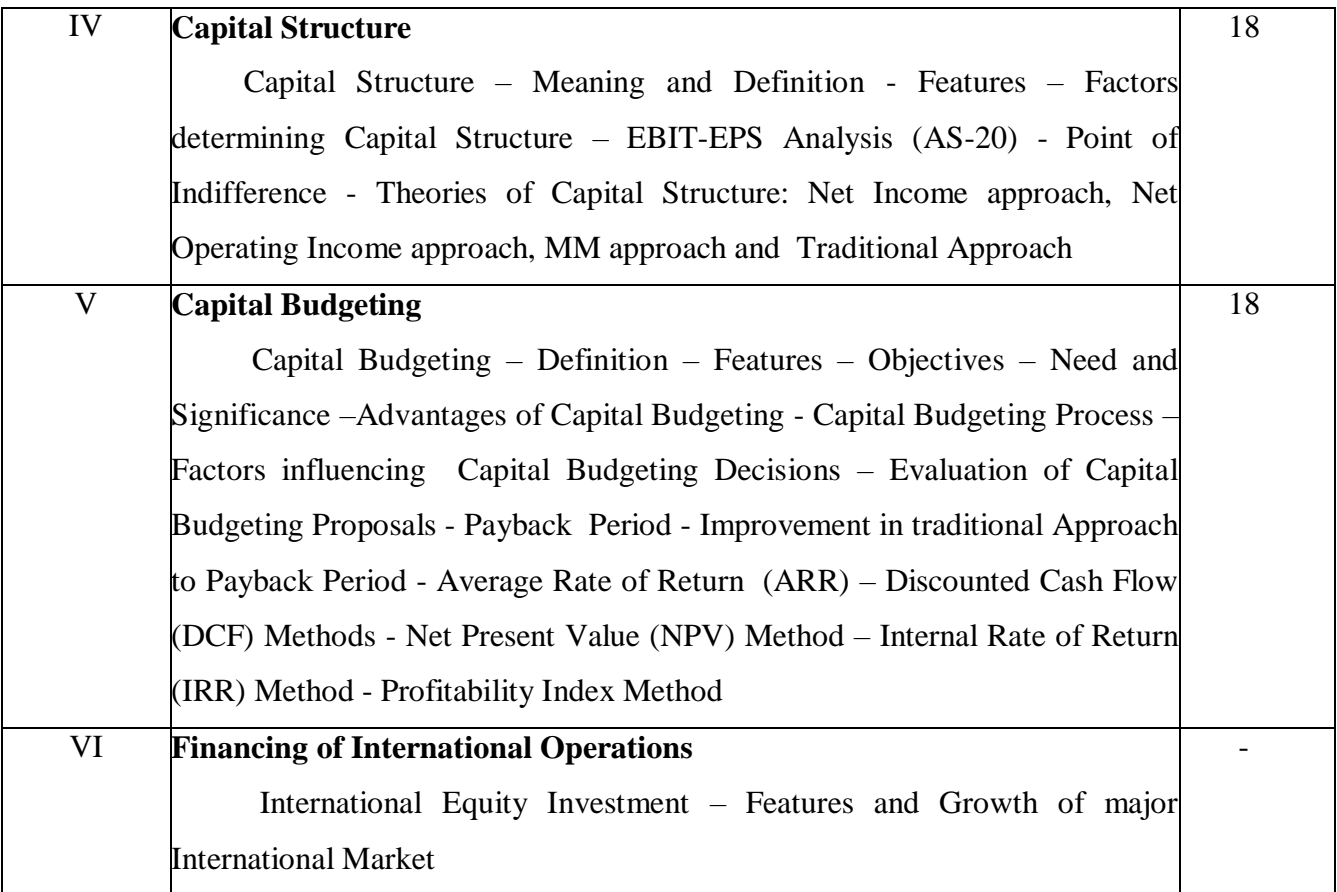

Dr. Maheshwari S.N, Financial Management, Sultan Chand & Sons, New Delhi.

#### **Reference Books**

- 1. Khan & Jain, Financial Management, Tata Mc graw Hill Publisher, New Delhi.
- 2. Dr. Prasanna Chandra, Fundamentals of Financial Management, TMH Publication, Mumbai, 2011 Edition.
- 3. Pandey. I.M., Financial Management, Sultan Chand & Sons., New Delhi.
- 4. Dr. Ramachandran R. & Dr. Srinivasan R., Financial Management, Sriram Publications, Tiruchi, 2010 Edition.
- 5. Rustagi. R.P., Financial Management: Theory, Concept and Problems, Galgotia.
- 6. Sharma & Gupta, Financial Management, Kalyani Publication, Chennai.

#### **Web Resources**

- [https://examupdates.in](https://examupdates.in/)
- https://gurukpo.com

## **Course Outcomes:**

On completion of the course, students should be able to

CO1: Assess the basic concepts of financial management.

CO2: Compute cost of capital, cost of debt and cost of retained earnings.

CO3: Identify the degree of leverages.

CO4: Prepare capital structure under different approaches.

CO5: Evaluate capital budgeting proposals

## **Mapping of COs with POs & PSOs:**

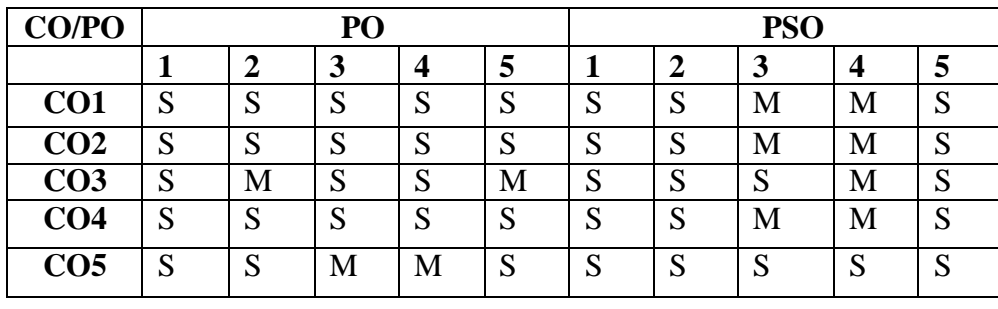

S - Strongly Correlated

M - Moderately Correlated

W - Weakly Correlated

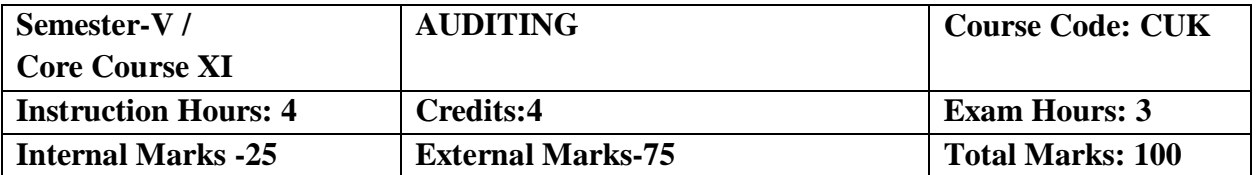

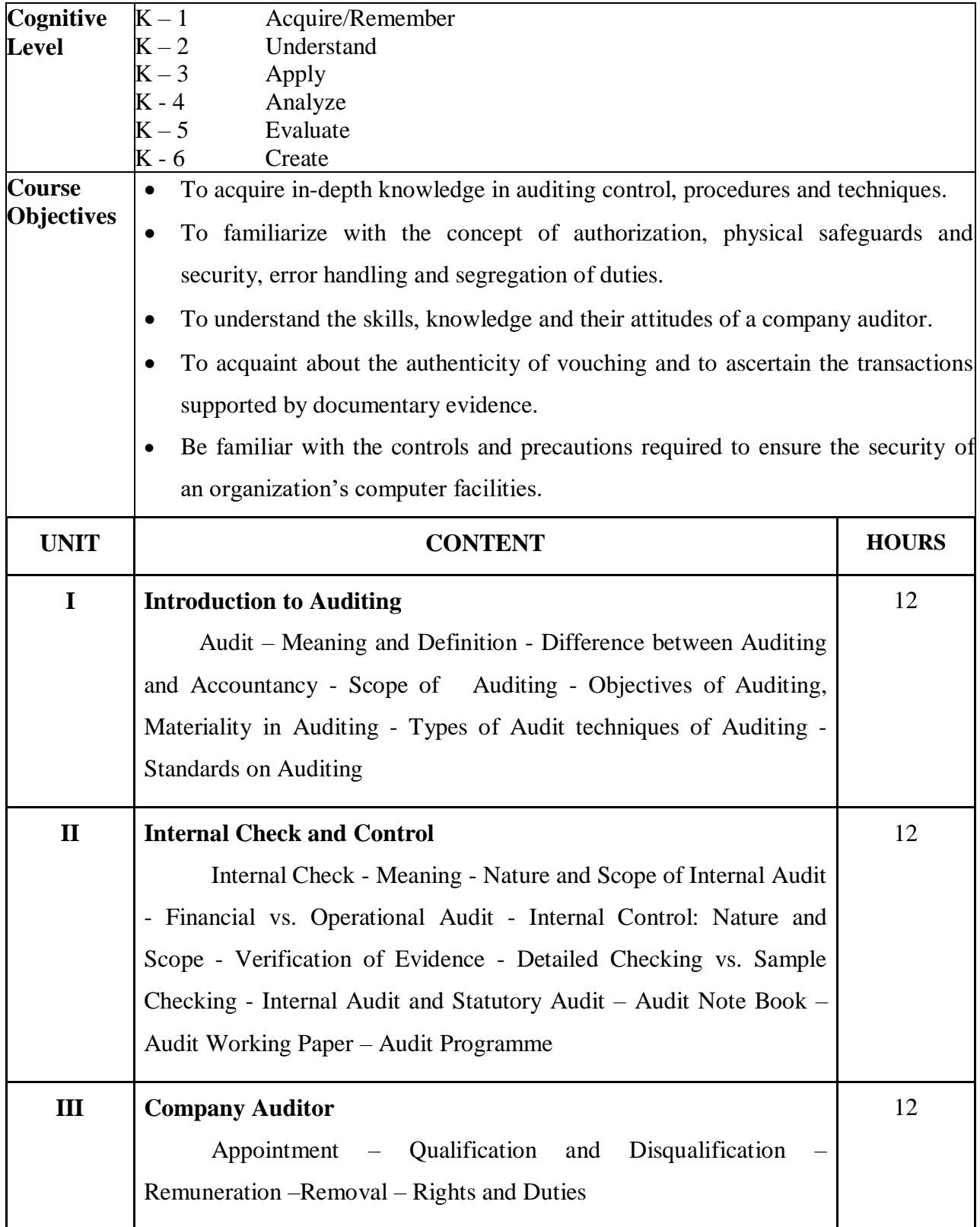

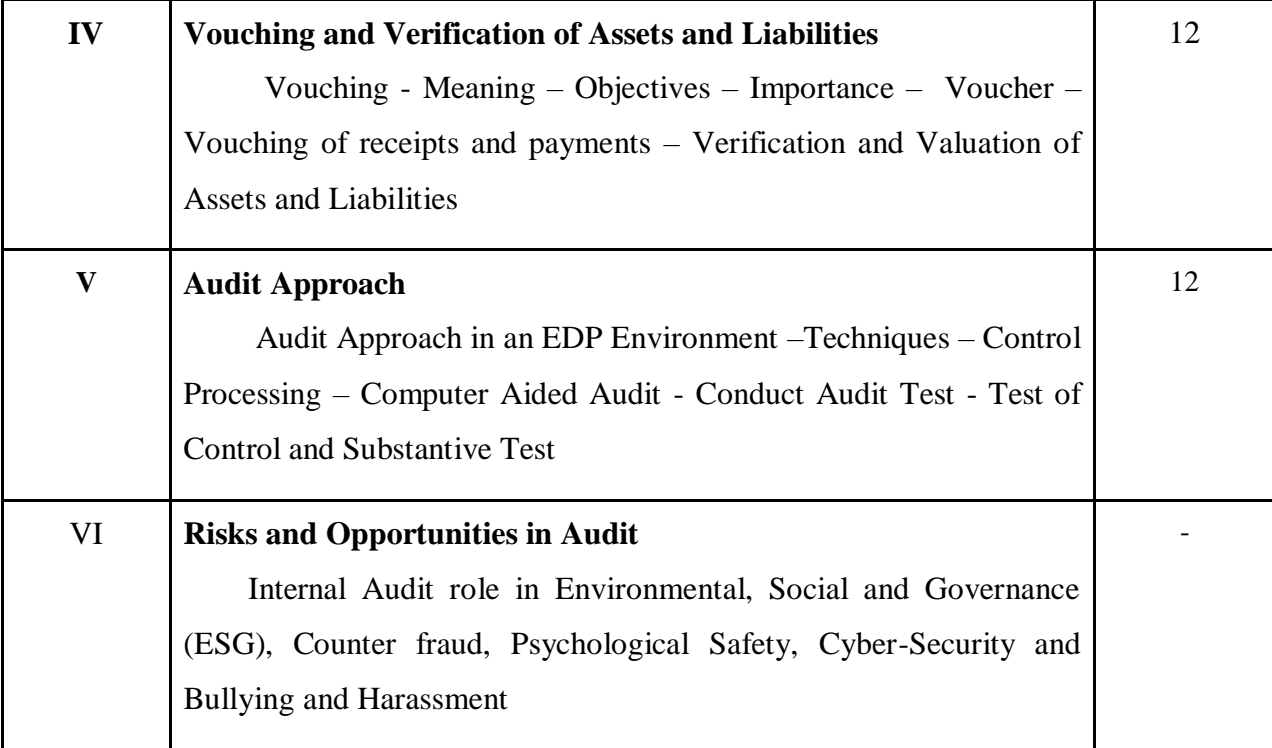

Tandon B.N, Practical Auditing, S. Chand & Co. Ltd, NewDelhi.

## **Reference Books**

- 1. Dinkarpagare, Principles and Practice of Auditing, Sultan Chand &Sons., 23, Daryagani, NewDelhi –110 002.
- 2. Kamal Gupta, Contemporary Auditing, Tata McGraw HillCompany, New Delhi.
- 3. Porwal and Kapoor , Auditing, Kitab Mahal Agencies, 22-a Sarojini Naidu Marg, Allahabad – 211 001.
- 4. Sharma T. R., Auditing, Sathiya Bhavan Publications, Hospital Road, Agra 282 003.
- 5. Spicer & Pegler, Practical Auditing, Sri Vishnu Publications,Chennai.

## **Web Resources:**

[http://archive.mu.ac.in/myweb\\_test/study%20TYBCom%20Accountancy%20Auditing-II.pdf](http://archive.mu.ac.in/myweb_test/study%20TYBCom%20Accountancy%20Auditing-II.pdf)

#### **Course Outcomes**

On completion of the course, students should be able to

- CO1: Distinguish between Auditing and Accountancy, familiar with the scope, objectives, types, techniques and standards involved in Auditing.
- CO2: Understand the scope of different types of audit, verification of evidences and the role of different auditors in a company.
- CO3: Analyze the rights and duties of a company auditor, their, appointment, qualifications and remunerations.
- CO4: Comprehend in detail about the importance of vouching and verification of assets and liabilities.

CO5: Realize and recognize the role of an Electronic Data Processing (EDP) in an audit approach

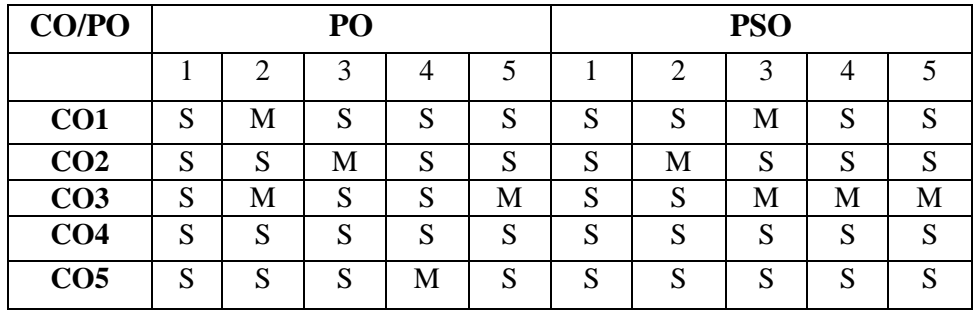

Mapping of COs with POs & PSOs:

S – Strongly Correlated

M - Moderately Correlated

W – Weakly Correlated

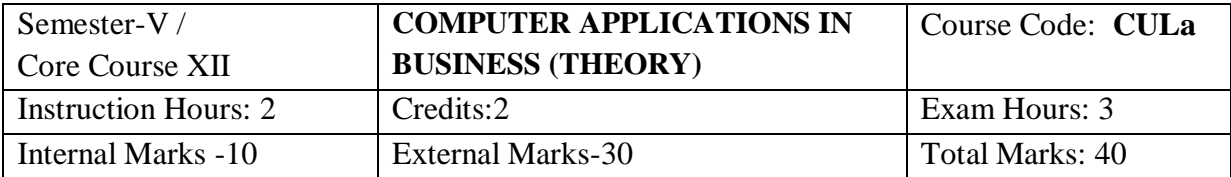

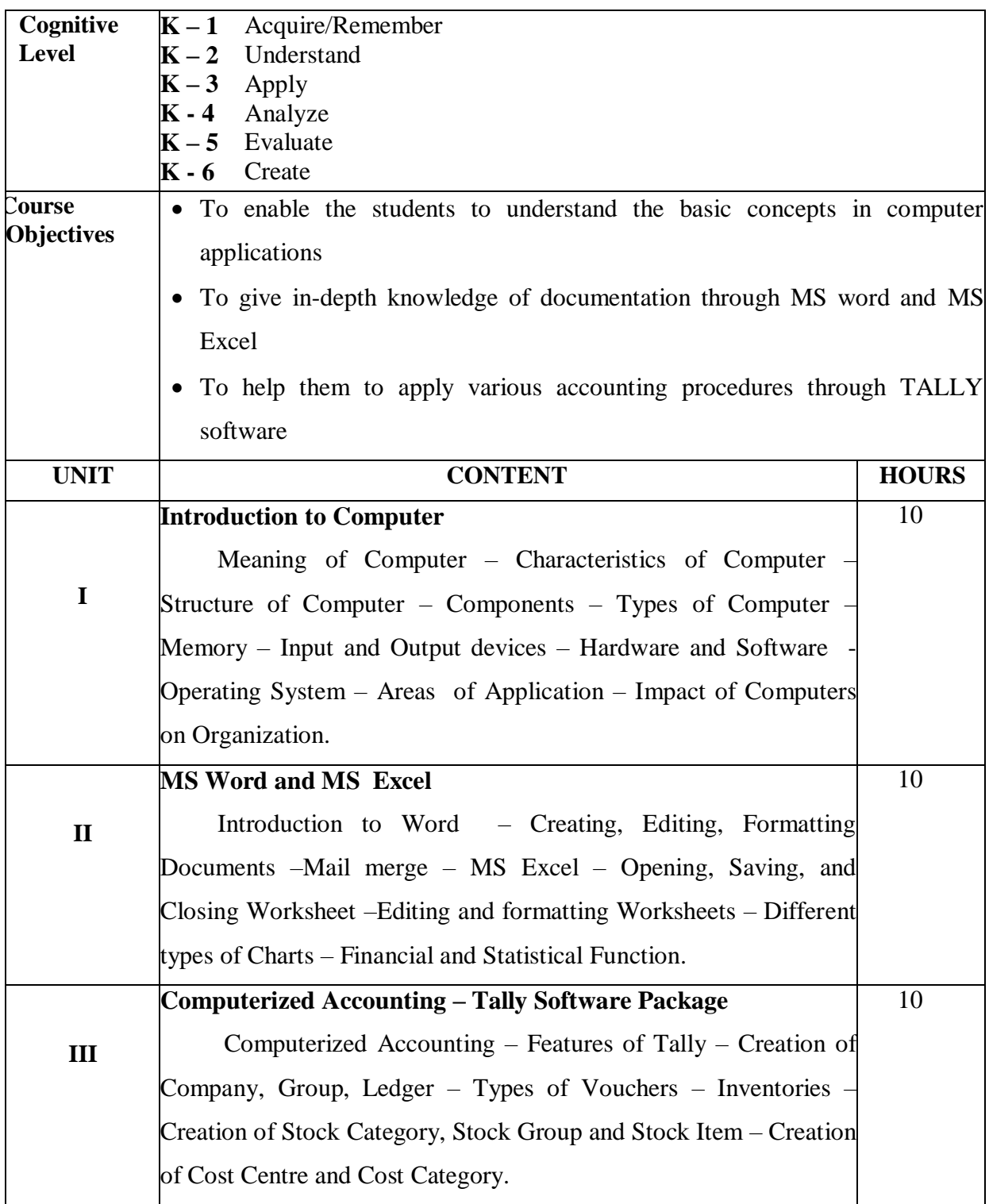

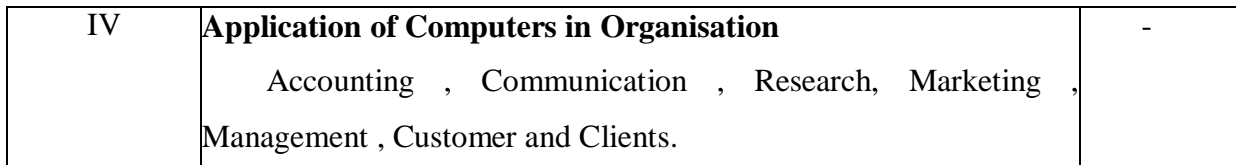

 Prof. K.Mohan Kumar & Dr. S. Rajkumar, Computer Applications in Business, Tata McGraw Hill Education Private Limited, New Delhi.

## **Reference Books:**

- 1. S.Palanivel, Tally Accounting Software, Margham Publications, Chennai.
- 2. Namrata Agrewel, Financial Accounting using Tally, Dream tech
- 3. Press, 19A, Ansari Road, Danyaganj , New Delhi 110 001.
- 4. Rizwan Ahmed P., Computer Applications in Business with Tally
- 5. ERP 9, Margham Publications, Chennai, 2018

## **Course Outcomes**

On completion of the course, students should be able to

CO1: Understand the basic concepts of computers.

CO2: Familiarize with MS Word and MS Excel.

CO3: Gain practical knowledge on accounting software package.

# **Mapping of COs with POs & PSOs:**

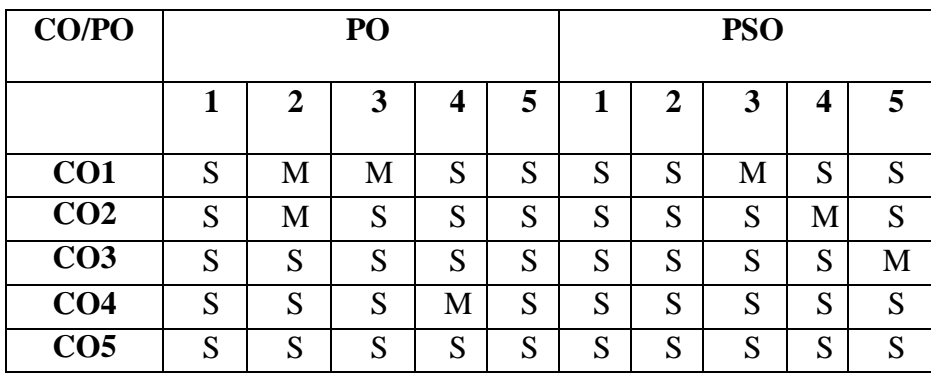

- S Strongly Correlated
- M Moderately Correlated
- W Weakly Correlated
- N No Correlation

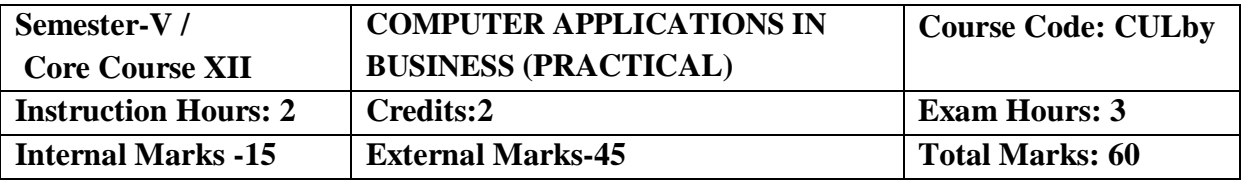

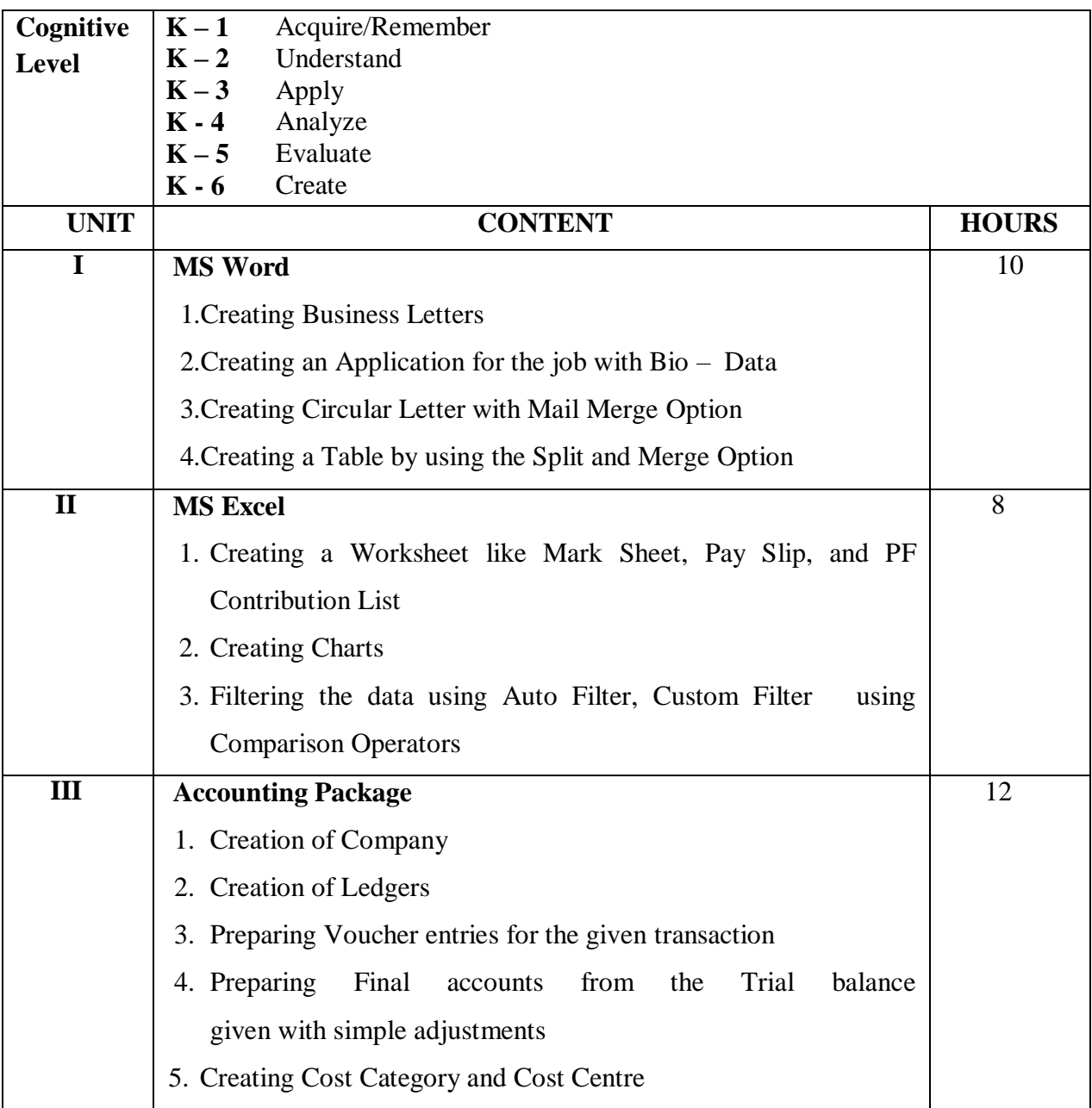

1. Prof. K.MohanKumar&Dr.S.Rajkumar, Computer Applications in Business,Tata McGraw Hill Education Private Limited, New Delhi.

#### **Reference Books:**

- 1. S.Palanivel, Tally Accounting Software, Margham Publications, Chennai.
- 2. NamrataAgrewel Financial Accounting using Tally, Dream tech Press, 19A,Ansari Road, Danyaganj , New Delhi – 110 0
- 3. Rizwan Ahmed P., Computer Applications in Business with Tally ERP 9,Margham Publications, Chennai, 2018

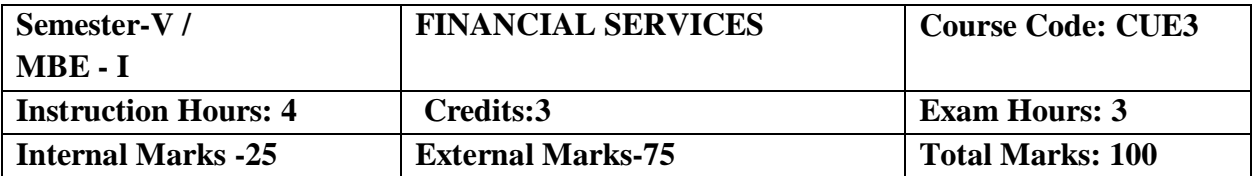

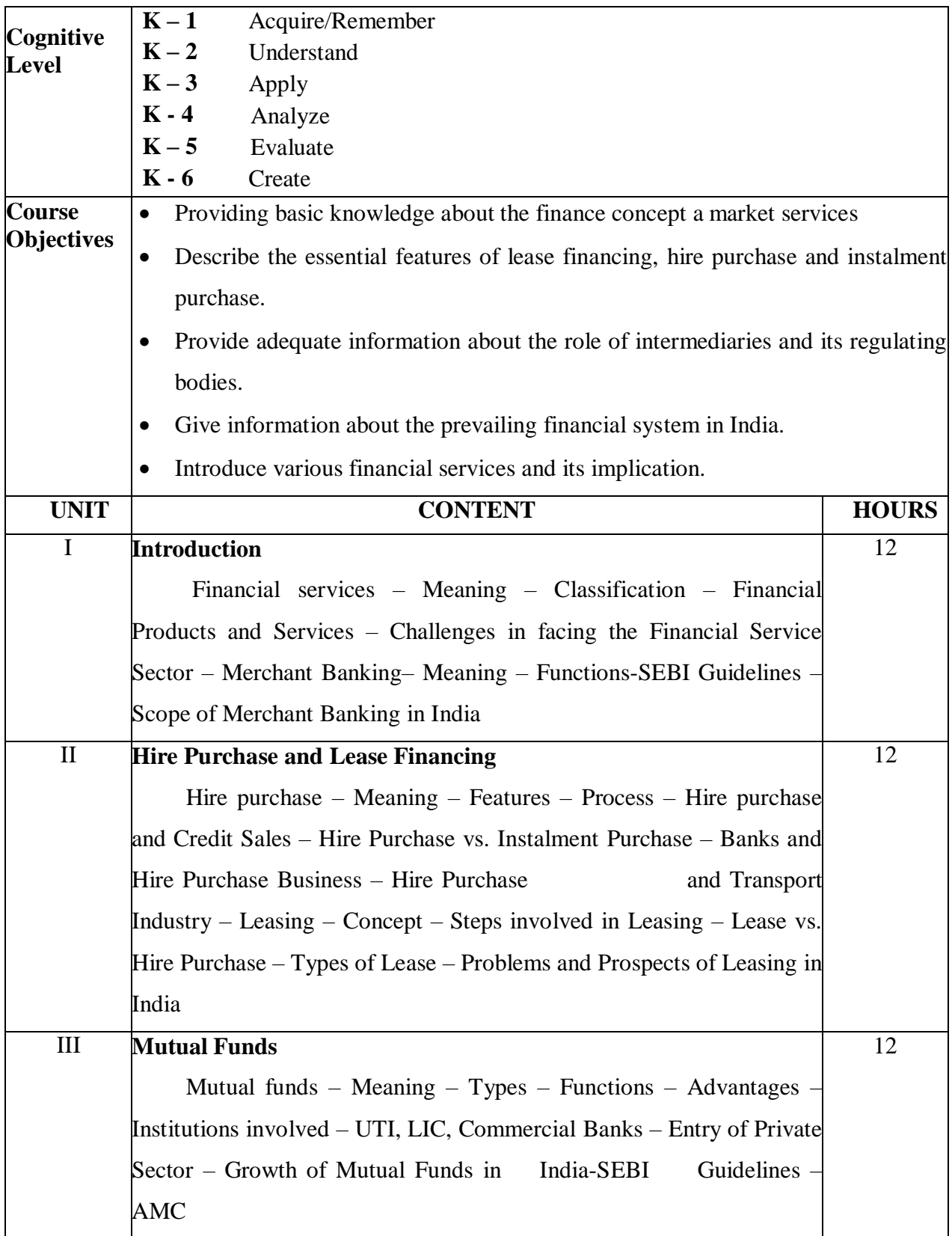

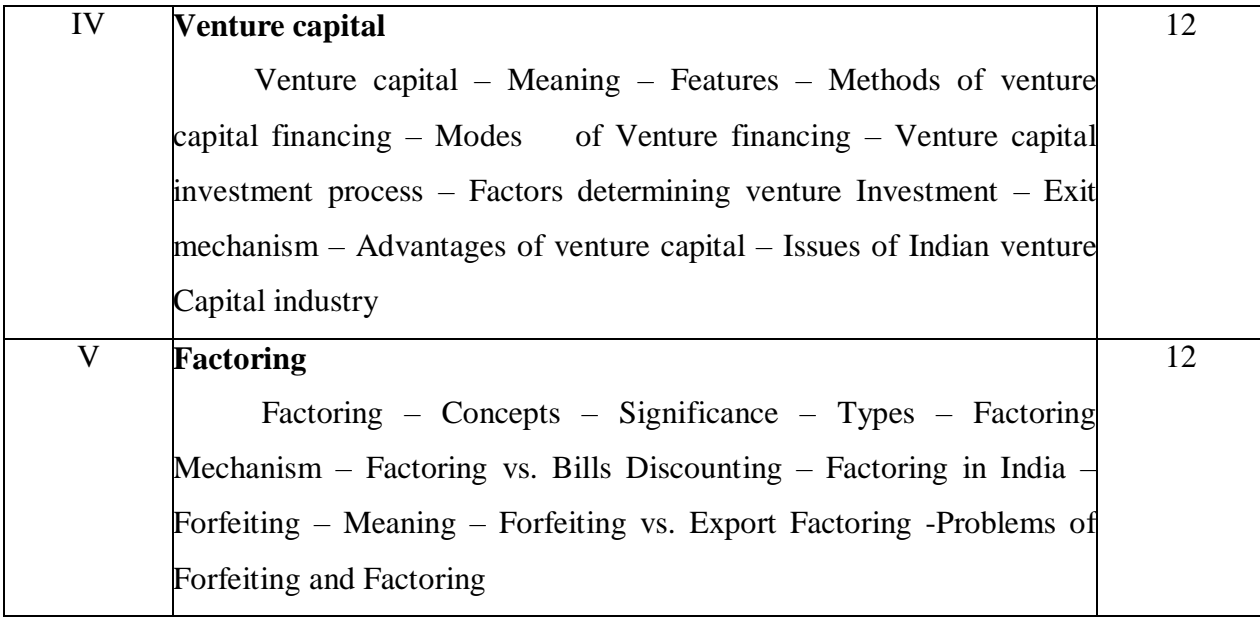

1. E.Gordon and K.Natarajan -Financial markets & services, Himalaya publishing house, Chennai.2016 May.

## **Reference Books:**

- **1.** E.Dharmaraj Financial services, S.Chand& Co., New Delhi-.2010
- 2. S.Mohan and R.Elangovan , Financial Services, Deep and Deep Publications. New Delhi 2008
- 3. S. Gurusamy Financial Services, Mc Grarw Hill Education Private limited 2009
- 4. Vinod Kothari Lease Financing and Hire Purchase, Wadhaw and Co., Nagpur**.**2010

#### **Web Resources:**

[www.himpub.com](http://www.himpub.com/)

[www.ddegjust.ac.in](http://www.ddegjust.ac.in/)

## **Course Outcomes**

On completion of the course, students should be able to

CO1: Evaluate and create strategies to promote financial products and services.

CO2: Identify about lease and hire purchase.

CO3: Explain about different financial instrument.

CO4: Assess new venture opportunities

CO5: Evaluate recent developments regarding factoring in India

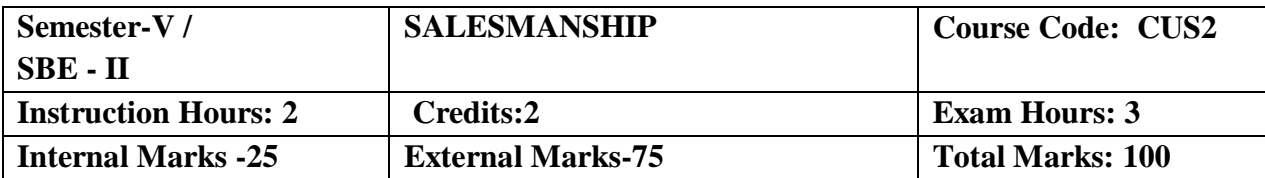

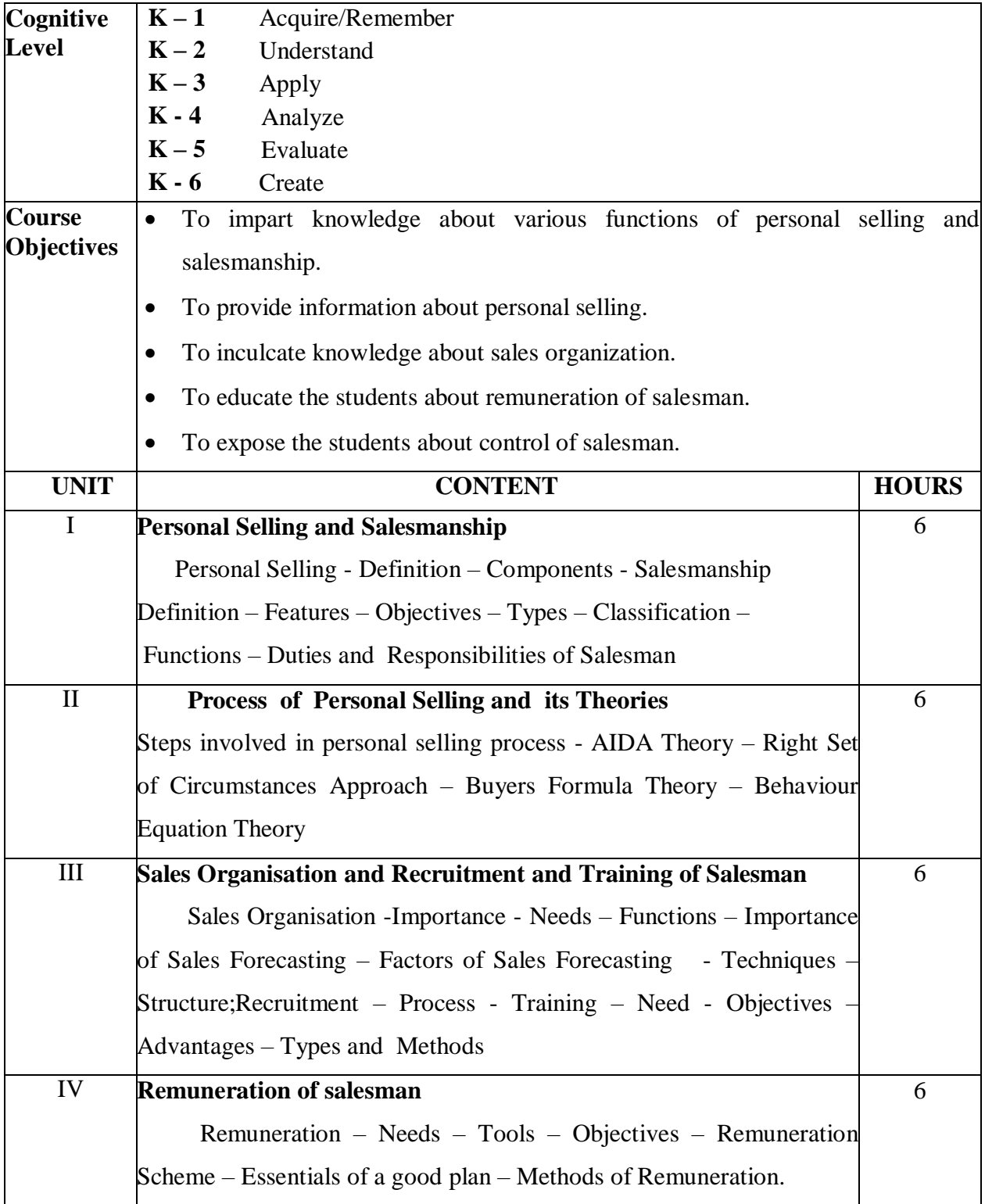

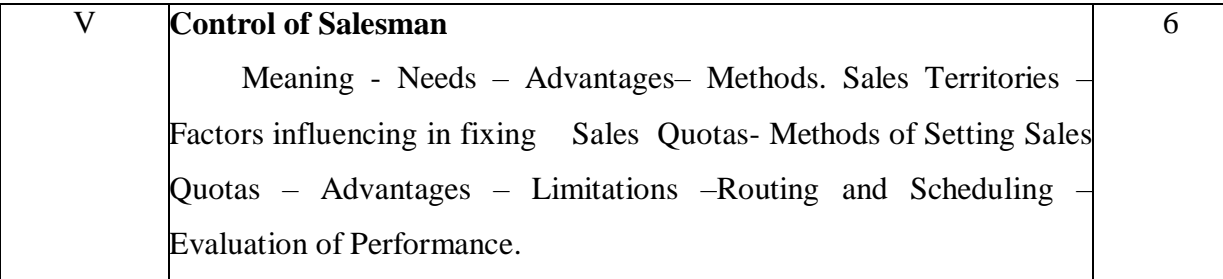

1. P. Saravanavel& P. Sumathi - Advertising and Salesmanship, Margham Publications, Chennai.2012

## **Reference Book**

1. Rajan Nair &Sanjith, Marketing, Sultan Chand & Sons, New Delhi.2017

#### **Web Resources:**

[www.himpub.com](http://www.himpub.com/)

[www.msuniv.ac.in](http://www.msuniv.ac.in/)

## **Course Outcomes**

On completion of the course, students should be able to

CO1: Identify the importance of personal selling and salesmanship.

CO2: Evaluate different theories of personal selling.

CO3: Design the recruitment procedure and training methods.

CO4: Plan compensation methods.

CO5: Assess control system of salesman

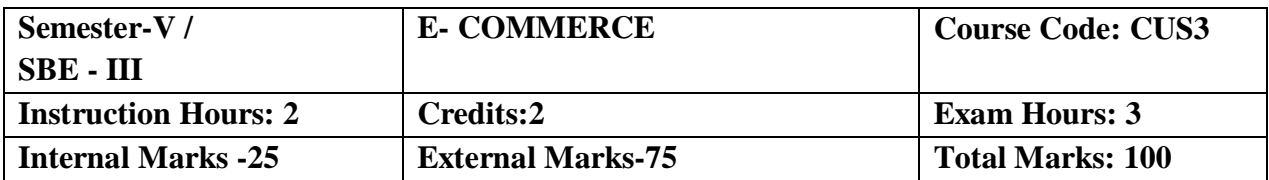

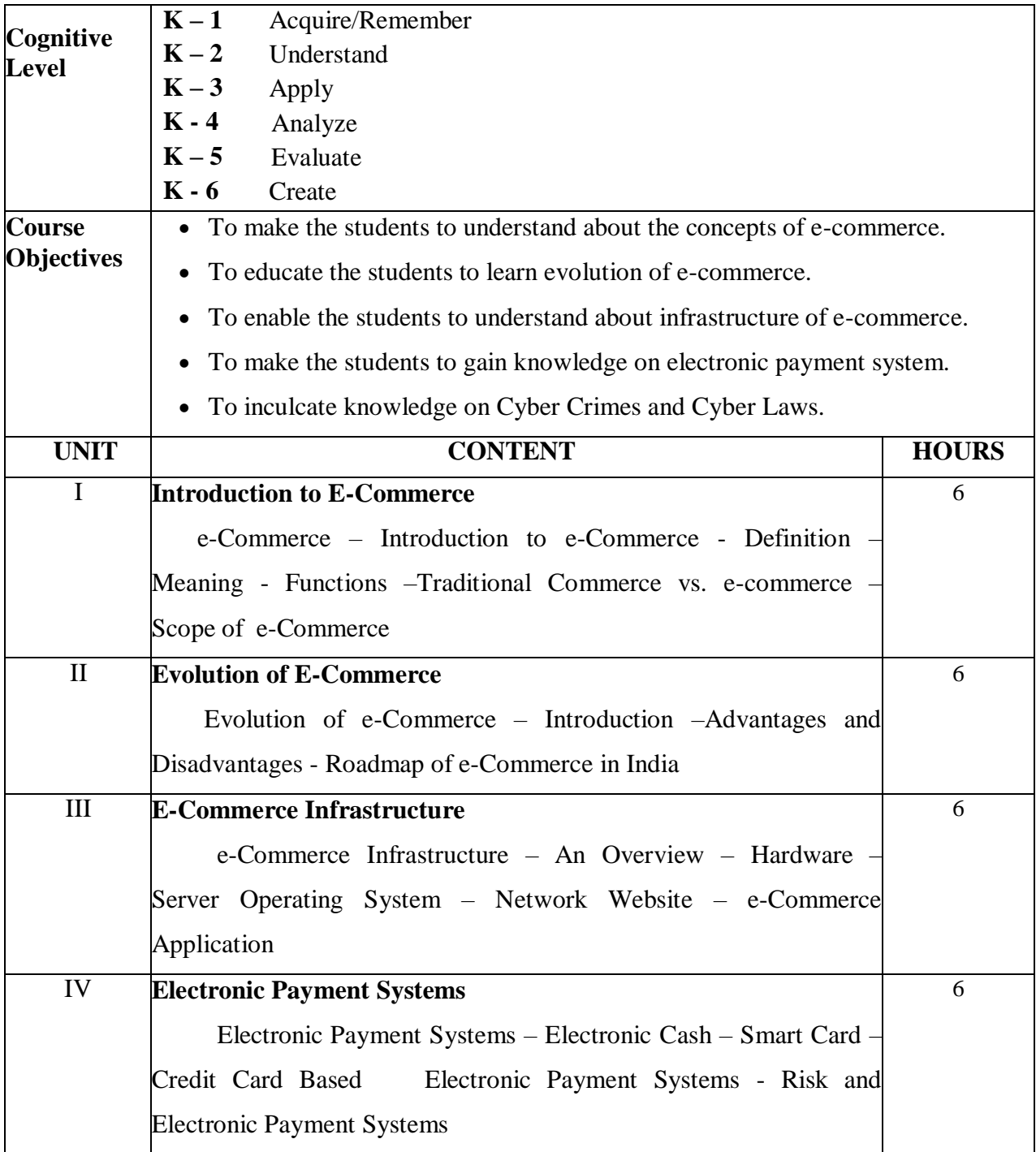

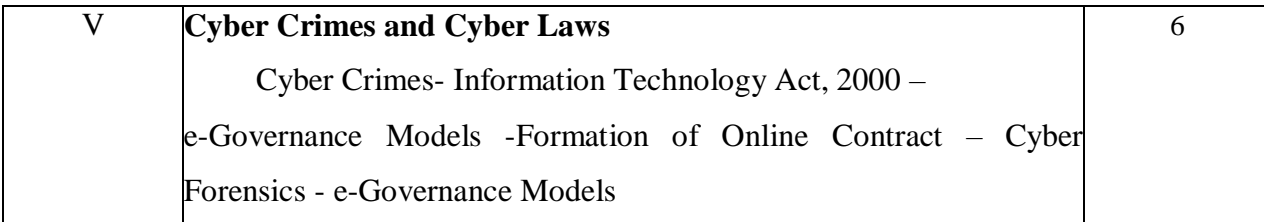

1. Bharat Bhasker, "Electronic Commerce: Framework, Technologies and Applications Tata Mc Graw Hill Publishing Company Ltd

## **Reference Books:**

- 1. Agarwala, Kamlesh N. Amit Lal and DeekshaAgarwala, Business on the net. Introduction to Whats and Hows of E-Commerce, Macmillan India Ltd.,
- 2. Bajaj, Deobyani Nag, E-Commerce, Tata Mcgraw Hill Company, New Delhi.
- 3. Dr.C.A.Rayudu, "E-Commerce & E-Business", Himalaya Publishing House, Chennai.
- 4. Ravi Kalakotoa& Andrew B. Whinston, " Frontiers of Electronic Commerce", Addison-Wesley – An Imprint of Pearson Education.
- 5. Jeffvey F. Rayport& Bernard J. Jaworeski, "Introduction to E-Commerce", Tata Mc Graw Hill Publishing Company Ltd., New Delhi.

#### **Web Resources:**

**[https://irp-cdn.multiscreensite.com](https://irp-cdn.multiscreensite.com/) [www.vssut.ac.in](http://www.vssut.ac.in/)**

#### **Course Outcomes**

On completion of the course, students should be able to

CO1: Understand the various aspects of e-commerce.

CO2: Outline the evolution of e-commerce.

CO3: Assess the knowledge about Infrastructure of e-commerce.

CO4: Gain knowledge on Electronic payment system.

CO5: Create an understanding of Cyber Crimes and Cyber laws.

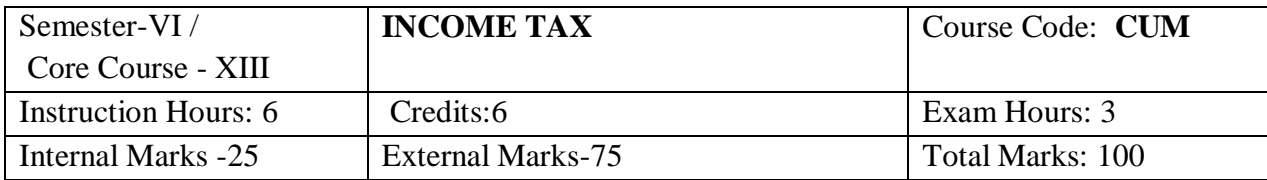

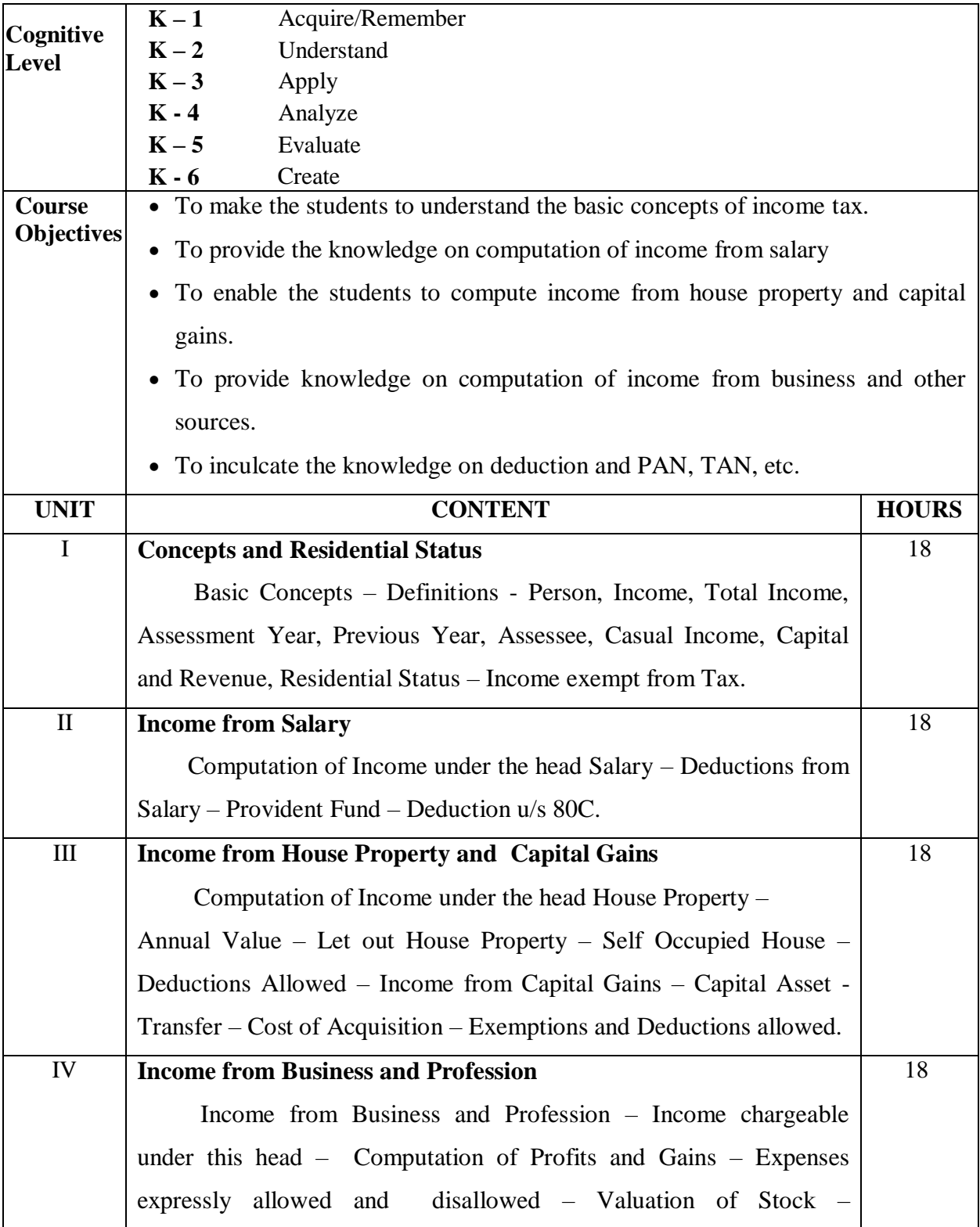

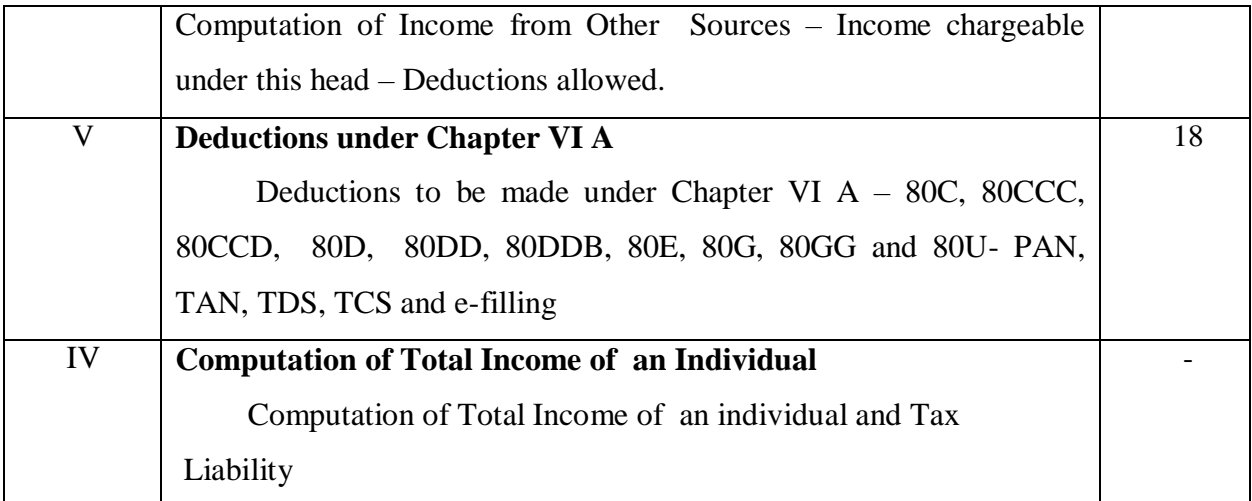

• Reddy T.S. and Dr.A. Murthy Income Tax Law and Practice, Margham Publications, No. 24, Rameswaram Road, T. Nagar ,Chennai 600 017.

## **Reference Books:**

- Mehrotra. H.C., Income Tax Law and Practice, Sahitya Bhawan Publications, ospital Road, Agra – 282 003.
- Vinod K. Singhania Students Guide to Income Tax , Taxmann Publications (P) Ltd, 59/32, New Rohtak Road, New Delhi, 110005.

## **Web Resources:**

 [www.hsfpp.org.articles](http://www.hsfpp.org.articles/) [www.irs.gov](http://www.irs.gov/)

## **Course Outcomes**

On completion of the course, students should be able to

CO1: Gain knowledge on the basic concepts of income tax and the residential status.

- CO2: Learn the computation of income from salary.
- CO3: Acquire knowledge on the income from house property and capital gains and the deductions thereon.
- CO4: Develop knowledge on the computation of income from business, profession and other sources.
- CO5: Understand the deductions available and PAN TAN, TDS, etc.

# **Mapping of COs with POs & PSOs:**

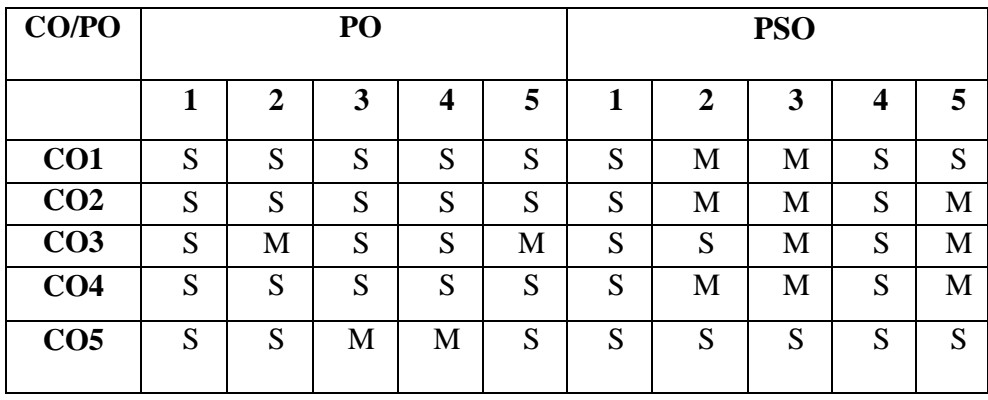

S - Strongly Correlated

M - Moderately Correlated

W – Weakly Correlated

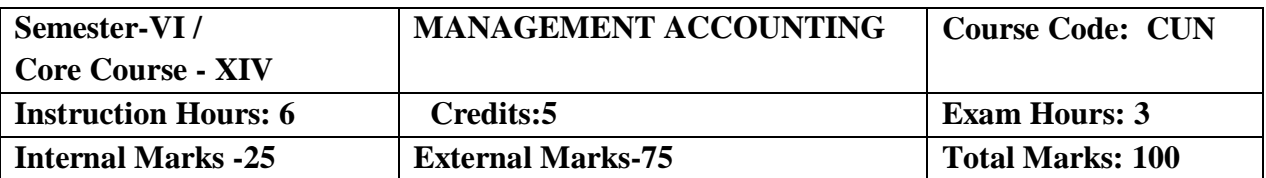

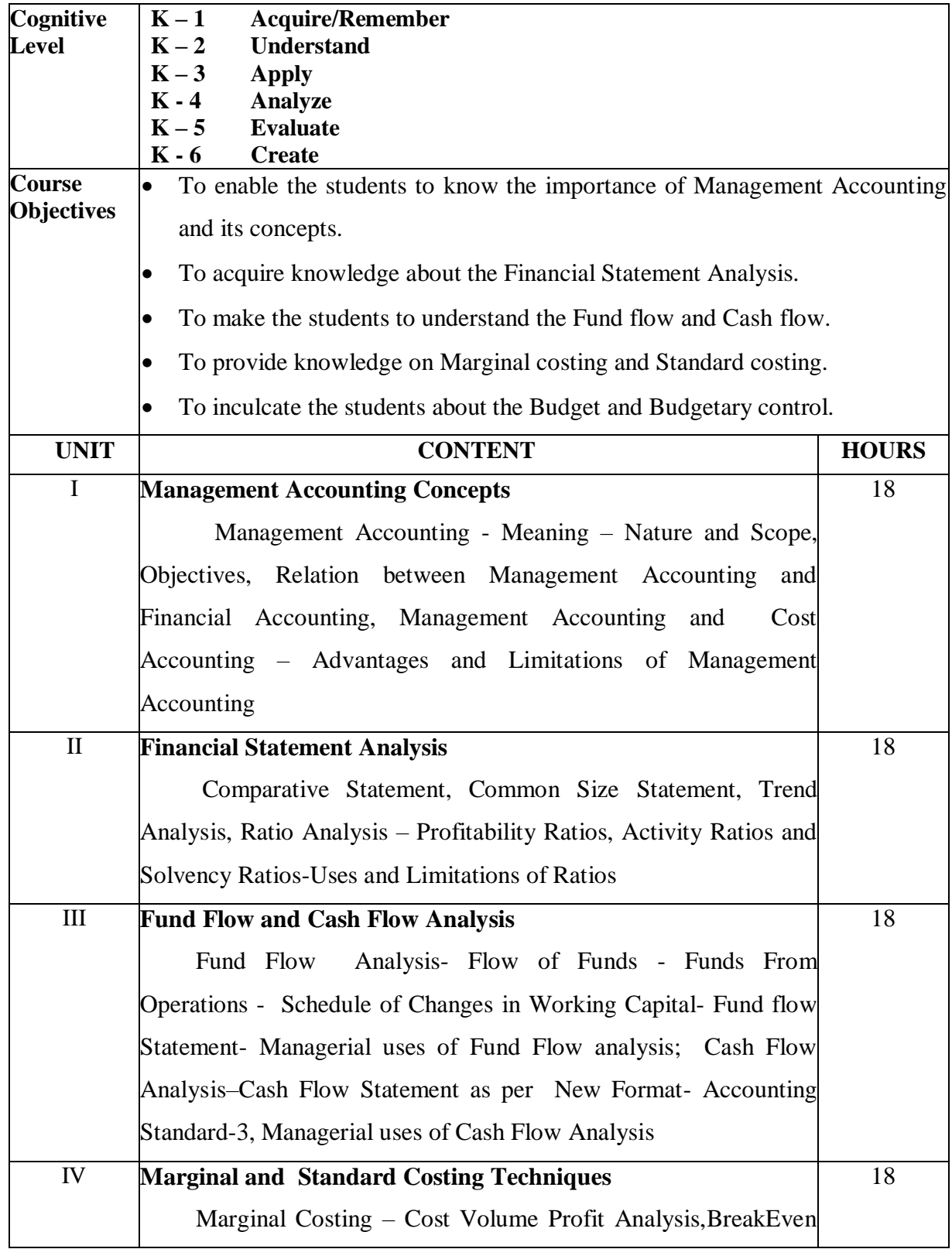

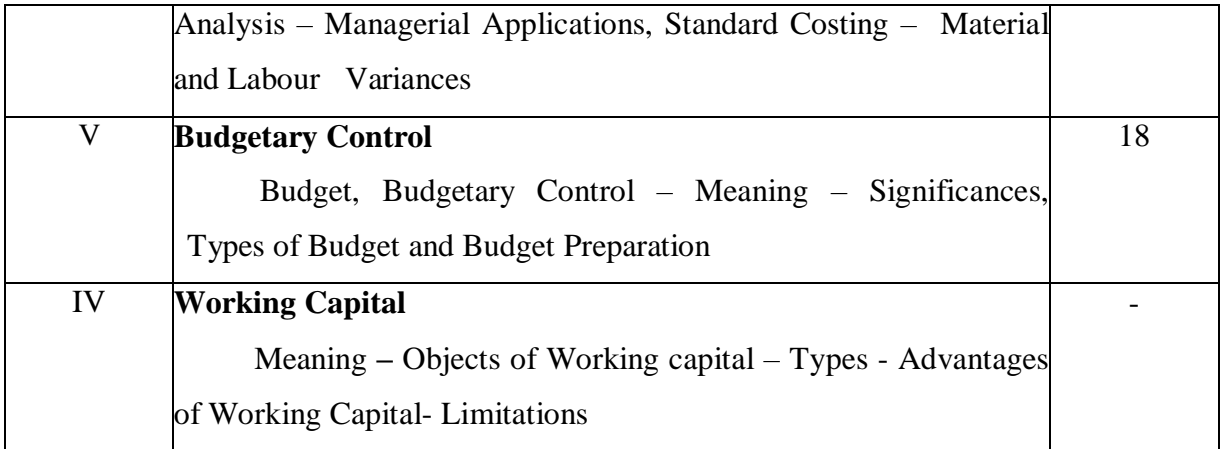

1. S.N.Maheswari – Management Accounting, Sultan Chand & Sons. Publications, New Delhi.

# **Reference Books:**

- 1. Sharma and Guptha, Management accounting, Kalyani Publishers, Chennai
- 2. R.Ramachandran and R.Srinivasan, Management accounting Sriram publications,Trichy.
- 3. A. Murthi and S. Gurusamy, Management accounting, Vijay Nicole Publications
- 4. R.S.N.Pillai&V.Baghavathi Management accounting, S.Chand& Co., New Delhi.
- 5. Hingorani& Ramanathan Management accounting, S.Chand& Co., New Delhi

## **Web Resources:**

[jandkicai.org](http://www.ddegjust.ac.in/) [www.pearsoned.ca](http://www.pearsoned.ca/) [https://www.toppr.com](https://www.toppr.com/)

## **Course Outcomes**

On completion of the course, students should be able to

- CO1: Acquire knowledge about the Basics of Management Accounting.
- CO2: Gain knowledge on Financial Statement Analysis.
- CO3: Learn to prepare Fund Flow and Cash Flow.
- CO4: Familiarise the concepts of m Marginal costing and Standard costing.
- CO5: Understand the knowledge about Budget and Budgetary Control.

# **Mapping of COs with POs & PSOs:**

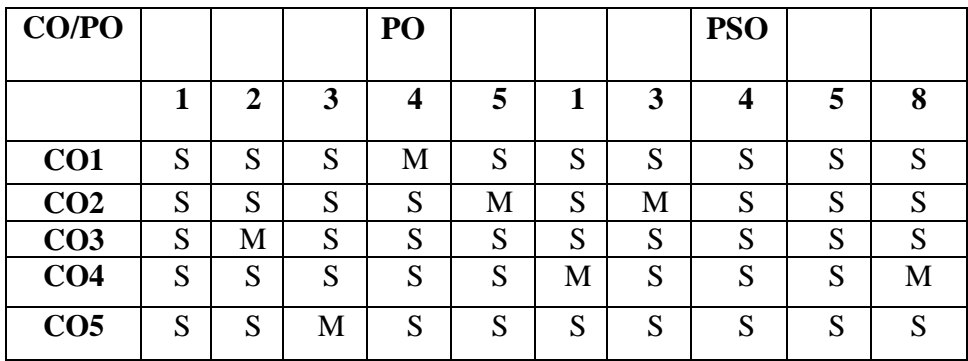

S - Strongly Correlated

M - Moderately Correlated

W – Weakly Correlated

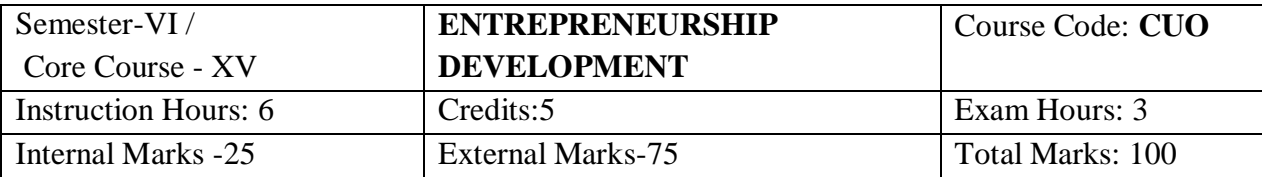

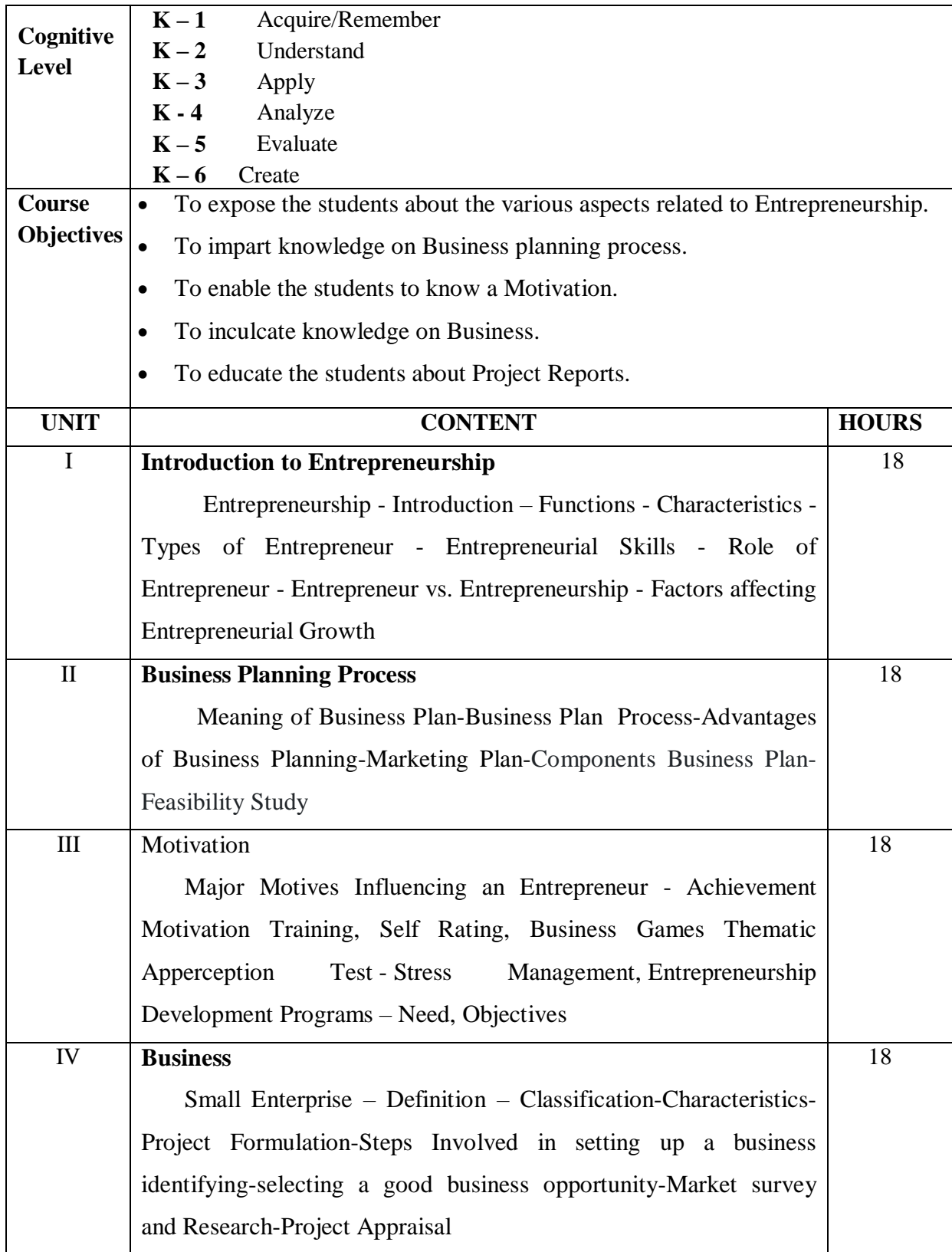

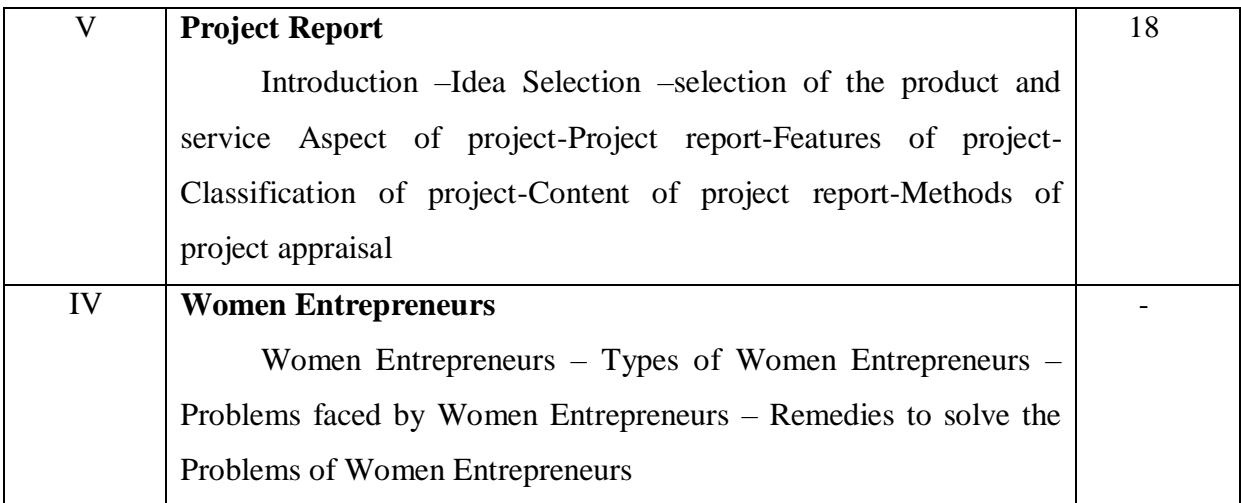

1. Gupta C.B. & Srinivasan N.P. Entrepreneurship Development, Sultan and Sons, New Delhi

#### **Reference Books:**

- 1. Khanka S.S., Entrepreneurial Development S.Chand& Company Limited, 2003.
- 2. Saravanavel P., Entrepreneurial Development, ESS Peckay Publishing House, Chennai.
- 3. Verma S.B., Entrepreneurial Development, Deep and Deep Publishing House, New Delhi.
- 4. Vasant Desai, Small Scale Industries and Entrepreneurship, Himalaya Publishing House, New Delhi.

#### **Web Resources:**

[www.universityofcalicut.info](http://www.universityofcalicut.info/)

[www.pasc.edu.in](http://www.pasc.edu.in/)

#### **Course Outcomes**

On completion of the course, students should be able to

 CO 1: Formulate the various aspects of Entrepreneurship CO 2: Outline the Business planning process

CO 3: Assess the knowledge about Motivation

CO 4: Gain knowledge on Business

CO 5: Create an understanding of Reports

# **Mapping of COs with POs & PSOs:**

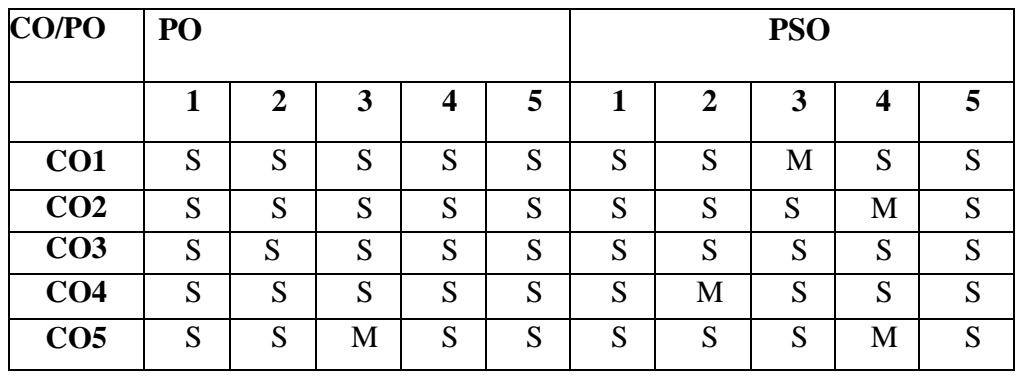

S - Strongly Correlated

M - Moderately Correlated

W – Weakly Correlated

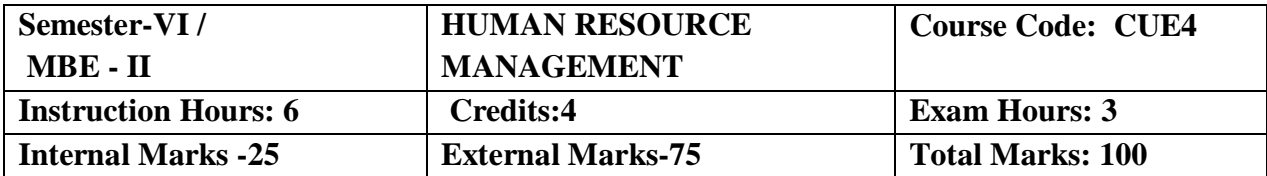

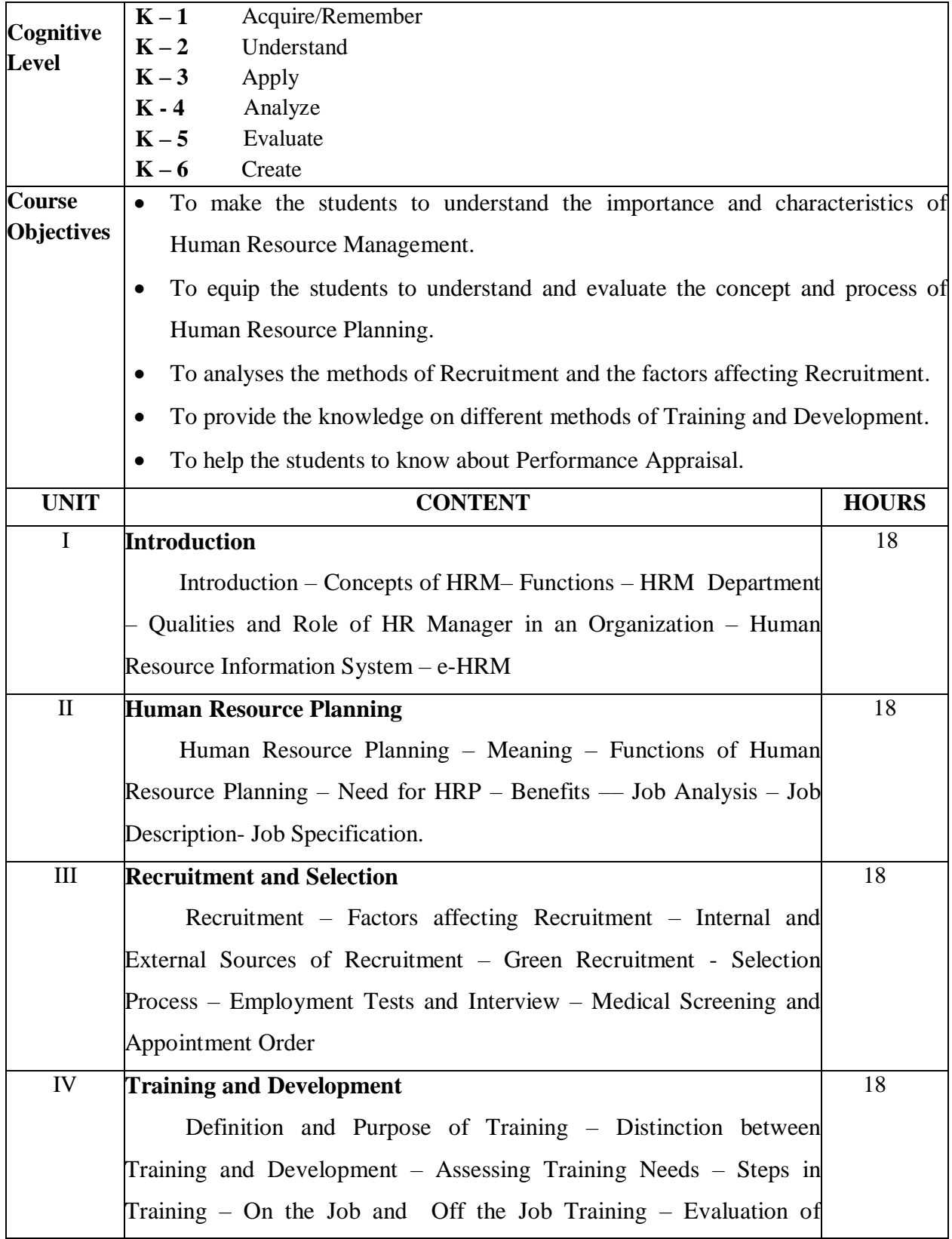

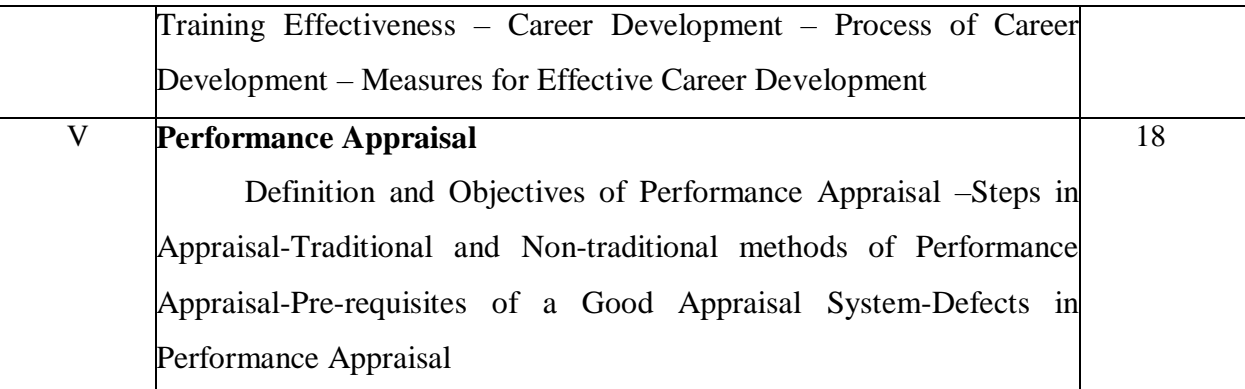

Prasad.L.M, Human resource Management, Sultan Chand & Sons, New Delhi

#### **Reference Books:**

- 1. Gupta C.B, Human Resource Management, Sultan Chand and Sons, 14th Edition, New Delhi, 2016 .
- 2. Aswathappa K, Human Resource Management, 6th Edition, Tata McGraw-Hill Education Pvt. Ltd, 2018
- 3. Jyothi P &Venkatesh D.N, Human Resource Management , Oxford University Press, New Delhi, 2015
- 4. Mamoria C.B, & Rao V. S. P, Personnel Management (Text and Cases), Himalayan Publications, New Delhi, 2013.
- 5. Wayne Mondy Robert, Human Resource Management, Pearson Education, 12<sup>th</sup>Edition, New Delhi, 2013

#### **Web Resources:**

https://brauss.in/hrm-basic-notes.pdf http://www.universityofcalicut.info [http://www.sajaipuriacollege.in](http://www.sajaipuriacollege.in/)

# **Course Outcomes**

On completion of the course, students should be able to

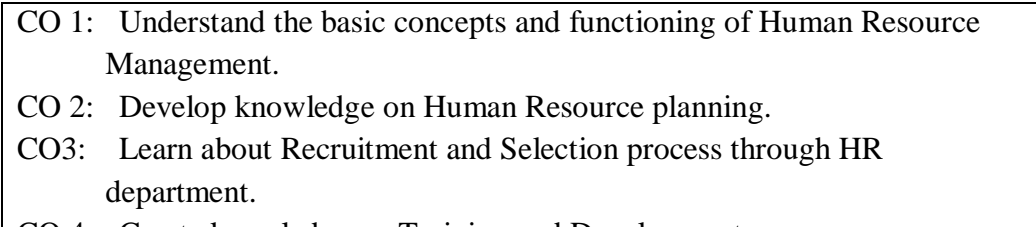

- CO 4: Create knowledge on Training and Development
- CO 5: Assess the students to know about performance appraisal.
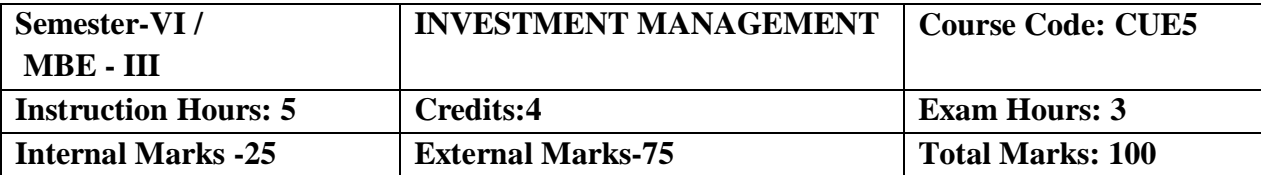

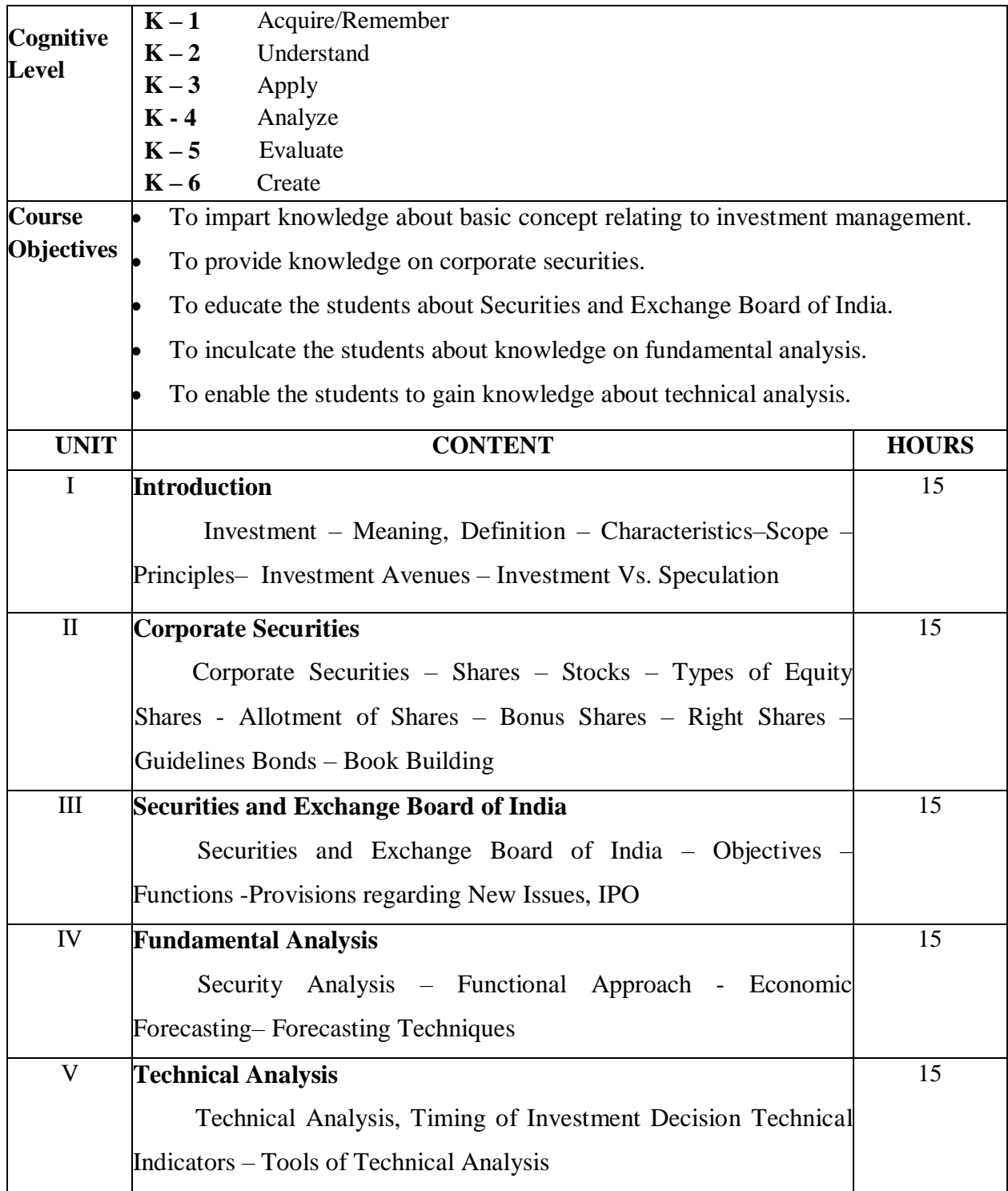

## **Text Book:**

Preetisingh- Investment Management- Himalaya Publishing House, Chennai.

## **Reference Books:**

- 1. Avadhani.V.A., Investment Management, S.Chand& Co, New Delhi.
- 2. Bhalla.V.K., Investment Management, S.Chand& Co, New Delhi.
- 3. Dr. Krishnamurthy S. and Dr**.** Maria John S., Investment Management,
- 4. Paramount Publications, Palani.
- 5. Prasanna Chandra -Investment Analysis and Portfolio Management, Tata
- 6. McGraw-Hill Education, New Delhi.
- 7. Natarajan. L -Investment Management, Margham Publications, Chennai.
- 8. Pandian Punithavathy Security Analysis and Portfolio Management,
- 9. Vikas Publishers, New Delhi.

## **Web Resources:**

**[www.pondiuni.edu.in](http://www.pondiuni.edu.in/) [www.mandg.co.uk](http://www.mandg.co.uk/)**

## **Course Outcomes**

On completion of the course, students should be able to

- CO 1: Understand the basic concept of investment management.
- CO 2: Gain knowledge about corporate securities.
- CO 3: Acquire knowledge about Securities and Exchange Board of India.
- CO 4: Understand the fundamental analysis.
- CO 5: Learn about technical analysis.